# **UNIVERSIDAD NACIONAL DE INGENIERÍA FACULTAD DE INGENIERÍA MECÁNICA**

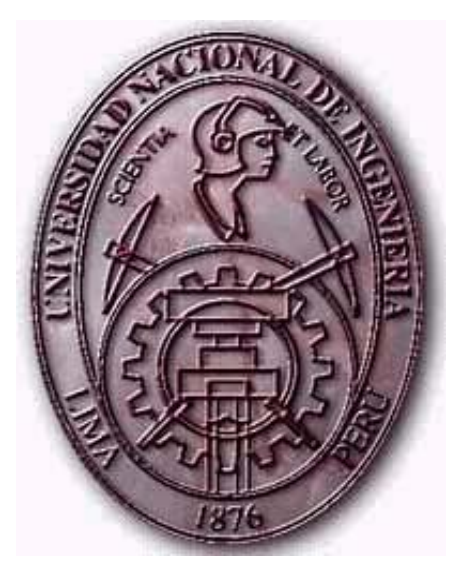

## **" IMPLEMENTACION DE UN CONTROLADOR DIFUSO DE TEMPERATURA PROTOTIPO USANDO LA INFERENCIA DIFUSA DE TAKAGI SUGENO"**

**TESIS** PARA OPTAR EL TÍTULO PROFESIONAL DE:

INGENIERO MECATRONICO

PRESENTADO POR:

JESÚS OMAR HUAMÁN BUSTAMANTE

PROMOCIÓN 2002-1

LIMA – PERU 2007

DEDICATORIA:

Para mi familia que me apoyo incondicionalmente

a pesar de todos los problemas.

Para los Ingenieros y amigos que me ayudaron y

alentaron en todo momento.

### **TABLA DE CONTENIDOS**

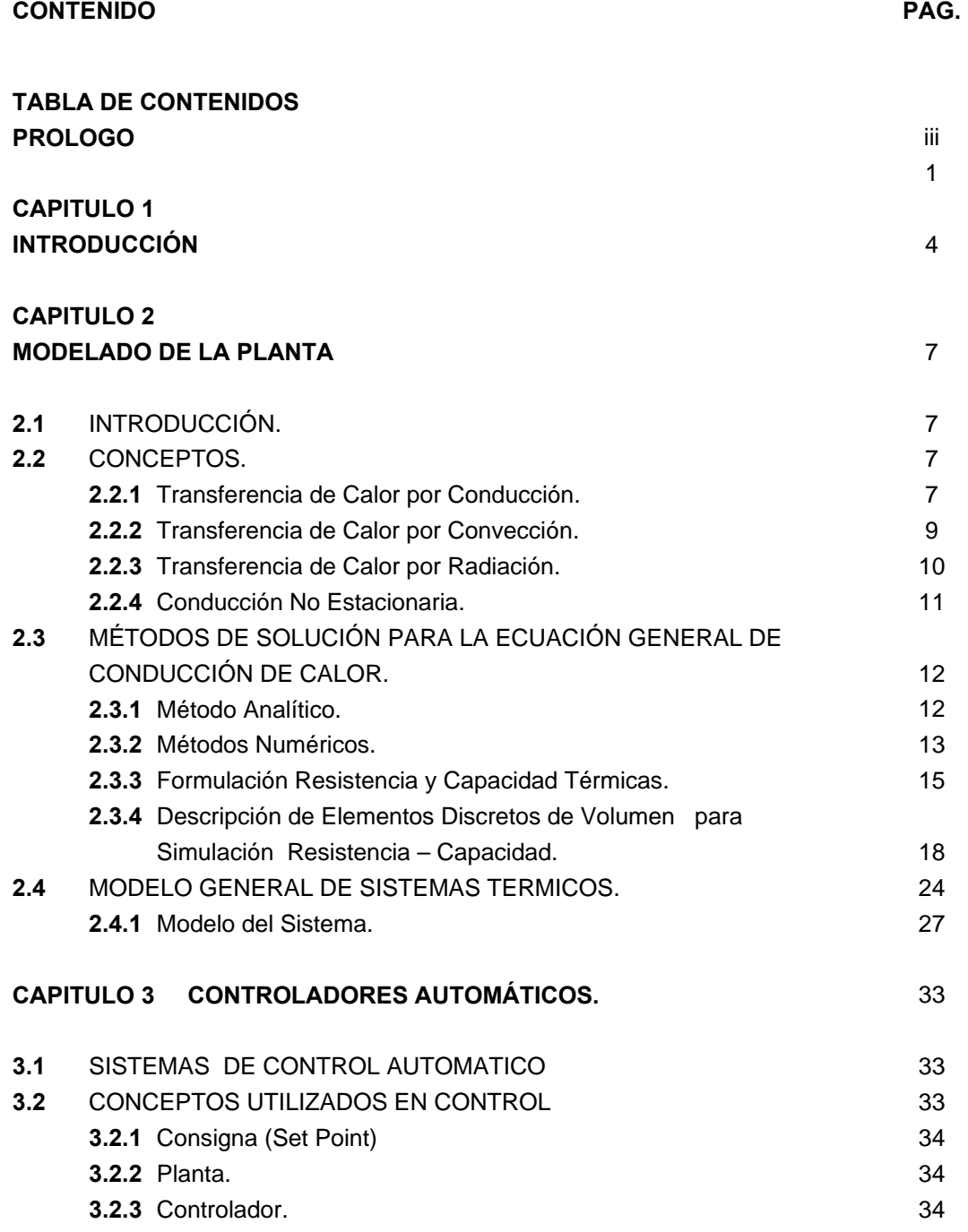

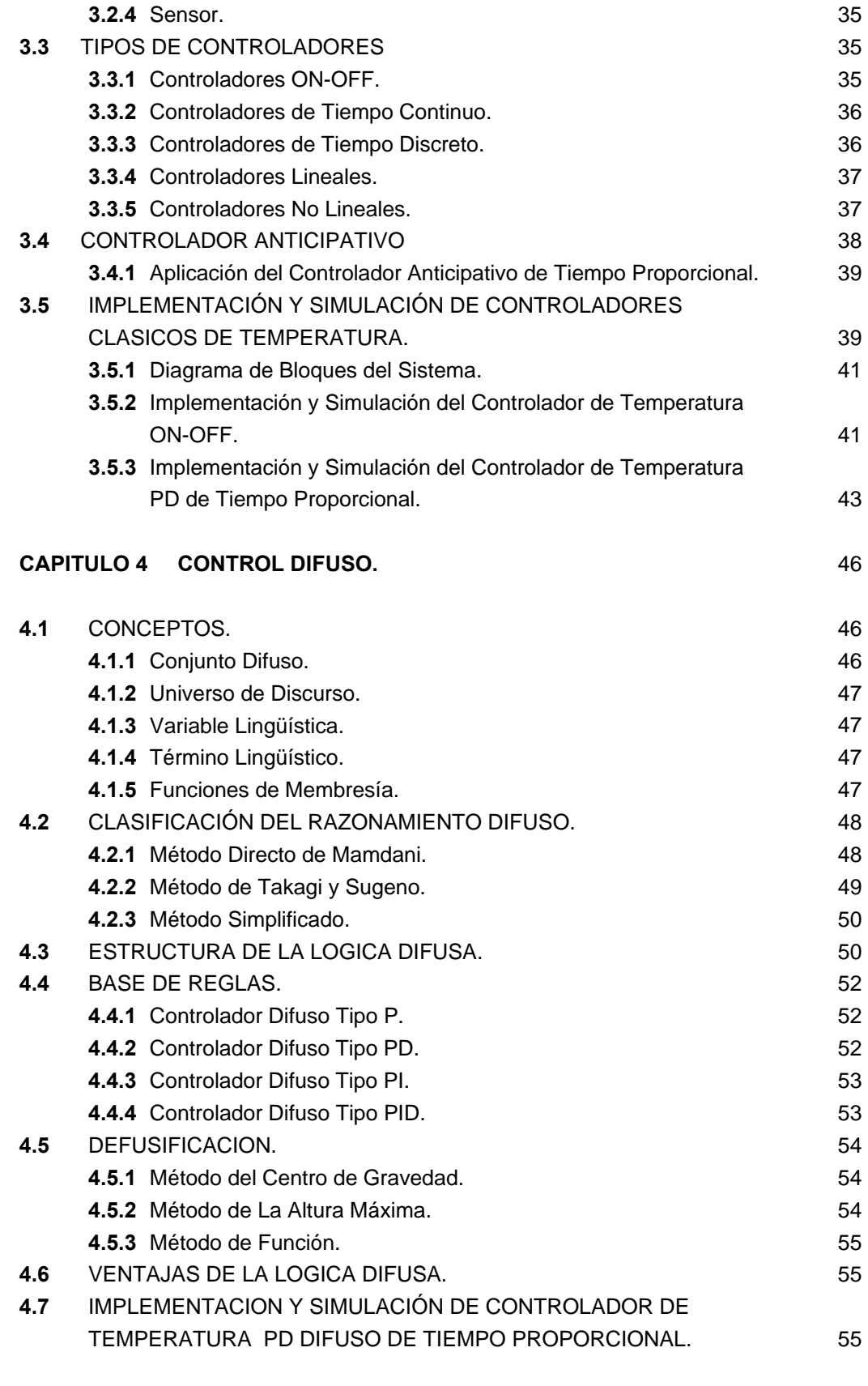

**CAPITULO 5 PROGRAMACION DEL ALGORITMO DE CONTROL.** 

#### iv

58

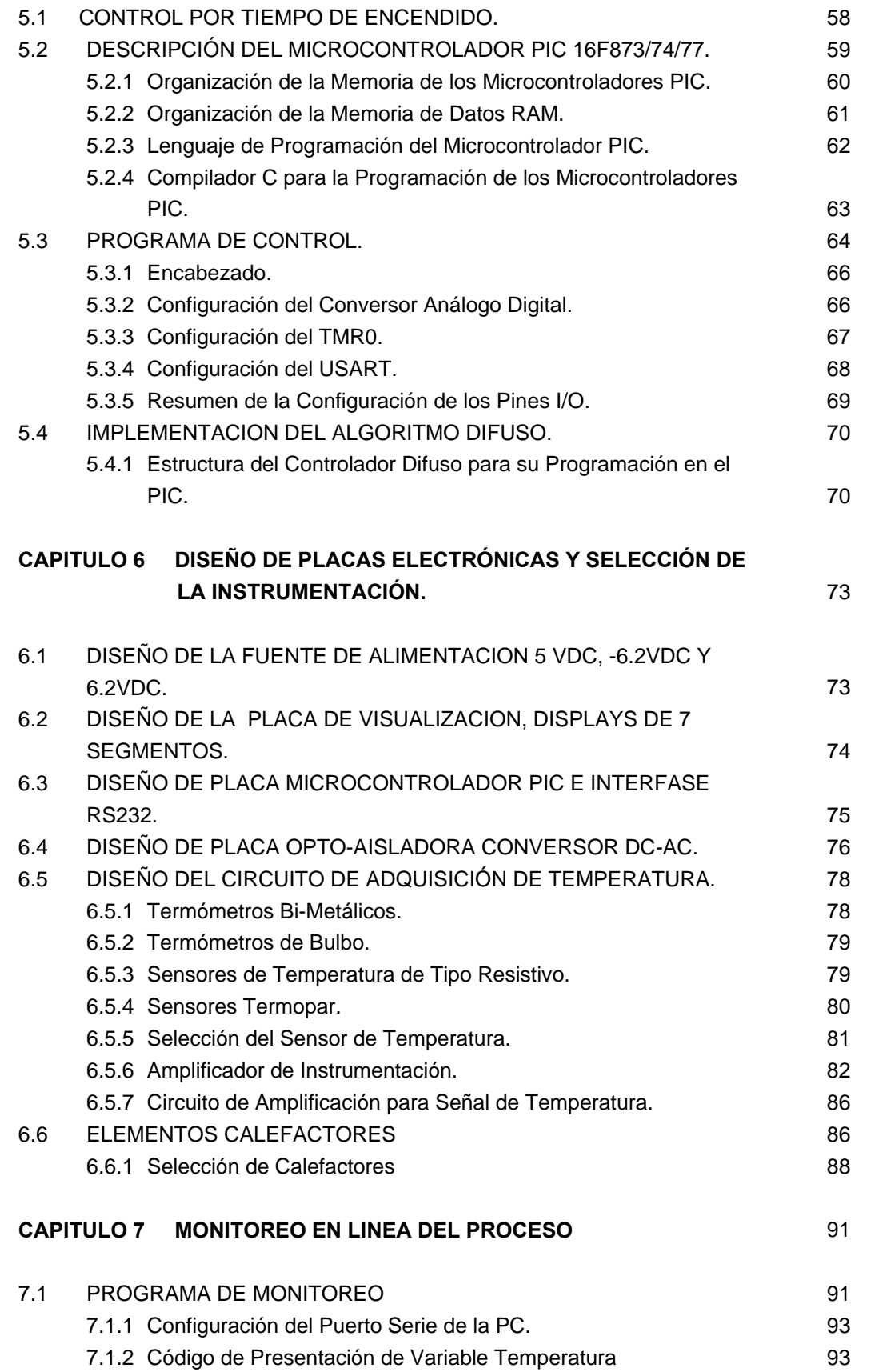

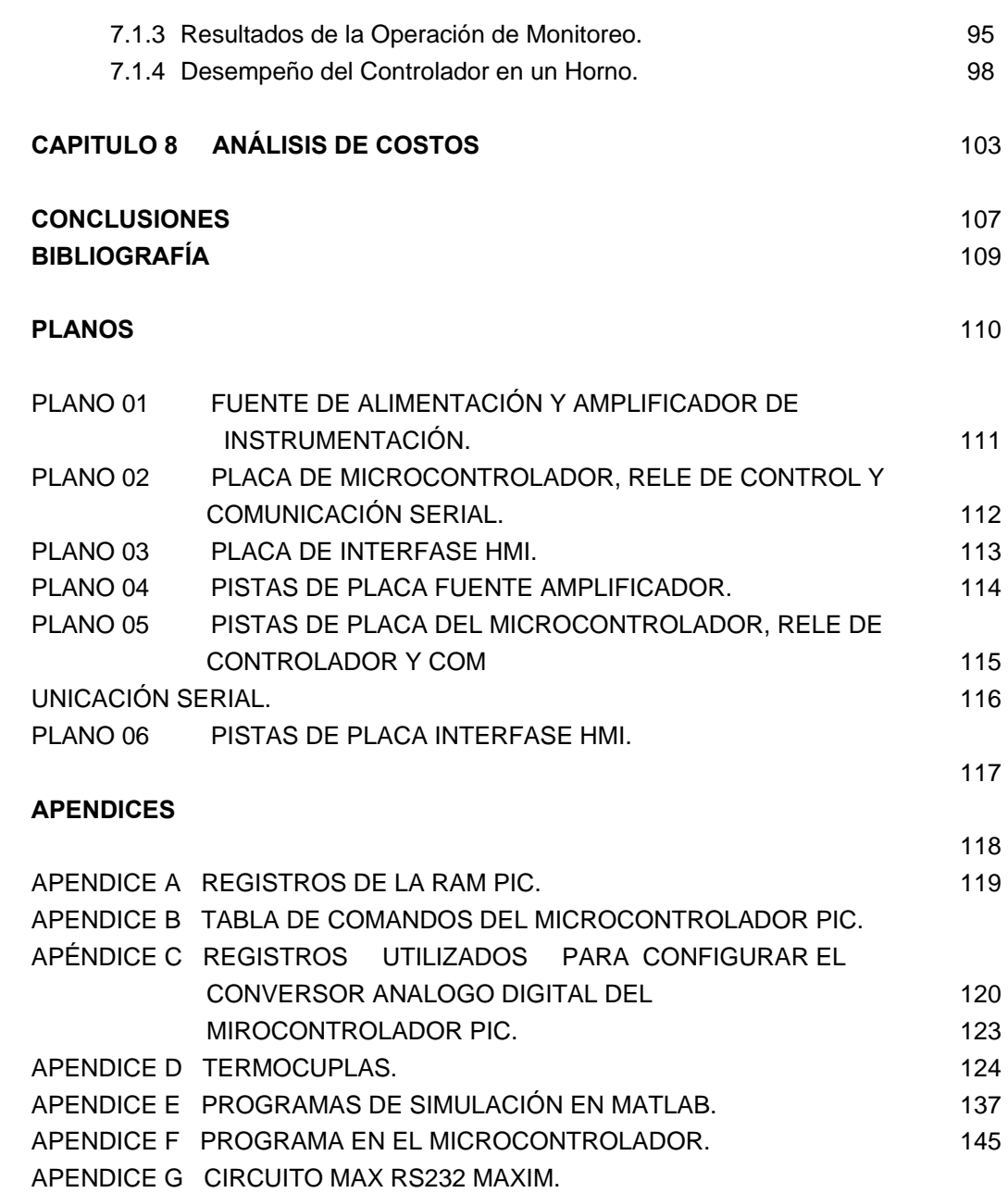

#### **PROLOGO**

 La presente tesis trata sobre el diseño e implementación de un controlador difuso el cual será utilizado en un horno de tratamientos térmicos, el proceso de estudio, diseño e implementación sigue una secuencia lógica, cuya orden se da a continuación.

 El capítulo 1 es la introducción, aquí se explica los motivos por los cuales se efectúa este trabajo, se plantea de manera sencilla el problema y el objetivo básico del proyecto, adicionalmente se hace una pequeña diferenciación entre el controlador a diseñar frente a los controladores clásicos con los que se trabaja comúnmente en la industria.

 El capítulo 2 trata el tema del modelamiento del sistema o planta, aquí se estudian en forma breve el tema de transferencia de calor, conceptos básicos y ecuaciones que explican los procesos de transferencia de calor, luego de ello, utilizando diversos métodos de solución de la ecuación general de Transferencia de Calor se simula el comportamiento de la temperatura de algunos sistemas térmicos, así como se trata de obtener el modelo matemático general de los sistemas térmicos que posteriormente se utilizarán en el diseño de los controladores ON-OFF y PD lineal.

 El capítulo 3 trata temas de control automático, se describen los componentes de un sistema de control, así como los tipos de controladores existentes, luego se toca el tema de controladores anticipativos de tiempo proporcional, posteriormente se implementa programas para efectuar la simulación de la respuesta de temperatura de un horno controlados por algoritmos ON-OFF y PD lineal.

 El capítulo 4 trata sobre la lógica difusa, se tratan conceptos básicos de este tema, así como se diferencia las partes de un controlador difuso, se presentan las ventajas de este frente a los controladores clásicos, Como segunda parte de este capítulo se implementa un programa para efectuar la simulación del comportamiento de la temperatura de un horno controlado por el algoritmo difuso.

 En el capítulo 5 se estudia al microcontrolador PIC, dispositivo electrónico con el cual se implementará el controlador objetivo de este proyecto, aquí se estudia su arquitectura, el modo de configuración de algunos de los periféricos utilizados en el proyecto y se asigna funciones a los pines del dispositivo de acuerdo a las necesidades del proyecto, finalmente se plantea el diagrama de flujo del programa a cargarse en el PIC.

 El capítulo 6 trata sobre el diseño e implementación de la tarjetas electrónicas del sistema, se muestran cálculos simples para la selección de los circuito integrados y dispositivos electrónicos diversos, luego en el mismo capítulo se trata sobre la instrumentación necesaria del proyecto, se estudia algunos tipos de sensores y los circuitos necesarios que permitan lograr los niveles de voltaje en la señal de temperatura, que sean leíbles por el microcontrolador, luego se trata sobre los calefactores eléctricos existentes en el mercado y se ensayan algunos ejercicios para la selección de estos.

 En el capítulo 7 se trata el tema del monitoreo del proceso de control de temperatura en un horno, previamente se estudia el programa de monitoreo implementado en el software Visual Basic que es el que presentará las curvas de temperatura en la PC. En el mismo capítulo se muestran Figuras donde se ve la tendencia de la temperatura en el horno controlado por el equipo implementado observándose detalles acerca de este.

 El capítulo 8 trata sobre la estructura de costos del proyecto, no se pretende realizar un estudio económico de factibilidad, solamente se muestra el costo del desarrollo del equipo,

costo de materiales, costo de mano de obra y otros que se hicieron para lograr la implementación.

 En la parte final se muestran las conclusiones a las que se llegan después del desarrollo y prueba del equipo implementado. Posteriormente se muestran los planos de las placas electrónicas que componen el equipo. Finalmente en los apéndices se colocan los programas utilizados en simulaciones corridas sobre Matlab, también se incluye el programa introducido en el microcontrolador, así como detalles sobre los tipos de termopares existentes, luego configuraciones del conversor análogo digital del microcontrolador PIC, y como parte final se incluye la hoja de datos del dispositivo que nos permite realizar la comunicación entre el microcontrolador y la computadora personal.

 Es necesario recordar que este tema se desarrollo con ayuda de personas que no sólo proporcionaron pautas técnicas y ayudas económicas, también proporcionaron el aliento necesario para lograr avanzar con este tema, naturalmente el agradecimiento va a toda mi familia que de una forma u otra me ayudaron de gran manera y en todos los aspectos, también es necesario agradecer a todos los ingenieros asesores así como compañeros de trabajo que me instaron constantemente a finalizar este trabajo.

#### **INTRODUCCIÓN**

 El control automático es un tema de gran aplicación en la actualidad. La calidad con la que los equipos, partes y demás bienes deben ser producidos hace necesario un perfeccionamiento en los procesos de fabricación, esto significa contar con procesos cuyas bases se hallen en tecnologías nuevas, la aplicación de cada una de estas y el constante perfeccionamiento de los sistemas utilizados permite el desarrollo de la sociedad.

 Investigar, desarrollar y construir equipos que utilicen el control automático en diversas aplicaciones es parte de la tarea que se debe ejecutar, un computador no podría ser mas que un accesorio si no se tuviera el elemento que se encarga de mover la materia prima, o una barra de acero no sería mas que una barra sino contará con la lógica que procesa el computador y que a través de motores situados en el intermedio del sistema le transmiten la acción a realizar, por ello es necesario estudiar el comportamiento de los sistemas a través de sus diversos niveles para así encontrar las mejores estrategias de desarrollo. La exigencia actual es la de especializarse y estudiar un tema de un proyecto y así optimizar el resultado, pero ello no significa dejar de entender los demás y muy importantes componentes del sistema.

 El siguiente estudio se desarrolló con el fin de analizar la posibilidad de construir un controlador difuso industrial utilizando componentes que se encuentren en el mercado nacional, se sabe que los sistemas que mas abundan en cualquier planta son los sistemas térmicos, llámense hornos, cubas de decapado, moldes de termoformado, etc. También se conoce la existencia de muchos equipos importados que se encargan de realizar esta tarea, algunos de ellos económicos, que utilizan técnicas de control sencillas, y otros costosos que utilizan técnicas de control sofisticadas. Centrando el problema, el objetivo del proyecto es el de construir un controlador difuso prototipo económico, utilizando componentes disponibles en el país, orientado al control de temperatura. Desde el punto de vista de control se pretende alcanzar como objetivo principal un error en estado estable de 5% o menos, en cuanto a las otras características propias de las respuestas transitorias de las variables controladas, no se especifica nada, por que estas dependen del sistema térmico y el modo de calentamiento de estos.

 Dentro de la teoría de control se distingue el control en tiempo continuo, el control en tiempo discreto y el control ON-OFF, las dos primeras trabajan sobre rangos de valores mayores que dos en su salida (variable manipulada) mientras que el controlador ON-OFF solo trabaja con dos posibles valores de salida, el encendido y el apagado, si se evaluara la relación costo beneficio de la aplicación del control continuo y/o discreto frente al simple control ON-OFF se observaría que todo depende del tipo de aplicación, mientras el proceso sea crítico convendría en muchos casos trabajar con los controladores de tiempo continuo o discreto y es bien conocido que las variables manipuladas por estos controladores son variables físicas tales como corriente, flujo, voltaje, etc. En cambio el control ON-OFF por su simplicidad es más económico y su aplicación se restringe a procesos lentos y no tan críticos, aceptando todos los inconvenientes que generan estos controladores.

 El Control Anticipativo se basa en calcular los tiempo de encendido necesarios para llevar una variable a la consigna suavemente y a la mayor velocidad posible, los tipos de algoritmos clásicos utilizados en la estimación del tiempo de exposición normalmente son del tipo PID, la desventaja de estos algoritmos está en su necesidad de contar con un modelo para efectuar su diseño, limitando en muchos casos la instalación de estos controladores. Por ello se propone utilizar como algoritmo de control la lógica difusa, esta estrategia permite realizar el control sin necesidad de contar con un modelo del sistema a controlar, esto añade una ventaja mas a este tipo de controlador, ya que en función a las ecuaciones que definen al controlador, este podría adaptarse a cualquier sistema a controlar.

 El horno es un sistema térmico de bastante utilización, se sabe que la mayoría de los sistemas térmicos tiene un comportamiento exponencial asintótico (sistemas de primer orden), contar con la certeza de un comportamiento es una ventaja para la realización de pruebas del funcionamiento del controlador, así las conclusiones halladas serán más fáciles de entender.

### **CAPITULO 2 MODELADO DE LA PLANTA**

### **2.1 INTRODUCCIÓN.**

 Este capítulo nos servirá para revisar conceptos básicos de transferencia de calor, medios de transferencia de calor y las ecuaciones que rigen el comportamiento del flujo a través de algunos materiales con el fin específico de obtener herramientas que nos lleven a modelar matemáticamente algunos procesos de calentamiento y así decidir el uso de la estrategia de control.

#### **2.2 CONCEPTOS.**

#### **2.2.1 Transferencia de Calor por Conducción.**

Cuando en un cuerpo existe un gradiente de temperatura, la experiencia muestra que hay una transferencia de energía desde la región a alta temperatura hacia la región de baja temperatura. Se dice que la energía se ha transferido por conducción y que el flujo de calor por unidad de área es proporcional al gradiente normal de temperatura (ec.2.1).

$$
\frac{q}{A} \approx \frac{\partial T}{\partial x}
$$
 (ec. 2.1)

Cuando se introduce la constante de proporcionalidad, se obtiene la ecuación (ec. 2.2).

$$
q = -K * A * \frac{\partial T}{\partial x}
$$
 (ec. 2.2)

Donde:

*q* : Flujo de calor [Vatios].

*x* ∂  $\partial T$ <sup>∂</sup> : Gradiente de temperatura en la dirección del flujo de Calor [ºC/m].

 $A$  : Sección por la cual circula el flujo de calor [m<sup>2</sup>].

*k* : Constante del material que transmite el flujo de Calor [Vatios/m\*ºC] .

 La constante positiva *k* se le llama conductividad térmica del material, y se ha puesto el signo menos para satisfacer el segundo principio de la termodinámica; esto es, el calor debe fluir hacia las temperaturas decrecientes. Es importante señalar que la ecuación (ec. 2.2) que define la conductividad térmica y que *k* tiene las unidades de vatios por metro y por grado Celsius en un sistema de unidades en el que el flujo de calor se expresa en Vatios.

La ecuación (ec.2.2) describe solamente el proceso de transferencia de calor en una dimensión, pero los procesos naturales, se dan en tres dimensiones, es por ello que para casos reales se generaliza esta ecuación asumiendo el siguiente enunciado:

**"Energía que entra por conducción a través de las caras del volumen de control más el Calor Generado en el interior del elemento es igual a la Variación de la Energía Interna más la Energía que sale por conducción a través de las caras del volumen de control "** 

Este enunciado se traduce en la ecuación (ec. 2.3).

$$
\frac{\partial}{\partial x}\left(k*\frac{\partial T}{\partial x}\right) + \frac{\partial}{\partial y}\left(k*\frac{\partial T}{\partial y}\right) + \frac{\partial}{\partial z}\left(k*\frac{\partial T}{\partial z}\right) + q^{\circ} = \rho * c * \frac{\partial T}{\partial \tau}
$$
 (ec 2.3)

Donde:

*q°* : Calor generado en el elemento infinitesimal [Vatios/m2 .].

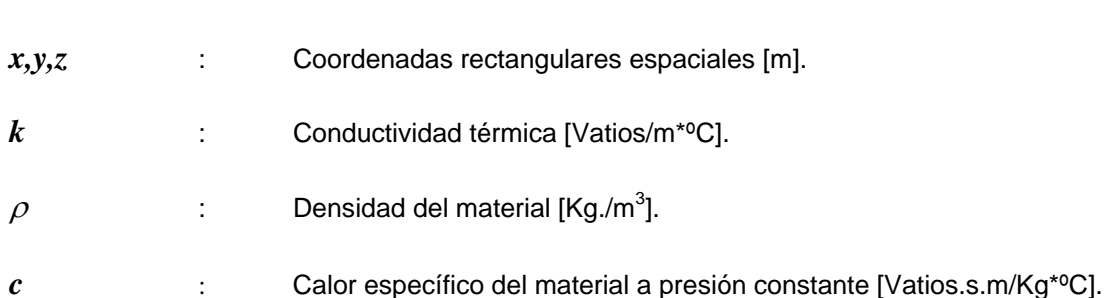

*T* expresa la temperatura en un volumen infinitesimal de sólido [°C].

 Basándose en la definición de la ecuación (ec. 2.2) pueden realizarse medidas experimentales para determinar la conductividad térmica de diferentes materiales. Para gases a temperaturas moderadamente bajas, pueden utilizarse los tratamientos analíticos de la teoría cinética de gases para predecir con precisión los valores observados experimentalmente.

#### **2.2.2 Transferencia de Calor por Convección.**

 Se sabe que una placa de metal caliente se enfría más rápidamente cuando se coloca delante de un ventilador que cuando se expone al aire en calma. Se dice que el calor es cedido hacia fuera de la placa, a este proceso se le llama transferencia de calor por convección. El término convección proporciona una noción intuitiva en lo que se refiere al proceso de transferencia de calor; sin embargo, esta noción debe ampliarse para permitir que se llegue a un tratamiento analítico adecuado, de acuerdo al problema. Tomando un ejemplo, se sabe que la velocidad con la que pasa aire sobre una placa influye en el flujo de calor transferido, pero no se sabe en que relación se produce este flujo.

 Supongamos una placa caliente cuya temperatura es *Tp*, y la temperatura del fluido como *T*∞ . La velocidad de la corriente de aire muestra una distribución parabólica, desde la superficie de la placa de metal hasta alejarse de esta, producto de la viscosidad. Como la velocidad de la capa del fluido en la superficie de la placa es cero, el único modo de

transferencia de calor se hace mediante conducción. Así, la transferencia de calor podría calcularse haciendo uso de la ecuación (ec 2.2), con la conductividad térmica del fluido y el gradiente de temperaturas del fluido en la pared.

 Ahora, se habla de transferencia de calor por convección por que el gradiente de temperaturas depende de la rapidez a la que el fluido se lleva el calor; una velocidad alta produce una mayor gradiente de temperaturas, así pues el gradiente de temperaturas en la pared depende del campo de velocidades. Sin embargo, se debe recordar que el mecanismo físico de la transferencia de calor en la pared de la placa es un proceso de conducción.

La Ley de Newton del enfriamiento que expresa el efecto resumido de la convección se da por la ecuación (ec. 2.4):

$$
q^{\circ} = h * A * (Tp - T\infty)
$$
 (ec. 2.4)

Donde:

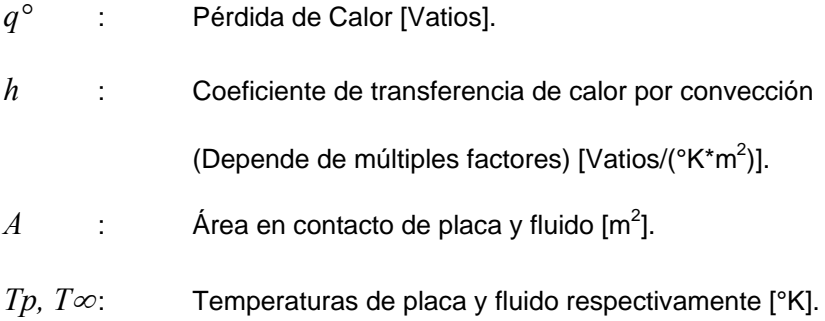

#### **2.2.3 Transferencia de Calor por Radiación.**

Es otra forma de transferencia de calor, la diferencia radica en que la circulación del flujo se produce sin intervención de sustancias como agente transmisor, es decir, se transfiere energía a través del vacío. En este caso el mecanismo es la radiación electromagnética que se propaga como resultado de una diferencia de temperaturas, este fenómeno es llamado radiación térmica.

Consideraciones termodinámicas muestran que un radiador térmico ideal, o cuerpo negro, emitirá energía de forma proporcional a la cuarta potencia de la temperatura absoluta del cuerpo y directamente proporcional al área de su superficie. Esto queda expresado en la ecuación (ec. 2.5).

$$
q_{emitido} = \sigma * A * T^4
$$
 (ec. 2.5)

Donde:

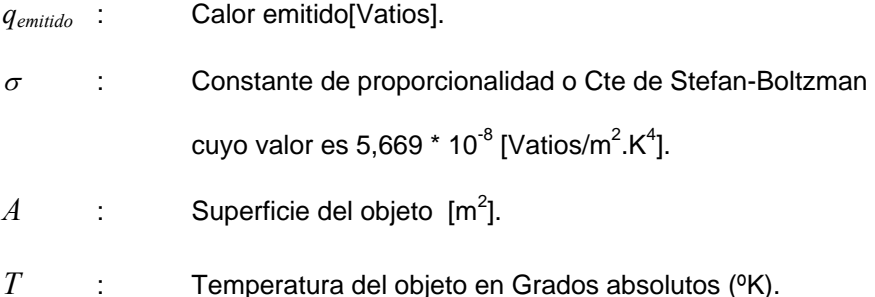

Generalmente se añade una tercera constante llamada de emisividad, que relaciona la radiación de las superficies grises con la superficie ideal negra, para mayor detalle se introducen dos constante más, debido a que las ondas electromagnéticas en su recorrido, pueden perder energía, estas constantes son  $F<sub>E</sub>$  llamada función de emisividad y  $F<sub>G</sub>$  que es la función "factor de vista".

#### **2.2.4 Conducción No Estacionaria.**

Si un cuerpo es sometido, de forma rápida, a un cambio en su medio ambiente, debe transcurrir cierto tiempo antes de que en el cuerpo se imponga la condición de la temperatura de equilibrio. La condición de equilibrio se refiere a al régimen estacionario y la distribución de temperaturas y la transferencia de calor se calculan con ecuaciones simplificadas. Para analizar el proceso transitorio de calentamiento o enfriamiento, que tiene lugar en el intermedio antes de alcanzarse el equilibrio, debe modificarse para poder tomar en cuenta la variación con el tiempo de la energía interna del cuerpo, además de sincronizar las condiciones de contorno del sistema de tal forma que encajen con las condiciones físicas que deben cumplirse en el proceso de transferencia de calor no estacionario. En general los procesos naturales y por ende los industriales se comportan de manera no estacionaria y para efectuar el análisis de estos sistemas se recurre a diversos métodos, con el fin de explicar los comportamientos en forma de ecuaciones.

 Para analizar un problema no transitorio de transferencia de calor se puede recurrir a diversos métodos, entre los cuales se puede mencionar.

## **2.3 MÉTODOS DE SOLUCIÓN PARA LA ECUACIÓN GENERAL DE CONDUCCIÓN DE CALOR.**

#### **2.3.1 Método Analítico.**

 Este método consiste en la solución de la ecuación general (ec. 2.3) mediante el método de separación de variables El método implica lo siguiente:

- 1. Asumir una función solución formada por el producto de funciones independientes de cada variable espacio temporal.
- 2. Conocer las condiciones de borde, esta situación implica mayor dificultad cuando el análisis se efectúa para sistemas en dos y tres dimensiones.
- 3. La mayor desventaja de este método, es sólo explica el comportamiento de un sistema que está en enfriamiento.

#### **2.3.2 Métodos Numéricos.**

Como se dijo en el punto anterior, las geometrías que se analizan comúnmente no son regulares, ni se presentan en una o dos dimensiones, además se encuentran situaciones en las que las condiciones de contorno varían continuamente.

Para el siguiente método se considera un cuerpo bidimensional dividido en incrementos, es decir bloques pequeños de medidas diferenciales en todas las direcciones, siguiendo estas consideraciones, la ecuación general queda reducida según se nuestra en la ecuación (ec. 2.6).

$$
k^* \left( \left( \frac{\partial^2 T}{\partial x^2} \right) + \left( \frac{\partial^2 T}{\partial y^2} \right) \right) + q^\circ = \rho^* c^* \frac{\partial T}{\partial \tau}
$$
 (ec.2.6)

Los términos que contienen diferenciales se pueden expresar de acuerdo a las ecuaciones (ec. 2.7) y (ec. 2.8). Para las segundas derivadas.

$$
\left(\frac{\partial^2 T}{\partial x^2}\right) \approx \frac{1}{\left(\Delta x\right)^2} * T_{m+1,n} + T_{m-1,n} - 2T_{m,n}
$$
\n(ec.2.7)

$$
\left(\frac{\partial^2 T}{\partial y^2}\right) \approx \frac{1}{\left(\Delta y\right)^2} * T_{m,n+1} + T_{m,n-1} - 2T_{m,n} \tag{ec.2.8}
$$

#### Donde:

*m,n* : Denotan la posición en x e y respectivamente.

Para la derivada con respecto al tiempo se puede ver en la ecuación (ec.2.9).

$$
\left(\frac{\partial T}{\partial t}\right) \approx \frac{T_{m,n}^{p+1} - T_{m,n}^p}{\Delta t}
$$
 (ec.2.9)

Donde:

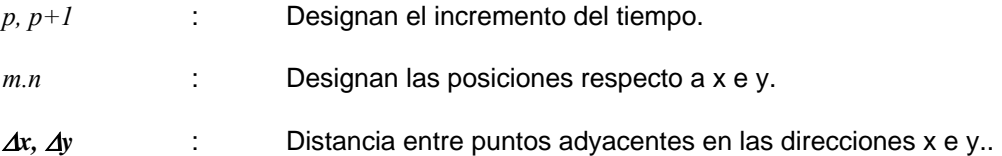

Reemplazando los equivalentes en la ecuación (ec. 2.6) y reduciendo, se obtiene la ecuación (ec. 2.10) para  $T^{p+1}$ <sub>*m,n*</sub>, y asumiendo que ∆*x*, ∆*y* son iguales:

$$
T_{m,n}^{p+1} = \frac{\alpha \cdot \Delta t}{(\Delta x)^2} \cdot \left( T_{m+1,n0}^p + T_{m-1,n0}^p + T_{m,n+10}^p + T_{m,n-10}^p \right) + \left[ 1 - \frac{4 \cdot \alpha \cdot \Delta t}{(\Delta x)^2} \right] \cdot T_{0m,n}^p \quad \text{(e.c.2.10)}
$$

Para que pueda utilizarse la ecuación (ec. 2.10) se debe cumplir la ecuación (ec. 2.11), que indirectamente hace que la ecuación (ec. 2.10) cumpla con las condiciones de termodinámica.

$$
\frac{(\Delta x)^2}{\alpha * \Delta t} = 4 = M \tag{e.c.2.11}
$$

La ecuación (ec. 2.11) se interpreta de la siguiente forma: Para que se cumpla la estabilidad del sistema deben escogerse valores para sus componentes de tal forma que se cumpla la igualdad. Para el modelo en tres dimensiones se prosigue de idéntica manera, el valor de *M* para este caso será 6.

La ecuación (ec. 2.11) se desarrolló basándose en la técnica de diferencias hacia delante, en la que la temperatura del nodo, en un incremento de tiempo futuro, se expresa en función de las temperaturas de los nodos que lo rodean al comienzo del incremento del tiempo. Las

expresiones se llaman formulaciones explicitas ya que la temperatura de un nodo en un paso de tiempo es mayor, se puede expresar en función de la temperatura de sí mismo pero en el tiempo anterior.

 La ecuación en diferencias puede formularse también calculando las derivadas espaciales en función de las temperaturas en el incremento del tiempo *p+1*. Esta ordenación se llama formulación en diferencias hacia atrás debido a que la derivada temporal se mueve hacia atrás en el tiempo para la conducción de calor hacia el nodo.

#### **2.3.3 Formulación Resistencia y Capacidad Térmicas.**

 Este método consiste en hacer la equivalencia del volumen analizado con una red eléctrica, que contiene resistencias y capacidades. En si el volumen total es dividido en pequeños volúmenes a los que se les llamará nodos, los cuales tienen una capacidad térmica propia debido al material y el volumen que ocupa, también tienen resistencia a la transferencia de calor entre el nodo asignado y sus adyacentes.

La ecuación se formula siguiendo la condición de Conservación de la Energía:

*"Suma de la energía generada + transferencia e incremento de energía en el nodo es igual a cero"*.

 Cada elemento diferencial de volumen se comporta como una pequeña "capacidad global", y la interacción de todos los elementos determina el comportamiento del sólido durante el proceso transitorio, en la Figura 2.1 se muestra un bloque diferencial con sus resistencias y capacidad térmica.

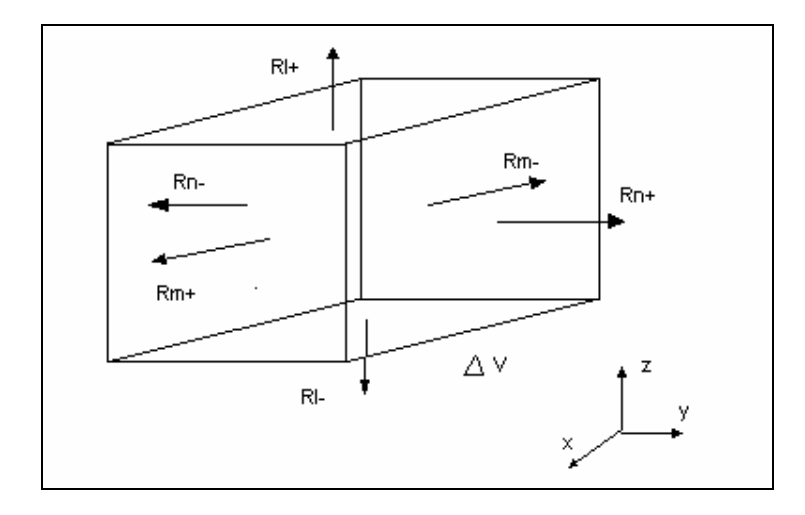

Figura 2.1 Bloque diferencial del modelo RC.

Si la energía interna del nodo *i* puede expresarse en función del calor específico y de la temperatura, entonces su variación con respecto al tiempo se aproxima mediante la ecuación (ec. 2.12).

$$
\frac{\Delta E}{\Delta t} = \rho^* c^* \Delta V^* \frac{T_i^{p+1} + T_i^p}{\Delta t}
$$
 (ec. 2.12)

Donde:

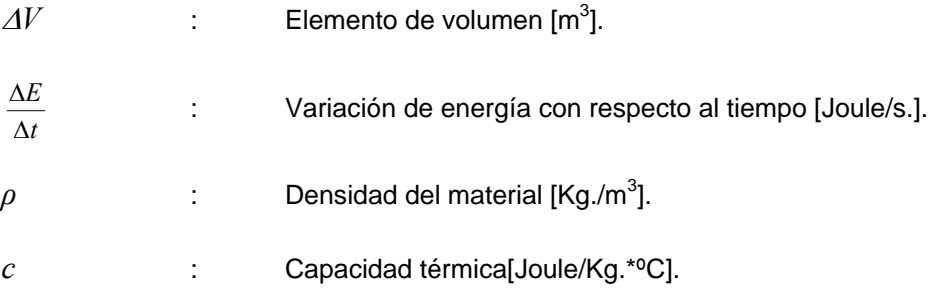

Si se toma un elemento diferencial *i* su capacidad térmica se representara con la ecuación (ec. 2.13).

$$
C_i = \rho_i * c_i * \Delta V_i \tag{ec. 2.13}
$$

La resistencia entre nodos adyacentes se resume en la Tabla 2.1:

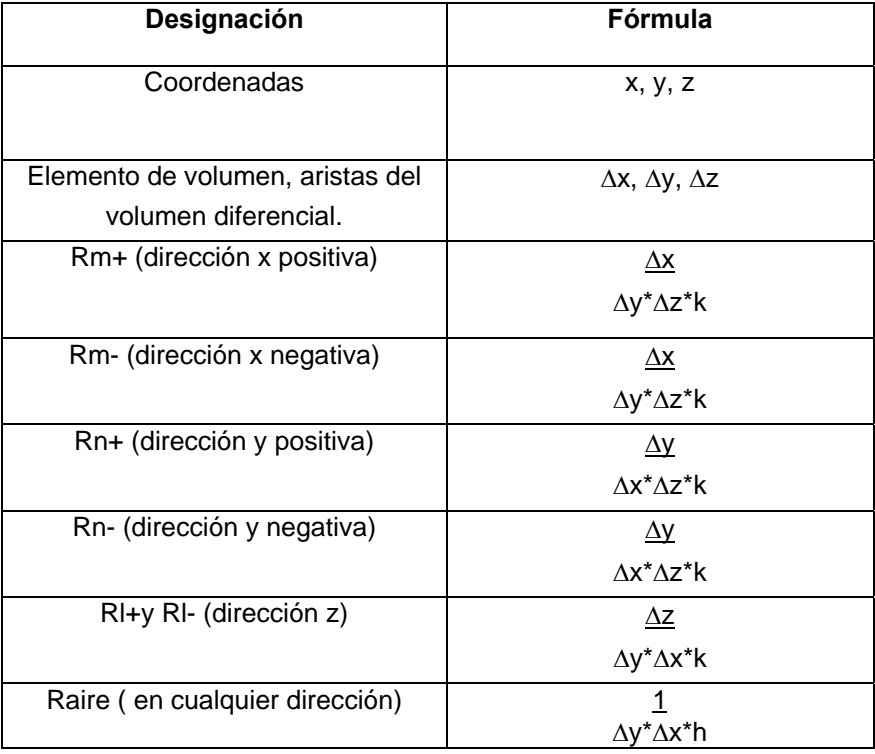

Tabla 2.1 Resistencias térmicas por cara de volumen diferencial.

La formulación general resistencia-capacidad del balance de energía en un nodo se muestra en la ecuación (ec. 2.14).

$$
T_m^{i+1} = \left(1 - \frac{\Delta t}{C_m} \sum_n \frac{1}{R_{mn}}\right) T_m^i + \left({}^{\circ} Q_v^{...} * \Delta V_m + \sum_n \frac{T_n^i}{R_{mn}}\right) \frac{\Delta t}{C_m}
$$
 (ec. 2.14)

Donde:

*T* : Temperatura en el nodo *m*.

*R<sub>mn</sub>* : Resistencia térmica en direcciones x, y i z.

- *Cm* : Capacidad térmica del nodo *m*.
- *°Qv'''* : Variación del flujo de energía.
- ∆*Vm* : Volumen infinitesimal del nodo *m*.
- $\Delta t$  : Paso temporal.

Una vez mas, existe la condición de estabilidad, esta se debe a que si el coeficiente de  $T_m^{\phantom{i}i}$  es negativo, se contravienen las leyes de la termodinámica, por tanto se debe cumplir la ecuación (ec. 2.15).

$$
\Delta t \le \left(\frac{Cm}{\sum_{n} (1 / Rmn)}\right)_{\min}
$$
 (ec. 2.15)

Para la ecuación (ec. 2.15) se debe elegir un paso temporal de cálculo basado en la resistencia y capacidad del elemento nodal más crítico.

## **2.3.4. Descripción de Elementos Discretos de Volumen para Simulación Resistencia – Capacidad.**

Para efectuar la simulación del calentamiento de un bloque de acero desde extremos superiores e inferiores utilizando el algoritmo resistencia capacidad, primero se divide el bloque en pequeños elementos diferenciales, cada uno tendrá un volumen en función a su ubicación dentro del bloque total.

*Bloque interno*: Considerado como un elemento de volumen completo, resistencias térmicas solo por efecto de conducción.

*Esquina inferior*: Asignado como referencia para este elemento se encuentra en la esquina inferior externa con superficie inferior aislada, por su ubicación solo contará con un octavo del volumen considerado para los bloques diferenciales internos, presenta resistencia térmica debido a la conducción y convección.

*Borde vertical*: Por su ubicación se le asigna la cuarta parte del volumen diferencial interno, también presenta resistencia térmica por conducción y convección.

*Borde horizontal inferior aislado*: semejante al punto anterior, con la diferencia que la superficie inferior de este se encuentra aislado.

*Superficie vertical externa*, los bloques cuentan con la mitad del volumen de un elemento interior, y una superficie expuesta al aire, este tipo de volumen se encuentra en la mayor parte de la superficie del bloque.

*Bloque superior,* Este es el que se ubica en el borde del molde, entra en contacto con la otra mitad del bloque, por tanto se puede considerar como un bloque interno, pero con la mitad del volumeZn diferencial, presenta resistencia sólo por convección

 Antes de continuar con el análisis, se debe efectuar el análisis de estabilidad, y para ello es necesario escoger el paso temporal, este análisis se resume en la Tabla 2.2, aquí se muestran los pasos temporales de acuerdo al bloque diferencial considerado en el cálculo. Observando la columna de pasos temporales, se ve que el menor valor hallado corresponde a 0.86 segundos, es decir que este valor es el mayor lapso que debe transcurrir entre iteración e iteración de la simulación.

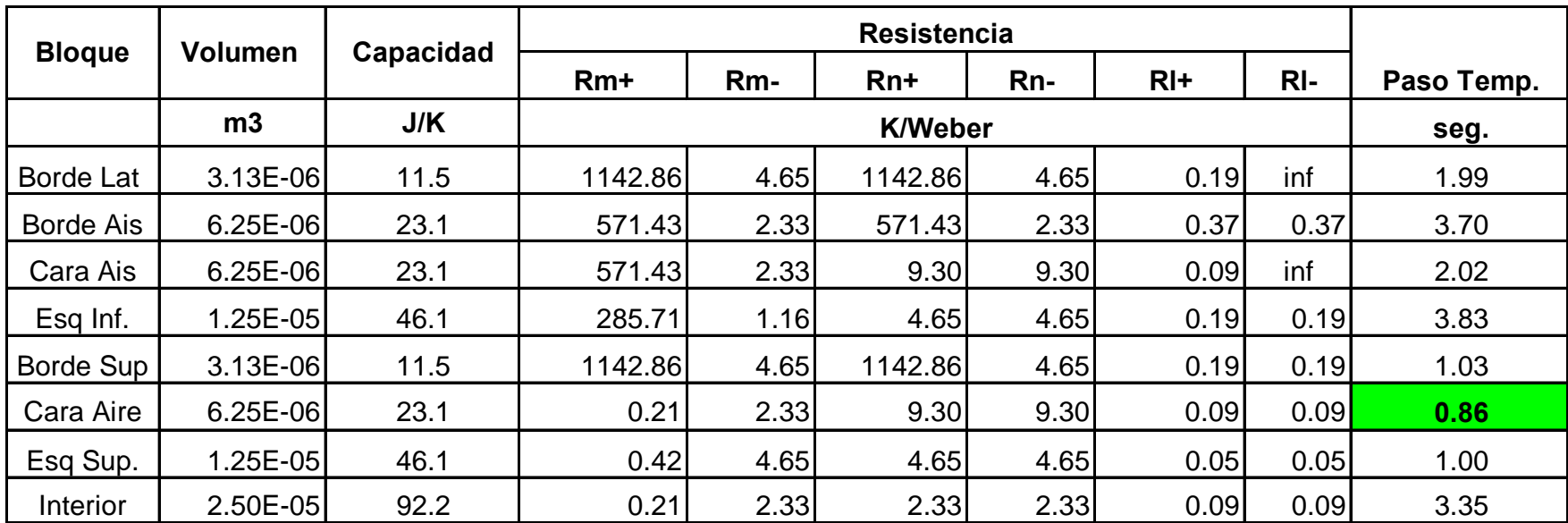

Tabla 2.2 Análisis de estabilidad para cada volumen infinitesimal generado para la simulación

A continuación se muestra gráficas de simulaciones efectuadas para bloque de acero, con el paso temporal hallado en la Tabla 2.2

Caso 1: 230 ºC de temperatura para punto central de una superficie alejada a 5 cms. del nivel de generación de calor Medidas de bloque Lado \*Lado \*Alto :0.14\*0.14\*0.05 m.

Potencia eléctrica de elementos calefactores : 1200 Vatios.

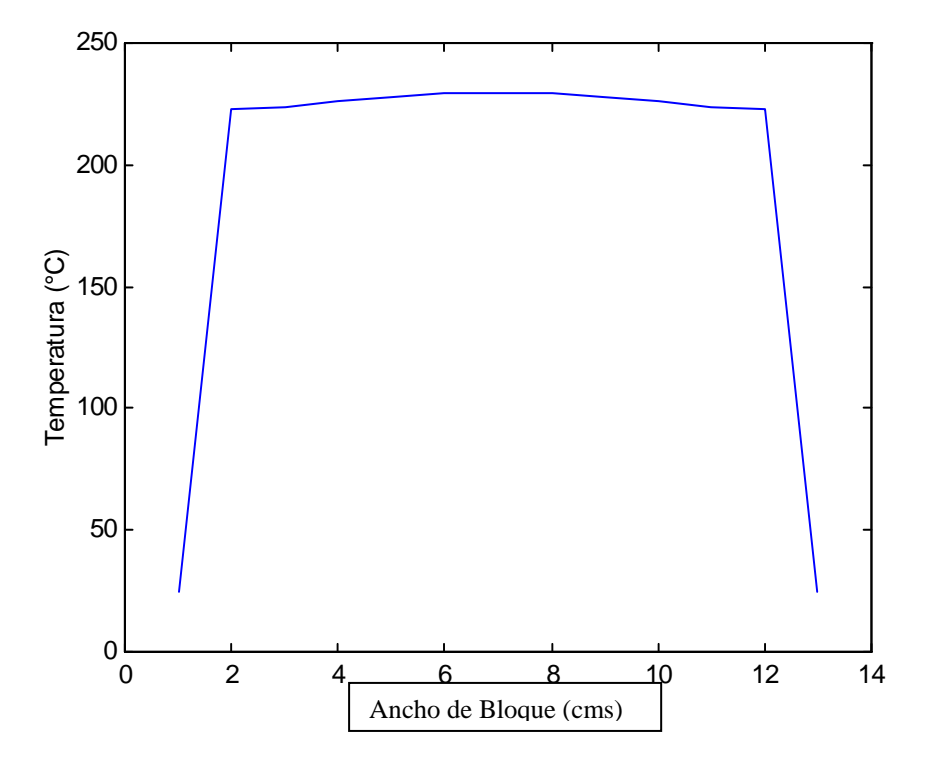

Figura 2.2 Distribución de temperatura en un plano xy a 5cms de superficie de generación de calor.

De la Figura 2.2 se puede ver que dentro del bloque la distribución de temperatura no varía en más de 10 ºC, en los bordes la variación está en los mismos niveles, esto nos permite asegurar que si la lectura de datos se hace en la superficie, estaríamos hablando de una temperatura menor en 10 ºC respecto a la de la parte interna del bloque.

Caso 2.: 200 ºC de temperatura para punto central de una superficie alejada a 20 cms de la superficie de generación de calor.

Medida del bloque de acero lado X Lado X : 0.30x0.30x025 m. Potencia eléctrica de elementos calefactores : 21000 Vatios.

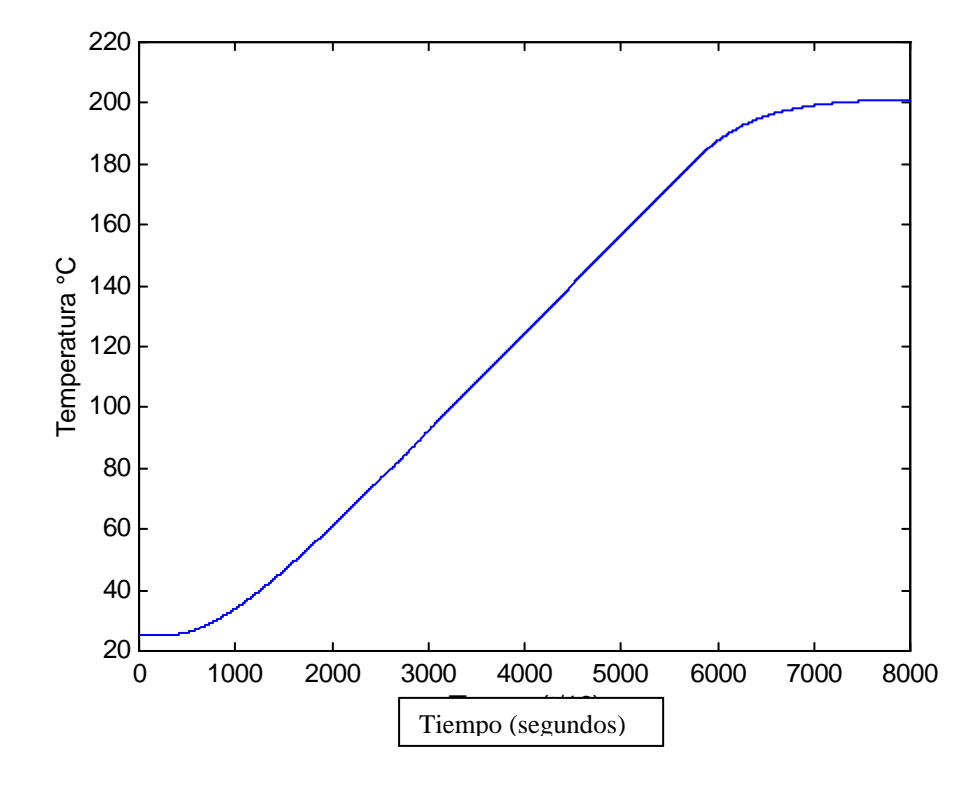

Figura 2.3 Distribución de temperatura en el punto central del plano a 0.20 m. de la superficie de generación.

En la Figura 2.3 se puede ver el retardo que existe entre el inicio de calentamiento y el tiempo que tarda en incrementarse la temperatura, esto nos permite confirmar que el algoritmo de control deberá anticiparse a esta situación disminuyendo el flujo de calor o cortándolo al acercarse a un valor de consigna. Al eliminar la fuente de energía térmica a los 180 °C (en modo manual), se ve que el comportamiento de la temperatura del bloque se aproxima al valor deseado.

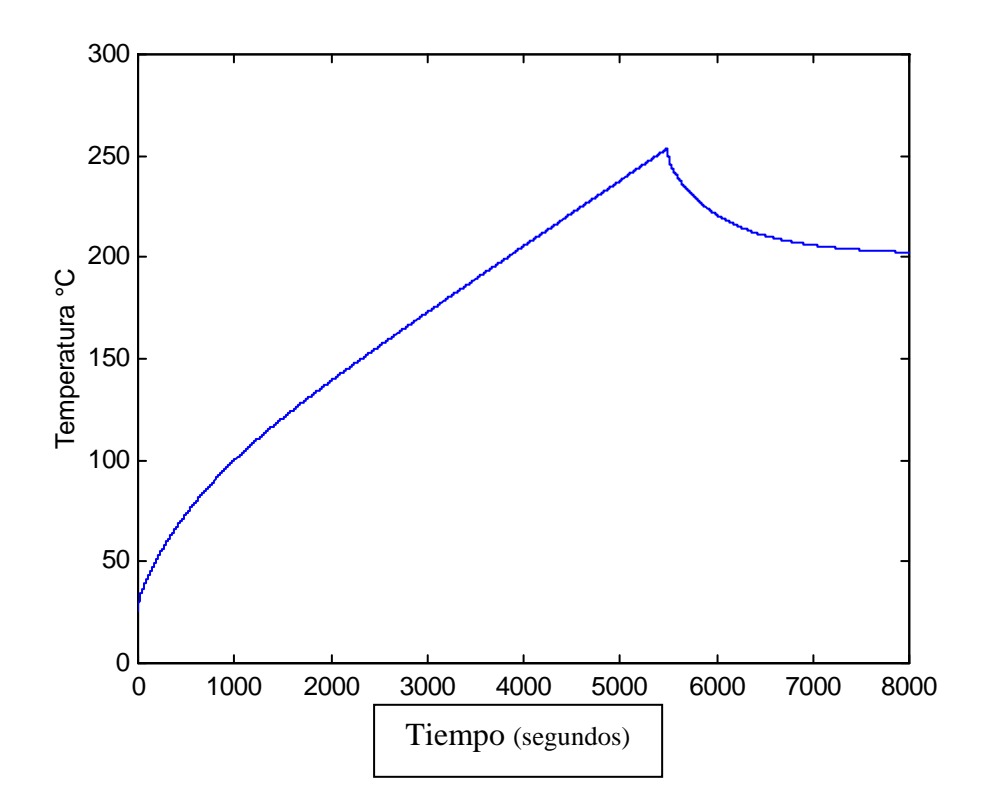

Figura 2.4 Comportamiento de temperatura en el punto central del plano de generación de calor.

Al observar la Figura 2.4 se ve un pico de temperatura de 260°C aproximadamente, para luego disminuir y llegar cerca a los a 200°C, esto significa que este frente de temperatura no llegará al punto controlado ya que la energía se distribuye en toda la masa intermedia del bloque y se pierde por convección, esto nos muestra también que existe una diferencia de más de 50°C entre la temperatura de este punto y el punto superior del molde, esto se cumple para ciertos volúmenes y ciertas superficies expuestas al aire. Por tanto efectuar las simulaciones para cada caso nos lleva a muchas posibilidades en la elección de un algoritmo de control modelado mediante una ecuación fija de la planta.

Para tratar de distinguir la diferencia de temperaturas a través de la línea central perpendicular al plano de generación de energía se estudia la Figura 2.5.

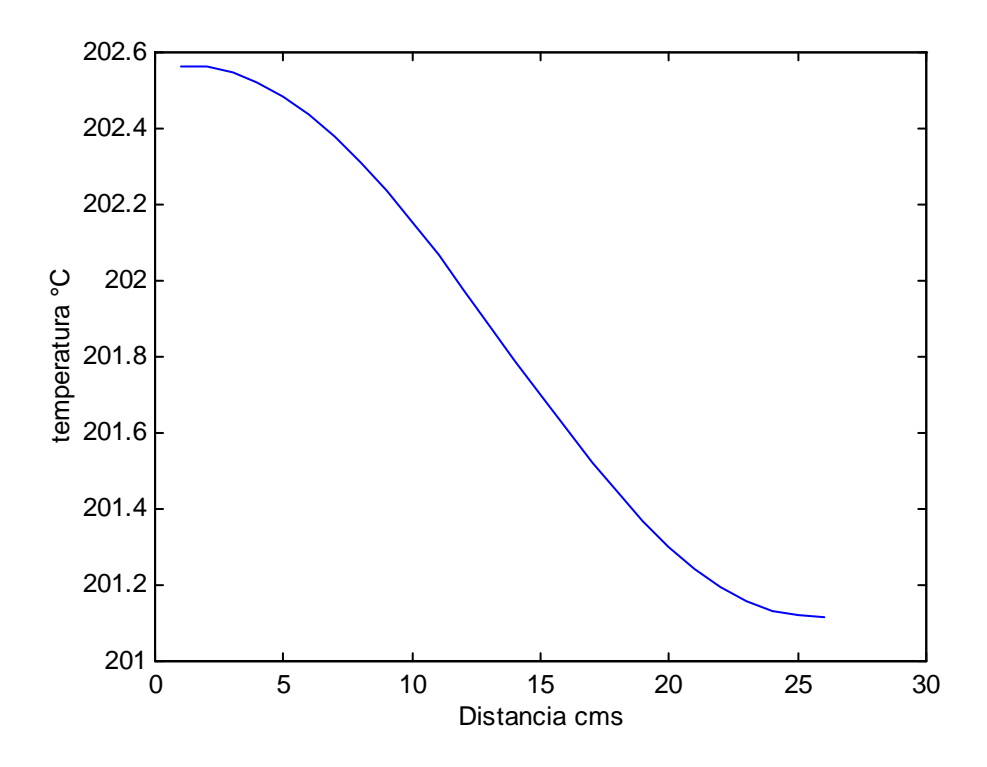

Figura 2.5 Distribución de temperatura. Línea vertical perpendicular a la superficie de generación de calor.

En la Figura 2.5 se muestra que la línea central al finalizar la simulación no muestra gran diferencia de temperaturas, pero se vio que la superficie de generación en el proceso intermedio de simulación alcanzó niveles de 50°C encima del valor final como se mostró en la Figura 2.3, por ello es necesario acotar que los sensores de medición sean colocados en los niveles en los cuales se desea controlar la temperatura o muy cercanos a estos.

#### **2.4 MODELO GENERAL DE SISTEMAS TERMICOS.**

Para obtener el modelo matemático necesario para poder realizar el diseño de los controladores clásicos, se debe recurrir a la ecuación general, por ser esta la que expresa la transferencia de calor en un cuerpo en el dominio del tiempo continuo y mediante la transformada de Laplace, se puede obtener la ecuación de transferencia de calor en el dominio de la variable '*s*' necesaria para el diseño de los controladores clásicos, aplicando la transformada de Laplace, como se muestra en la ecuación (ec. 2.16).

$$
L\left(\frac{\partial}{\partial x}\left(k*\frac{\partial T}{\partial x}\right)+\frac{\partial}{\partial y}\left(k*\frac{\partial T}{\partial y}\right)+\frac{\partial}{\partial z}\left(k*\frac{\partial T}{\partial z}\right)+q^{\circ}=\rho * cp*\frac{\partial T}{\partial \tau}\right) \quad \text{(ec. 2.16)}
$$

Asumiendo un rango de temperatura en el cual *k, cp* y ρ no varíen, la ecuación simplificada en el dominio de la variable compleja "s" queda como se muestra en la ecuación (ec. 2.17).

$$
k * L \left[ \left( \frac{\partial^2 T}{\partial x^2} \right) + \left( \frac{\partial^2 T}{\partial y^2} \right) + \left( \frac{\partial^2 T}{\partial z^2} \right) \right] + L \left[ q^\circ(x, y, z, t) \right] = \rho * cp * L \left[ T(x, y, z, t) \right] \tag{e.c. 2.17}
$$

En el primer término encontramos derivadas parciales de la función temperatura con respecto a coordenadas espaciales. Sabemos que esta función también tiene componentes en el tiempo, para logra solucionar esta se asume una función solución con el fin de intentar despejar la variable temperatura en la ecuación, por ello se elige la solución presentada en la ecuación (ec. 2.18).

$$
T(x, y, z, t) = A(x, t) * B(y, t) * C(z, t)
$$
 (ec. 2.18)

Aplicando la transformada de Laplace a la ecuación (ec. 2.18).

$$
T(x, y, z, s) = L[A(x, t) * B(y, t) * C(z, t)]
$$
 (ec. 2.19)

Las funciones  $A(x,t)$ ,  $B(y,t)$  y  $C(z,t)$  solamente dependen de x, y i z respectivamente y todas por *t*, por lo tanto obviamos la representación.

Al utilizar este tipo de solución y tratar de obtener su transformada de Laplace, nos encontramos con una operación de convolución cuyo resultado final dependerá a su vez de la forma de cada una de las funciones que conforman esta, así, para conocer la forma de la función de transferencia debemos contar con los valores de contorno además este tipo de solución no es aplicable a sistemas que tenga condiciones de contorno de tercer tipo, este tipo de condiciones son aquellas en las que los límites del sistema están en contacto con fluidos.

Se ensaya otro tipo de solución, la que se muestra en la ecuación (ec 2.20).

$$
T(x, y, z, t) = A(x) * B(y) * C(z) * D(t)
$$
 (ec. 2.20)

Aplicando la transformada de Laplace a la ecuación (ec. 2.20), e introduciendo en la ecuación (ec. 2.17) se despeja dejando la relación *T(s)* versus Potencia calorífica, obteniéndose la ecuación (ec. 2.21).

$$
\frac{T(s)}{[q^{\circ}(s)]} = \frac{1}{s * cp * \rho + k * \left[\left(\frac{A''}{A}\right) + \left(\frac{B''}{B}\right) + \left(\frac{C''}{C}\right)\right]}
$$
\n(ec. 2.21)

Aún así, la ecuación (ec. 2.21) depende de las condiciones de borde, por tanto con esta ecuación no aseguramos una descripción general de todos los sistemas térmicos en los cuales se aplique el controlador. De la ecuación (ec. 2.21) tal y como se encuentra se puede deducir que es de primer orden, y que será estable siempre y cuando el segundo término del denominador sea mayor a cero, por tanto una condición que debe cumplirse es la mostrada en la ecuación (ec. 2.22).

$$
0 \le k \sqrt[k]{\left(\frac{A^{\prime\prime}}{A}\right)} + \left(\frac{B^{\prime\prime}}{B}\right) + \left(\frac{C^{\prime\prime}}{C}\right)\right]
$$
 (ec 2.22)

Es necesario recalcar que la función de transferencia obtenida tiene origen en asumir una solución cuyas variables pertenecen a ecuaciones linealmente independientes, y estas, mediante el producto forman la ecuación de temperatura para un volumen de control. Esta función de transferencia varía de acuerdo a la ubicación del punto del cual se quiera obtener el comportamiento de temperatura dentro del volumen de control, por lo tanto, en el diseño se debe incluir un parámetro que haga que el segundo miembro del denominador de la función de transferencia se minimice, se debe contar con las condiciones de contorno adecuadas para obtener valores coherentes.

La fuente de calor, también es dependiente de la posición, por tanto debe determinarse la función adecuada para esta magnitud.

Con la ecuación (ec 2.22) se cuenta con una base para el diseño de un controlador PID clásico, esto pasa por determinar constantes y funciones que definan las constantes de las ecuaciones (ec.2.21) y (ec.2.22), naturalmente las constantes que se hallen dependerán de los sistemas que se estén modelando, es decir constantes para aplicaciones específicas, lo cual no es de gran utilidad desde el punto de vista de un modelo matemático para la construcción de un controlador de temperatura general.

#### **2.4.1 Modelo matemático de un horno**

 Para este caso se utilizarán algunas de las ecuaciones deducidas anteriormente, aquí conoce el sistema, se conocen las características del material, medidas físicas y todo lo necesario para obtener el modelo matemático, por tanto obtener el modelo no será un problema es mas podemos utilizar un controlador que requiera del modelo. En la Tabla 2.3 se muestran las medidas del horno.

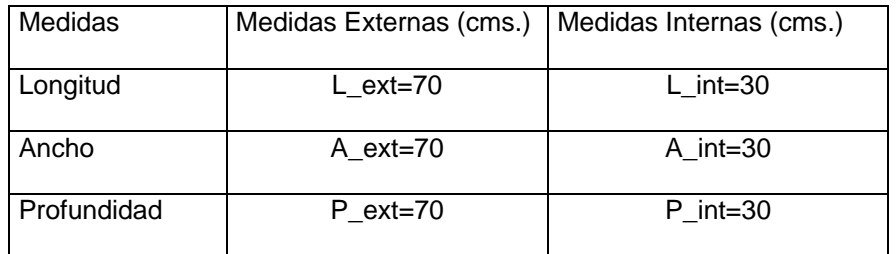

Tabla 2.3 Medidas físicas de horno a modelar.

En la Figura 2.6 se muestra un bosquejo de la estructura de la pared del horno a modelar, la cual se compone de dos materiales, el material interno, es de ladrillo refractario, y la segunda capa es de lana mineral.

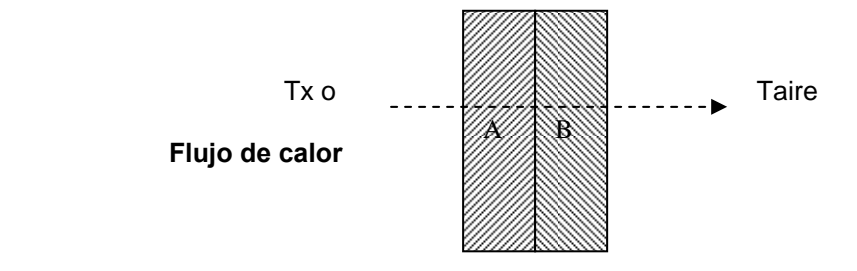

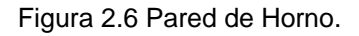

La temperatura Tx representa la temperatura interna del horno, mientras que Taire representa la temperatura del aire en el exterior del horno.

.

Para continuar con el modelado de la planta se plantea la ecuación (ec. 2.23) siguiendo los principios de la primera ley de la termodinámica.

$$
Potencia Electrica = \frac{Eaire}{\Delta t} + \frac{Eparedes}{\Delta t} + \stackrel{o}{Q} perdida
$$
 (ec 2.23)

Reemplazando con los valores correspondientes en la ecuación (ec. 2.23), se llega a la ecuación (ec. 2.24).

$$
\frac{V^2}{R} = \frac{Cpaire * maire * \Delta Tx}{\Delta t} + \frac{Cppared * mpared * K * \Delta Tx}{\Delta t} + k * A * \frac{\Delta Tx}{\Delta l}
$$
 (ec 2.24)

Donde:

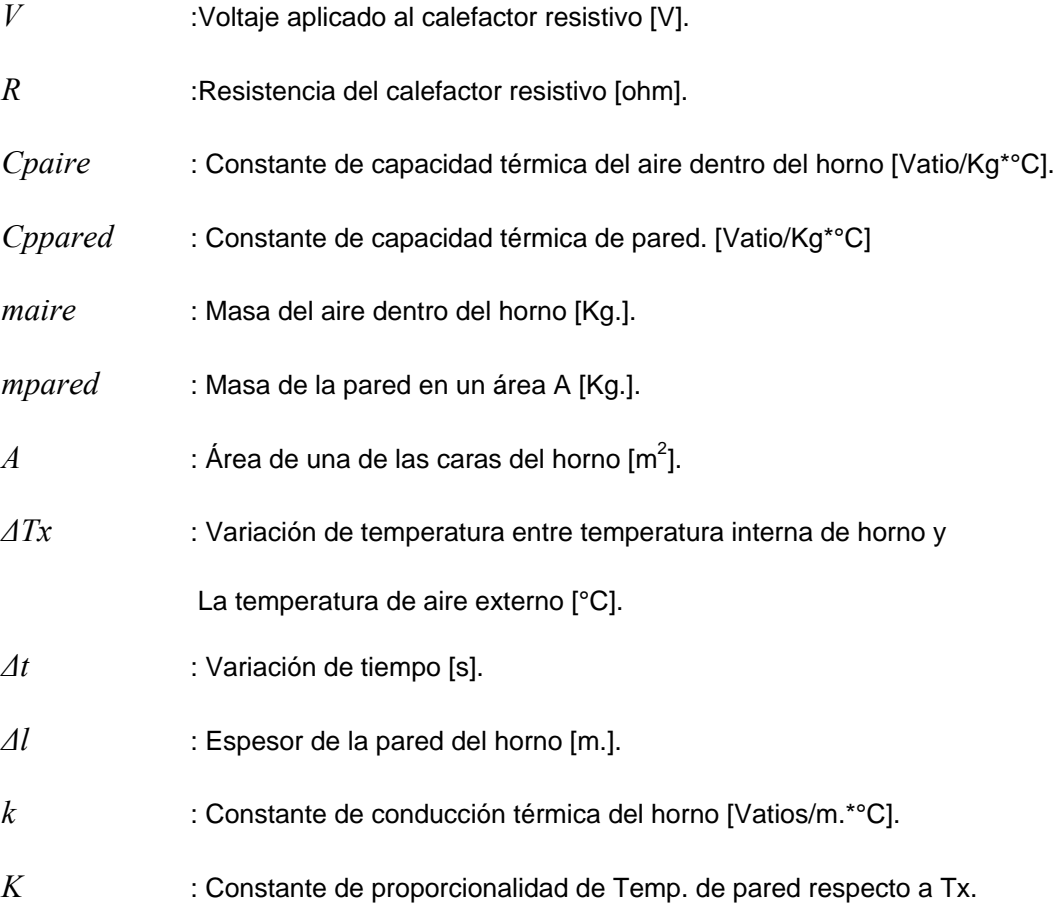

La ecuación (ec. 2.24) se puede simplificar mas quedando la siguiente ecuación:

$$
\frac{V^2}{R} = \left(\frac{Cpaire^*maire + Cppared*mpared*K}{\Delta t}\right) + k * A * \frac{1}{\Delta l} * \Delta Tx
$$
 (ec 2.25)

Al aplicar la transformada de Laplace a la ecuación (ec. 2.25) se llega a la ecuación (ec.2.26) en el dominio de la variable "*s*"*.*

$$
\frac{\Delta Tx}{P} = \frac{1}{C1*(s + \frac{C2}{C1})}
$$
 (ec 2.26)

Donde C1 y C2 definen el sistema, y estas a su vez resumen las características térmicas del sistema. Como se observa es un sistema de primer orden, la variación de temperatura en el interior dependerá de la potencia que se le suministre, al ser esta de tipo escalón la aproximación de esta a un nivel será de tipo asintótico.

Para fines de simulación se utilizará la ecuación (ec.2.27), que en función a pasos temporales nos proporcionara el incremento *∆Tx(i)* en el interior del horno.

$$
\Delta Tx(i) = \frac{P + \frac{C1 * \Delta Tx(i-1)}{\Delta t}}{C2 + \frac{C1}{\Delta t}}
$$
 (ec. 2.27)

Para efectuar la simulación se utilizan los valores siguientes para las constantes y variables del sistema.

P=220\*20\*1.73 Watts.  $C1 = 2.8222 \times 10^4$ C2=0.3715.

Los resultados de la simulación se encuentra en la Figura 2.3 , debido a las características del horno, alto aislamiento, la curva de temperatura es lenta en función al tiempo, llegando a 500ºC entre 35 a 40 minutos, pudiendo aproximarse la curva a una recta en rangos de temperatura menores.
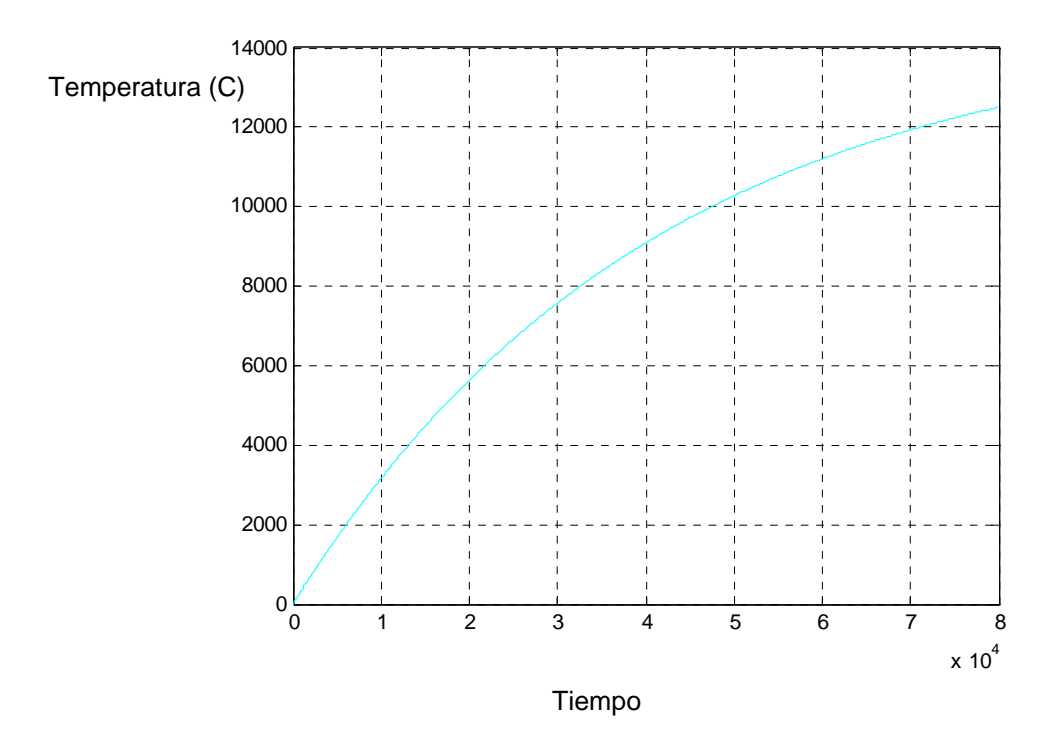

**Figura 2.7. Comportamiento de temperatura vs. tiempo de horno (sistema de primer orden)**

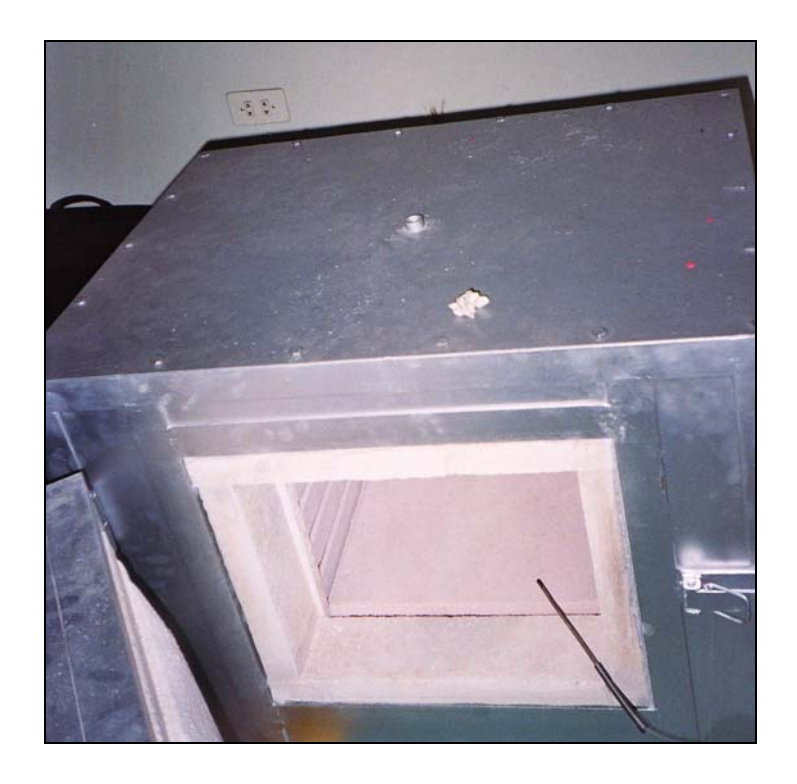

**Figura 2.8 Horno de recocido utilizado en pruebas.** 

El modelo hallado corresponde al horno mostrado en la Figura 2.8, se puede ver el espesor de las paredes y el espesor del ladrillo refractario que va internamente, en las ranuras de las paredes se alojan las resistencias calefactoras conectadas eléctricamente en estrella.

#### **CAPITULO 3**

#### **CONTROLADORES AUTOMATICOS**

# **3.1. SISTEMAS DE CONTROL AUTOMATICO.**

 Un sistema de control automático está diseñado para gobernar parte o todo un proceso evitando la intervención directa de un operador, el objetivo principal del sistema de control es el de mantener una variable del proceso dentro de valores deseados para el proceso.

 Se distinguen en un sistema de control diversas partes, en la Figura 3.1, se muestra la representación de un sistema de control en un diagrama de bloques.

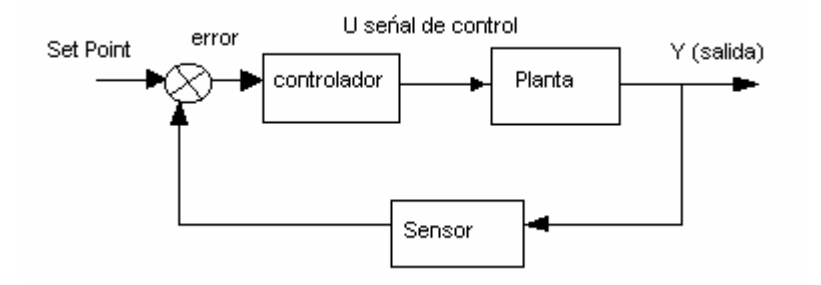

**Figura 3.1 Sistema de Control** 

# **3.2. CONCEPTOS UTILIZADOS EN CONTROL.**

 A continuación desarrollaremos algunos conceptos utilizados en control, para ello utilizamos la Figura 3.1, que representa un sistema de control de lazo cerrado, este detalle se observa en la retroalimentación existente a través del sensor.

#### **3.2.1. Consigna (Set Point).**

Valor de consigna introducido por el operador, es el valor en el que se desea mantener la variable controlada.

## **3.2.2. Planta.**

Se llama planta o proceso al sistema mecánico, eléctrico, hidráulico, etc. Que está regido por el comportamiento de sus componentes, este comportamiento se ve reflejado en variables, que pueden ser físicas, eléctricas, neumáticas, hidráulicas, electromagnéticas, etc. En todo proceso industrial, lo que se desea es mantener una o más variables en un nivel óptimo, acción que no es obtenida sin el bloque de nominado controlador.

## **3.2.3. Controlador.**

Es el bloque que contiene el algoritmo de control, este bloque es el encargado de transformar la señal de error de la variable controlada en un valor apropiado de señal o variable de control para ser enviado a la planta, existen diversos tipos de controladores entre los que podemos nombrar: a los controladores ON-OFF, controladores PID, controladores no lineales, etc.

El controlador es el bloque encargado de mantener las variables de un proceso en valores determinados, los valores generalmente son ingresados al sistema a través de una interfaz hombre-máquina.

 Existen diversas clasificaciones para los sistemas de control, las cuales dependen del proceso al cual van a controlar o el tipo de dispositivo en el cual van a implementarse.

## **3.2.4. Sensor.**

Los sensores son los elementos que utilizando fenómenos físicos transforman estos en magnitudes eléctricas digitales o análogas normalizadas., esto significa que magnitudes físicas tales como velocidad, presión y otras puedan ser cuantificadas en niveles eléctricos estandarizados.

Los sensores de mayor uso son los que convierten la señal física en señal eléctrica. La señal eléctrica en tiempo continuo es aquella que se define sobre un intervalo continuo de tiempo. La amplitud puede tener un intervalo continuo de valores o solamente un número finito de valores distintos. El proceso de representar una variable por medio de un conjunto de valores distintos se denomina cuantificación y los valores distintos resultantes se denominan valores cuantificados. La variable cuantificada sólo cambia en un conjunto finito de valores distintos.

Los sensores generalmente vienen unidos a circuitos que se encargan de transformar la señal sensada en valores eléctricos normalizados, listos para ser conectados a PLCs, o controladores comerciales, a este conjunto se le conoce como transmisor

# **3.3. TIPOS DE CONTROLADORES.**

#### **3.3.1. Controladores ON-OFF**

Esta forma de control se basa en abrir y cerrar o activar y desactivar los actuadores del sistema de control, estas acciones las toma el controlador después de verificar los valores que tenga la variable controlada si esta variable sale fuera de un rango establecido (comúnmente denominado histéresis) realiza las acciones de encendido o apagado, un ejemplo de este tipo de controlador se encuentra en los termostatos del sistema de refrigeración del motor de los automóviles.

# **3.3.2. Controlador de Tiempo Continuo.**

Estos controladores a utilizan en su operación señales continuas, si se cuenta con un voltaje cuyo rango se encuentra entre 0 y 10 VDC, entonces para todos los valores que se

encuentre dentro de este rango, el sistema tendrá una salida continua dentro del rango correspondiente a las voltajes de entrada.

El uso de este tipo de control es relativamente muy antiguo, pero aún así se sigue utilizando en algunos equipos y algunos dispositivos industriales, para este tipo de control es necesario contar con el modelo matemático de la planta, este modelo permite diseñar el controlador mediante técnicas basadas en ecuaciones obtenidas mediante la transformada de Laplace para señales continuas.

#### **3.3.3. Controladores de Tiempo Discreto.**

Este tipo de sistemas de control entran en auge con la aparición de los dispositivos digitales, la gran ventaja que ofrece el tratamiento digital de datos es que estos se efectúan a gran velocidad, es más no solamente se podría procesar una variable a la vez sino que se pueden procesar más de una variables con un solo dispositivo. Los dispositivos digitales dependen de relojes, estos relojes generan pulsos, estos pulsos son señales que hacen avanzar un programa o generan el avance de estado a estado desde el punto de vista de una máquina de estado generándose tiempos muertos entre pulso y pulso, en sistemas lentos no son trascendentes los tiempos muertos, mientras que en sistemas de alta velocidad estos tiempos ya deben ser considerados, los tiempos de los que hablamos generalmente se encuentra en el rango de los microsegundos a nanosegundos para microcontroladores o controladores industriales. Existe relación entre los pulsos de los relojes que utilizan los dispositivos digitales y el tiempo de muestreo de la variable a controlarse, esta diferencia de tiempo entre toma de muestra y toma de muestra será un múltiplo entero del periodo de los pulsos del reloj, este tiempo de muestreo influye en el algoritmo del controlador digital debiendo considerarse para el diseño de este, así como considerarse circuitos de retención a la salida del controlador de tal forma que se pueda reconstruirse una señal casi parecida a su equivalente en tiempo continuo. Es necesario acotar que el diseño de estos controladores es semejante a los de tiempo continuo

## **3.3.4. Controladores Lineales.**

Denominados así los sistemas de control cuyo comportamiento de la señal de salida corresponde linealmente a la señal de entrada, generalmente los controladores clásicos PID en tiempo continuo como en tiempo discreto se incluyen en este grupo.

# **3.3.5. Controladores No Lineales.**

A nivel industrial existen muchos procesos los cuales tienen un comportamiento no lineal, es decir a una variable de entrada le corresponde una salida de correspondencia no lineal con respecto a la primera, esto para los algoritmos de control lineal representan un problema de difícil solución.

Los sistemas de control no lineal actualmente se utilizan en gran medida, por ejemplo en procesos tales como control de PH cuyo valor varía en forma logarítmica, las ventajas de estos algoritmos esta en el hecho de reconocer la planta que controlaran permitiendo así su aplicación en sistemas cuyos parámetros varían con el tiempo.

Para diseñar algunos de los controladores no lineales, no es necesario conocer el modelo matemático de la planta, tan sólo es necesario conocer el comportamiento del sistema para diseñar el controlador, dentro de este grupo se encuentran los controladores que usan algoritmos de inteligencia artificial, entre los cuales nombramos al algoritmo de control difuso, las redes neuronales, etc., cuyo principio consiste en utilizar el conocimiento empírico del operador del proceso.

En resumen este grupo de controladores se aplican en el control de procesos cuyo comportamiento varía en forma no lineal, existiendo dentro de este grupo un conjunto de controladores que utilizan el conocimiento empírico para efectuar las tareas de control.

## **3.4. CONTROLADOR ANTICIPATIVO.**

Estos controladores anticipan la acción de control sobre la planta, en teoría estos controladores deberían tener un desempeño 100% confiable pero el ruido hace que este no cubra totalmente las expectativas.

Los controladores anticipativos estiman parámetros que influirán en la salida del controlador, una aplicación de esta naturaleza se encuentra en el control de temperatura, se sabe que para calentar un sistema térmico necesita cierta cantidad de energía de un elemento calefactor de cierta potencia, se conoce que el sistema tiene una capacidad térmica finita y el porcentaje de pérdida de energía a través de los límites del sistema también, por tanto, en función a estas características podríamos estimar el tiempo de exposición o encendido del calefactor, para entregar la energía necesaria de calentamiento del sistema, sin problemas de picos de temperatura o deficiencias.

Los sistemas térmicos utilizados a nivel industrial no mantienen parámetros fijos, por tanto es necesario saber como va el consumo de energía del sistema en función a la temperatura alcanzada en cierto momento, y estimar constantemente cual es el tiempo necesario de encendido del calefactor para llevar el sistema a la temperatura deseada, en aplicaciones tales como hornos de tratamientos térmicos la carga podría variar de acuerdo a la forma y características térmicas del material trabajado, en estos casos el sistema de control deberá tener la capacidad de reconocer la taza de incremento de temperatura y calcular el tiempo de exposición necesario para llegar a la temperatura deseada.

## **3.4.1. Aplicación del Controlador Anticipativo de Tiempo Proporcional.**

Se utilizará este controlador para activar un elemento que habilite la alimentación eléctrico de los calefactores, el tiempo de activación será variable y calculado por el algoritmo difuso, la idea de calcular estos tiempos se realiza con el fin de que al llegar la variable controlada cerca de la consigna, el contactor habilite menor cantidad de tiempo de paso de energía eléctrica hacia los resistores lográndose así una curva de respuesta suave, y si por algún caso la velocidad de enfriamiento e rápida, el sistema se anticipe a esta brusca caída de temperatura mediante mayor exposición de energía hacia el horno

En sistemas cuya variación de temperatura sea bastante rápida será preferible utilizar una salida tipo tiristor (triacs, tiristores, etc.) ya que la variación constante de encendido apagado de flujo de energía no dañará de manera notable estos dispositivos de potencia. En caso de sistemas cuya capacidad térmica sea grande la variación de temperatura será lenta, por tanto los elementos que sirvan de habilitadores de energía hacia los calefactores podrían ser contactores, es aconsejable utilizar tiristores en este tipo de aplicaciones debido a su mayor vida útil respecto a los contactores pero el costo / aplicación puede limitarnos el uso de esta alternativa.

El controlador a construir se proyecta para trabajar con diferentes sistemas sin necesidad de introducir parámetro que modifiquen su comportamiento, y solamente para casos específicos variar el tiempo de muestreo.

# **3.5. IMPLEMENTACION Y SIMULACIÓN DE CONTROLADORES CLÁSICOS DE TEMPERATURA.**

Para efectuar las simulaciones con los controladores clásicos utilizaremos el diagrama de bloque presentado en la Figura 3.2.

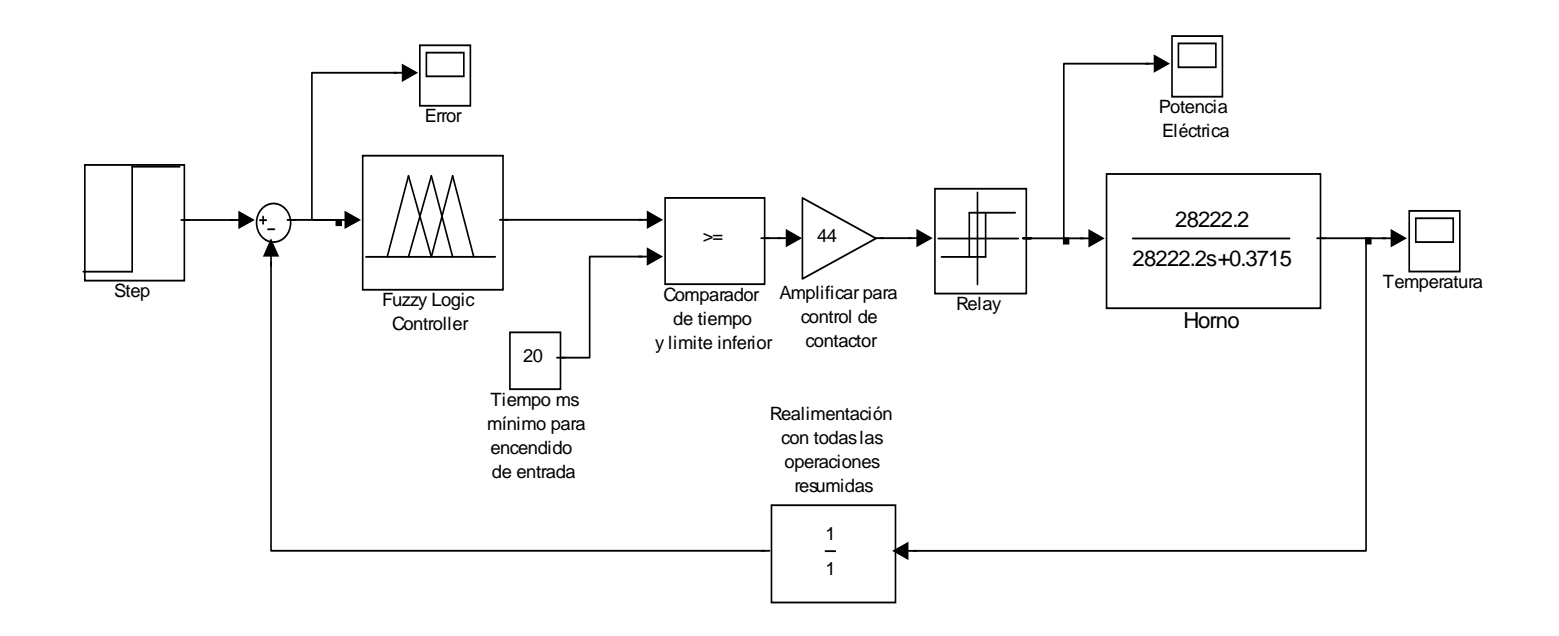

**Figura 3.2 Diagrama de bloques del sistema de control del horno de recocido.** 

#### **3.5.1. Diagrama de Bloques del Sistema.**

El diagrama de bloques del sistema de control se muestra en la Figura 3.2, aquí se muestra la planta, los elementos sensores, amplificadores y entradas del sistema.

La electrónica diseñada contribuye con la interfase hombre maquina (HMI), contribuye con el amplificador de la señal del sensor, así como los elementos de control que manipularán los dispositivos de potencia.

El proyecto pretende implementar el controlador, el HMI, los circuitos de adquisición de datos y el elemento que manipulará la bobina del contactor de potencia.

## **3.5.2. Implementación y Simulación del Controlador de Temperatura ON-OFF.**

Con el fin de encontrar una alternativa de algoritmo de control de temperatura de mejor comportamiento a la estrategia ON-OFF efectuaremos simulaciones para verificar el comportamientos de la temperatura para un sistema térmico cuya comportamiento se dio en capítulos anteriores.

Un sistema ON-OFF necesita un parámetro llamado histéresis, este parámetro es simplemente una banda de temperatura respecto al valor de consigna o Set Point, el cual determina en que momento de encendido o apagado del calefactor, en las Figuras 3.3, 3.4 y 3.5 se muestran los resultados de las simulaciones.

Es necesario resaltar que la histéresis es diferente al error de la variable controlada, mientras que la primera determina las temperaturas en las que se encenderá y apagará el calefactor, el segundo es el reflejo de estos momentos de encendido y el error puede ser mayor o menor que la banda de histéresis.

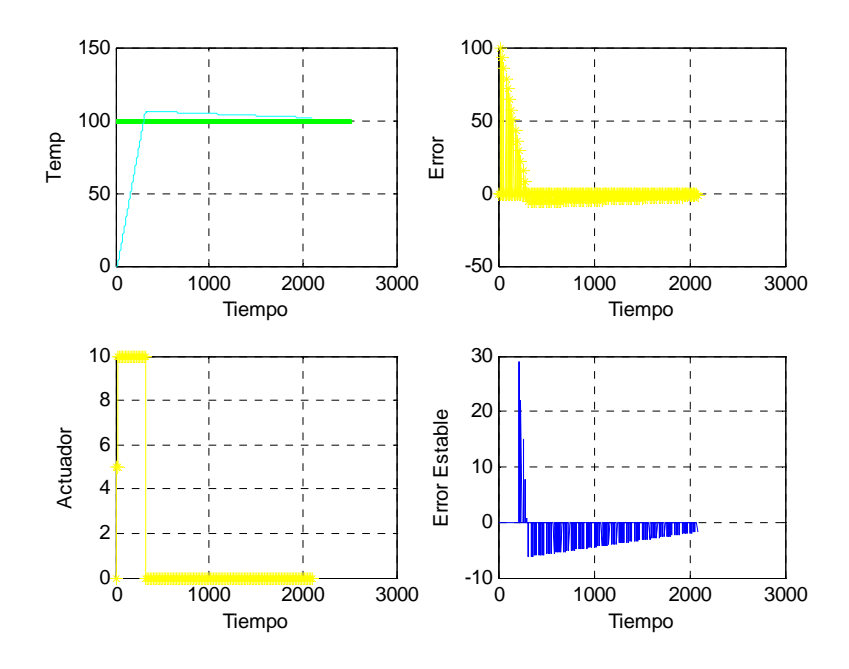

**Figura 3.3. Consigna 100˚C, Error Estado Estable<10˚C histéresis +-1˚C.** 

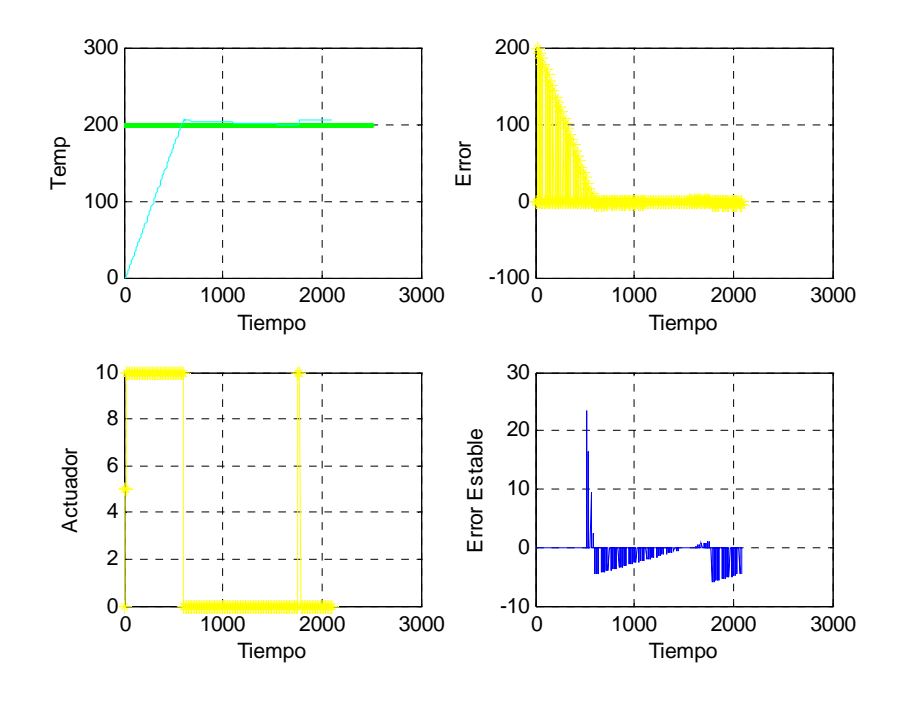

**Figura 3.4. Consigna 200˚C, Error Estado Estable<10˚C histéresis +-1˚C.** 

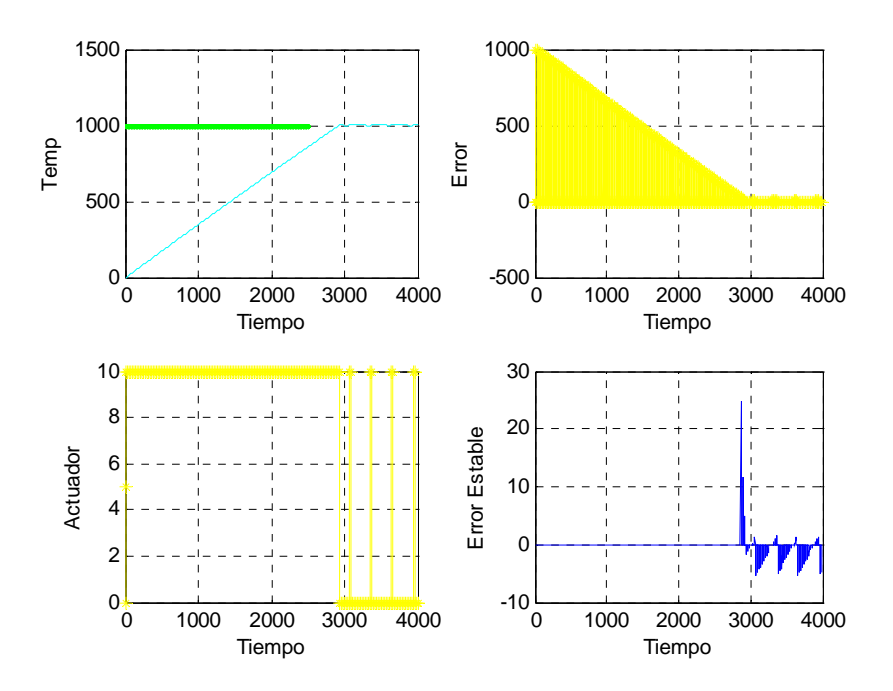

**Figura 3.5. Consigna 1000˚C, Error Estado Estable<5˚C histéresis +-1˚C.** 

Como observaciones previas, se ve que el error en estado estable es menor a 10˚C, la activación y desactivación es pausada debido a la lentitud del sistema que no permite ver las oscilaciones de activación y desactivación del sistema, esto se hará mucho mas evidente cuando el comportamiento del sistema sea más veloz.

# **3.5.3. Implementación y Simulación del Controlador de Temperatura PD de Tiempo Proporcional.**

Se ensaya con un controlador PD, para ello se utilizará diversos valores para la constante P y la constante D.

 En simulaciones previas con variación de diversos valores para las constantes P y D no se observa gran variación, los resultados de simular el funcionamiento del controlador sobre el horno con esta estrategia se muestra en las Figuras 3.6, 3.7 y 3.8.

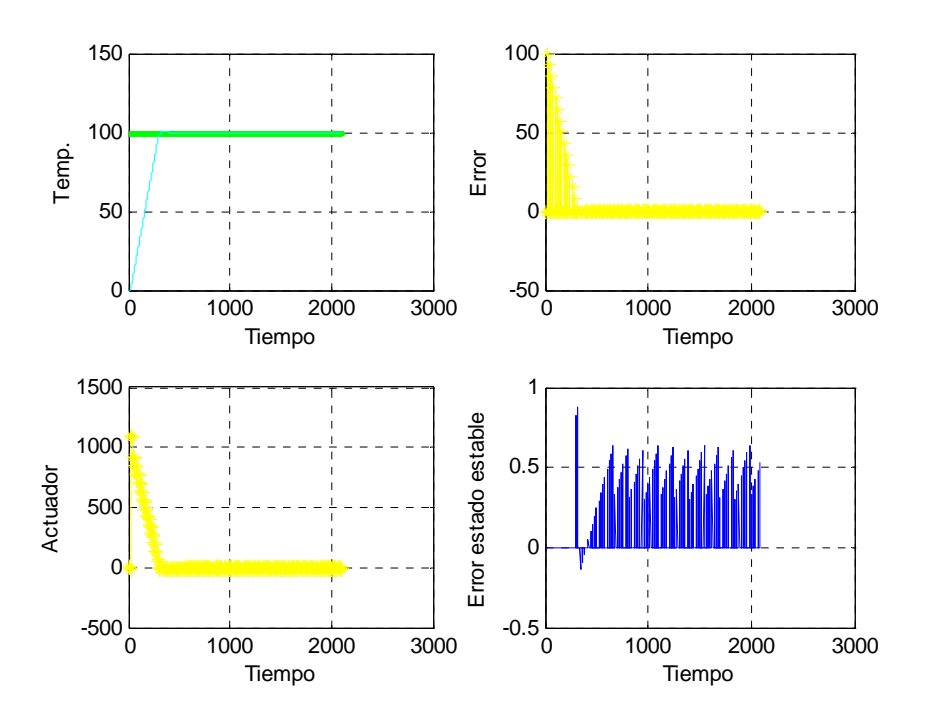

**Figura 3.6. Consigna 100˚C, Error Estado Estable<5˚C.** 

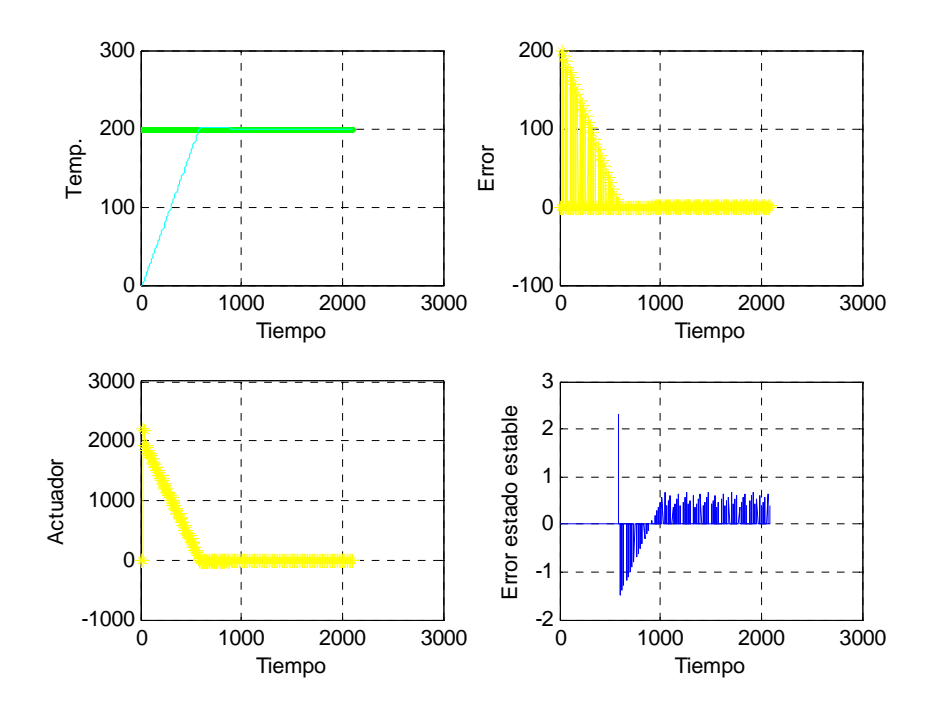

**Figura 3.7. Consigna 200˚C, Error Estado Estable<5˚C.** 

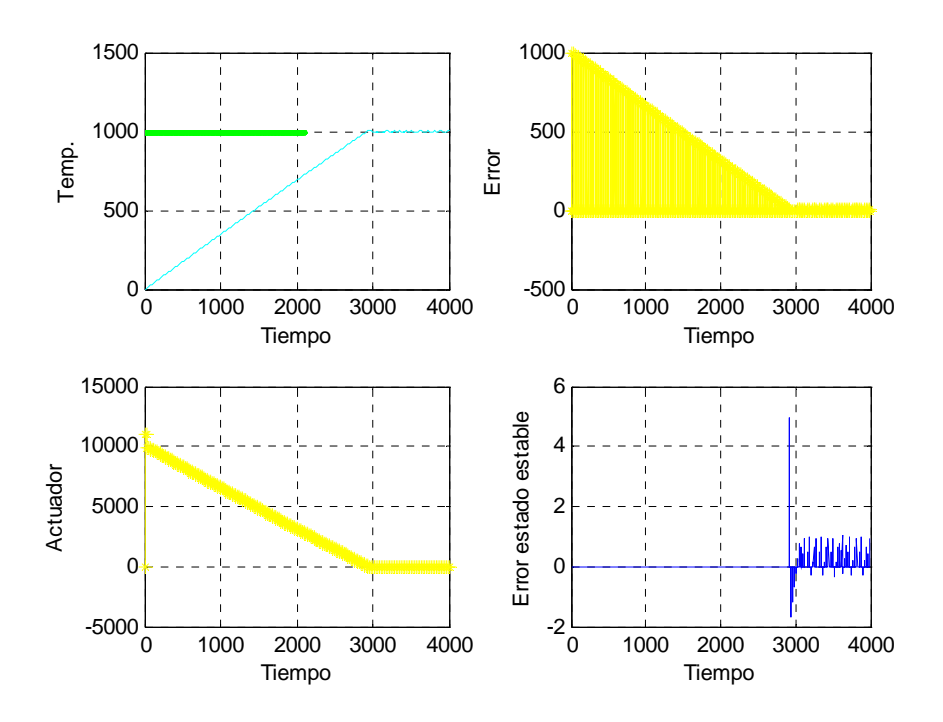

**Figura 3.8. Consigna 1000˚C, Error Estado Estable<5˚C.** 

Como observación preliminar se puede ver que el error en estado estable es mucho menor que en el controlador ON-OFF, pero, esta gráfica también nos muestra una mayor variación de encendido y apagado del actuador al analizar respecto al consumo de energía para el mantenimiento de la temperatura en el sistema, el controlador PD utilizado nos da un menor consumo de energía respecto a la estrategia ON-OFF.

# **CAPITULO 4 CONTROL DIFUSO**

# **4.1. CONCEPTOS.**

 El control difuso es una lógica de control que se adecua fácilmente al control de procesos no lineales, esta técnica hace mucho más "humano" el control, pues tiene puntos en contacto con el lenguaje corriente.

 Fundamentalmente la lógica difusa ayuda a modelar la manera imprecisa del razonamiento humano, mediante el cual toma decisiones racionales, se puede decir que es un conocimiento acumulado pero no cuantificable.

 Esta herramienta es útil para construir modelos de razonamiento humano que reflejan el carácter impreciso y cuantitativo que este tiene. El enorme interés levantado por la lógica difusa estriba en la posibilidad de manejar problemas complejos.

# **4.1.1. Conjunto Difuso.**

 La imprecisión o ambigüedad está relacionada con la incoherencia entre nuestro entendimiento clásico de los fenómenos y su existencia actual en el mundo real, pues la herramienta que utilizamos para construir mapas entre el mundo real y nuestros modelos, están basadas en una antigua y penetrante visión del mundo. Los procesos de razonamiento bajo esta visión, manejados por la lógica booleana, observa el mundo en términos de categorías estructuradas.

Cada categoría tiene una buena y muy bien definida lista de pertenencia. Un ítem es por lo tanto miembro de un conjunto o no lo es, no dando lugar a categorías intermedias en cuanto a la pertenencia.

# **4.1.2. Universo de Discurso.**

 Una variable en un modelo, es a menudo descrita en términos de espacio Difuso. Este espacio está generalmente compuesto de múltiples conjuntos difusos traslapados, donde cada conjunto difuso describe una participación semántica de la variable.

## **4.1.3. Variable Lingüística.**

 Es la unidad fundamental de representación del conocimiento en la lógica difusa. Según lo define Zadeh.

# **"Por variable lingüística se define a una variable cuyos valores son palabras u oraciones en lenguaje natural o artificial"**

Ejemplo: Ruido, temperatura, etc. En el caso de ruido podemos tener las variantes de ruido alto, ruido bajo ruido muy fuerte, etc. La variable tomó valores diferentes a números.

## **4.1.4. Término Lingüístico.**

 Representa los posibles valores lingüísticos que una variable lingüística puede tomar. Ejemplo: Para la variable lingüística ruido puede ser: ruido bajo, ruido alto, ruido nulo, etc.

# **4.1.5. Funciones de Membresía.**

Una función de membresía (FM), es una curva que define cada punto en el espacio de entrada con un punto correspondiente entre los valores 0 y 1 (grado de verdad). El espacio de entrada es referido en todo el rango del universo de discurso.

Un ejemplo de conjunto difuso es la colección de peso de personas. El universo de discurso de este ejemplo sería el rango de 100 a 200Kg., y la palabra que representa a la función de membresía sería "Peso Alto" correspondiente a una curva que define el grado de altura de una persona.

# **4.2. CLASIFICACIÓN DEL RAZONAMIENTO DIFUSO.**

Se necesita reglas de inferencia para realizar el razonamiento difuso. Las reglas de inferencia para el razonamiento difuso se expresan en el formato SI-ENTONCES (IF-THEN). Los métodos de razonamiento difuso se clasifican de acuerdo a la Figura 4.1.

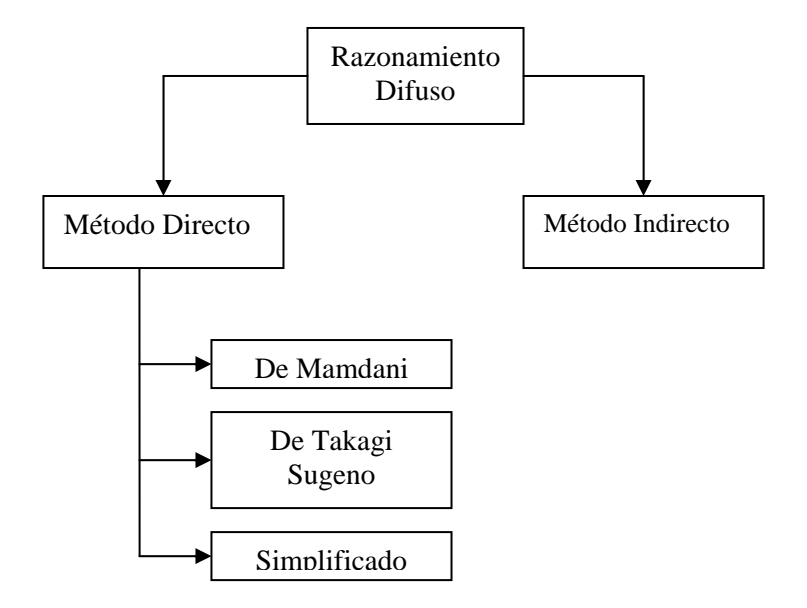

Figura 4.1 Clasificación del Razonamiento Difuso

# **4.2.1. Método Directo de Mamdani.**

En el método directo de Mamdani usa una regla de Inferencia del siguiente tipo:

Antecedente Consecuente

**Si** x es A **E** y es B **ENTONCES** z es C

Donde A,B y C son conjuntos difusos.

Aplicando por ejemplo este formato a una regla práctica tendríamos:

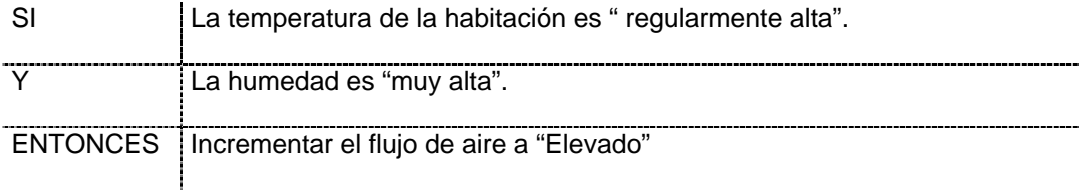

# **4.2.2. Método de Takagi y Sugeno**

En el método de Takagi y Sugeno se usan funciones lineales en la parte del consecuente, las cuales representan relaciones entrada-salida, en vez de conjuntos difusos, de la siguiente manera:

> Antecedente Consecuente **Si**  $x$  es  $A$  **E**  $y$  es  $B$  **ENTONCES**  $z = ax + by + c$

Aquí a, b y c son los parámetros de la función lineal y son llamados parámetros de la parte consecuente. La regla del flujo de aire se puede escribir en esta forma:

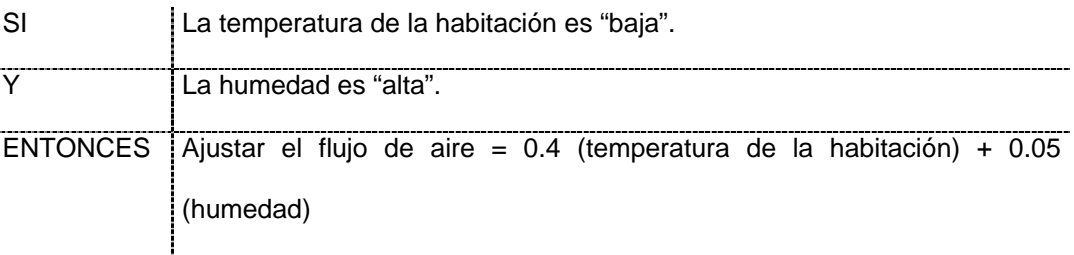

Cuando hay muchas variables en los antecedentes, el método directo de razonamiento difuso genera dificultades, entre las que podemos mencionar: El número de reglas se incrementa exponencialmente con el número de variables de la parte antecedente, con el incremento de reglas, la labor de construir reglas se hace excesivamente pesada y si el

número de variables de la parte antecedente se hace demasiado grande, se hace generalmente difícil coger la relación causal entre el antecedente y el consecuente, y eventualmente demasiado difícil para construir las reglas.

#### **4.2.3. Método Simplificado.**

 Es otro método popular que usa un consecuente simplificado. Este es un caso especial de los dos anteriores. En este método la regla de inferencia se escribirá como:

> Antecedente Consecuente  $\textbf{Si} \times \textbf{es} \times \textbf{E} \times \textbf{es} \times \textbf{B}$  **ENTONCES**  $z = c$

Aquí c es constante. Este valor real puede ser considerado como un conjunto difuso especial sin vaguedad, y algunas veces es llamado "un singleton difuso".

 Alternativamente, podemos dejar únicamente el término constante y admitir el término superior en las funciones lineales del segundo método, y obtenemos también el método simplificado.

Las ventajas de este método sobre el de Mamdani se puede resumir en que el mecanismo de razonamiento es simple, el cómputo es rápido y los resultados son escasamente diferentes de los del método directo de Mamdani.

# **4.3. ESTRUCTURA DE LA LOGICA DIFUSA.**

La forma de procesar los datos dentro del algoritmo difuso se realiza según los pasos dados a continuación y resumidos en la Figura 4.2.

- a. Se definen los rangos de las variables de Ingreso y salida.
- b. Se definen los tipos de conjuntos de defusificación, para cada variable.
- c. Se define la base de reglas, según los conocimientos empíricos del proceso.
- d. El proceso comienza con valoración de cada variable de entrada (valores de verdad).
- e. Se obtiene los mínimos para cada conjunto de membresía de la variable de salida según las combinaciones que se indican en la base de reglas, ya definidas en el diseño.
- f. Para cada conjunto de membresía de la variable de salida se obtienen los máximos valores que se obtuvieron en el paso anterior de tal forma que quede un solo valor para cada conjunto.
- g. Luego se defusifica utilizando cualquiera de los métodos descritos.

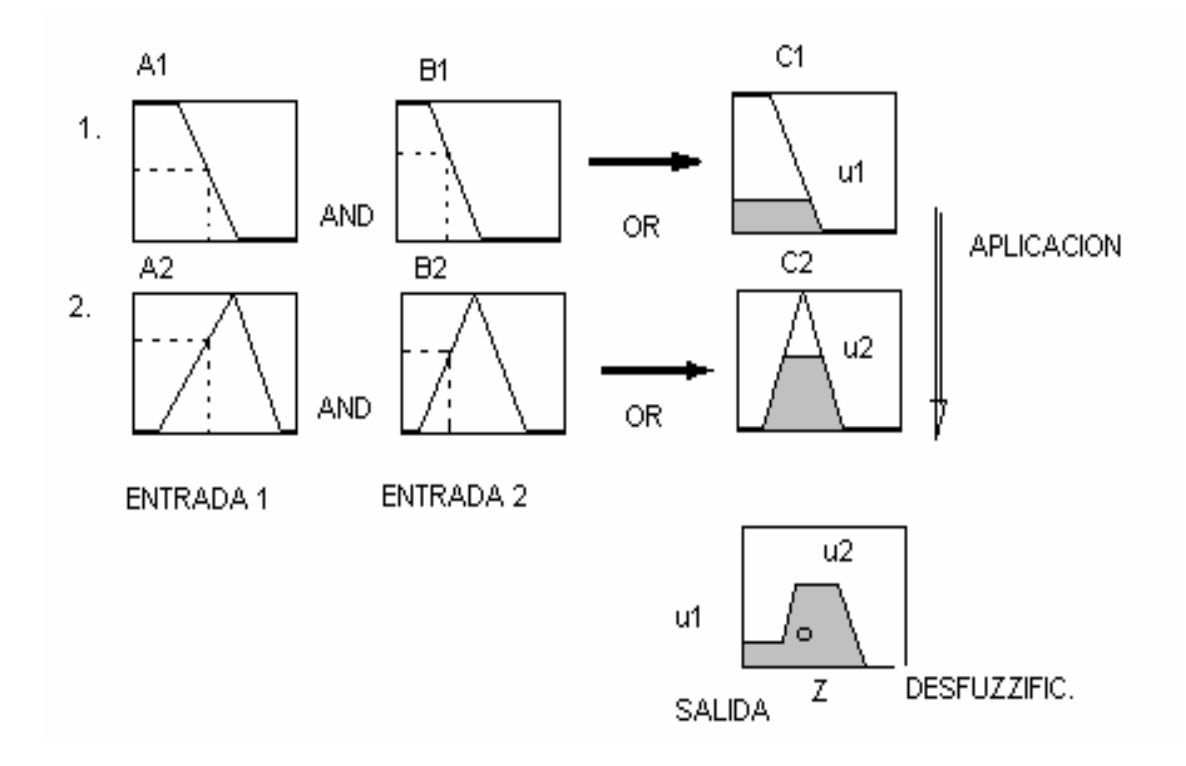

**Figura 4.2 Estructura de la Lógica Difusa** 

# **4.4. BASE DE REGLAS.**

En el campo de la inteligencia artificial se tiene varios caminos para representar el conocimiento. El más común para representar el conocimiento humano es de la forma natural expresada de la forma.

Si (antecedente) Entonces (consecuente)

Esto es lo común en la base de reglas (IF-THEN) (min - max), entonces debemos de construir oraciones que condicionen los estados donde "x" es A , que es la entrada, "y" es B que es el consecuente o conclusión.

## **4.4.1. Controlador Difuso Tipo P.**

La ecuación de un controlador P convencional es

$$
U(t) = Kp * e(t)
$$
 (ec. 4.1)

La representación simbólica es una regla para un controlador difuso tipo P es:

**Si e(t) es (Conjunto difuso1) ENTONCES U(t) es (Conjunto difuso Salida)**

**4.4.2. Controlador Difuso Tipo PD.** 

La ecuación de un controlador PD convencional se muestra en la ecuación (ec. 4.2).

$$
U(t) = Kp * e(t) + Kd * \frac{de(t)}{dt}
$$
 (ec. 4.2)

La representación simbólica de una regla para un controlador difuso tipo PD es:

# **SI e(t) es (Conjunto Difuso 1) Y (de(t)/dt) es (Conjunto Difuso 2) ENTONCES U(t) es (Conjunto Difuso Salida)**

### **4.4.3. Controlador Difuso Tipo PI.**

La ecuación de un controlador PI convencional se muestra en la ecuación (ec. 4.3).

$$
\frac{dU(t)}{dt} = Kp * \frac{de(t)}{dt} * Ki * e(t)
$$
 (ec. 4.3)

La representación simbólica de una regla para controlador difuso tipo PI es:

# **SI e(t) es (Conjunto difuso 1) y ∆e(t) es (Conjunto Difuso 2) ENTONCES ∆U(t) es Conjunto Difuso Salida.**

#### **4.4.4. Controlador Difuso Tipo PID.**

La ecuación de un controlador PID convencional se muestra en la ecuación (ec. 4.4).

$$
U(t) = Kp * e(t) + Kd * \frac{de(t)}{dt} + Ki * \int e(t) * dt
$$
 (ec. 4.4)

Así, en el caso discreto de un controlador difuso tipo PID se tiene una variable de entrada adicional, la suma de errores denotada por (de) y calculada con la ecuación (ec. 4.5).

$$
de(k) = \sum_{i} e(i) \tag{ec. 4.5}
$$

La representación simbólica de la regla del controlador difuso tipo PID es:

# **Si e(t) es (Conjunto Difuso 1) Y ∆e(t) es (Conjunto Difuso2) y de(t)/dt es (Conjunto Difuso3) ENTONCES U(t) es (Conjunto Difuso Salida)**

## **4.5. DEFUSIFICACIÓN**

Se llama así al proceso de convertir de un valor cualquiera a un valor difuso (por el término proveniente del inglés difuso "fuzzy"). Este proceso se efectúa al convertir la variable real en un valor de verdad entre "0" y "1", comúnmente en la lógica se define el verdadero o falso, pero existen eventos que al no ser cuantificables, es necesario darles un valor de verdad para poder trabajar con ellos.

# **4.5.1. Método del Centro de Gravedad.**

La técnica del centro de gravedad encuentra el punto de Balance de la región difusa solución, esta región está graficada entre del valor de salida real y sus correspondientes funciones de membresía.

El método del centroide o el centro de gravedad es el preferido en la gran mayoría de los modelos puesto que parece asimilar toda la información contenida en el conjunto difuso de salida.

Otro método que se asemeja al descrito es le denominado Método del promedio ponderado, que reemplaza las áreas por los valores de las funciones de membresía.

## **4.5.2. Método de la Altura Máxima.**

Dentro de esta categoría existen tres técnicas de defusificación, por su característica son aplicables en una muy reducida clase de problemas.

# **4.5.3. Método de Función.**

En este método se utiliza una ecuación predefinida, la cual es influida por los valores de verdad obtenidos para cada uno de las funciones de membresía de la variable de salida.

# **4.6. VENTAJAS DE LA LOGICA DIFUSA.**

Las ventajas de la lógica difusa radica en los siguientes puntos:

- Fácil de entender.
- Es flexible.
- Es tolerante ante datos imprecisos.
- Puede modelar funciones no lineales de arbitraria complejidad.
- Se construye a partir de la experiencia y se basa en el lenguaje natural.

# **4.7. IMPLEMENTACION Y SIMULACIÓN DE CONTROLADOR DE TEMPERATURA PD DIFUSO DE TIEMPO PROPORCIONAL.**

Se ensaya un controlador PD difuso, la estructura del controlador y el programa de simulación se muestran en el apéndice F PROGRAMAS, el sistema utilizado es el mismo que se usó en las simulaciones del capitulo anterior, el programa utiliza como variables al error de la temperatura y la variación de error de temperatura respecto al tiempo, ambas entradas son fusificadas mediante tres conjuntos difusos, por tanto la tabla de reglas base estará definida por 9 miembros, mientras que la salida se obtendrá de una ecuación que combina los tres resultados difusos pertenecientes a las funciones de membresía asignadas a la variable de salida tiempo de exposición, de acuerdo al método de defusificación de Takagi Sugeno, los resultados de esta simulación se muestran en las Figuras 4.3, 4.4 y 4.5.

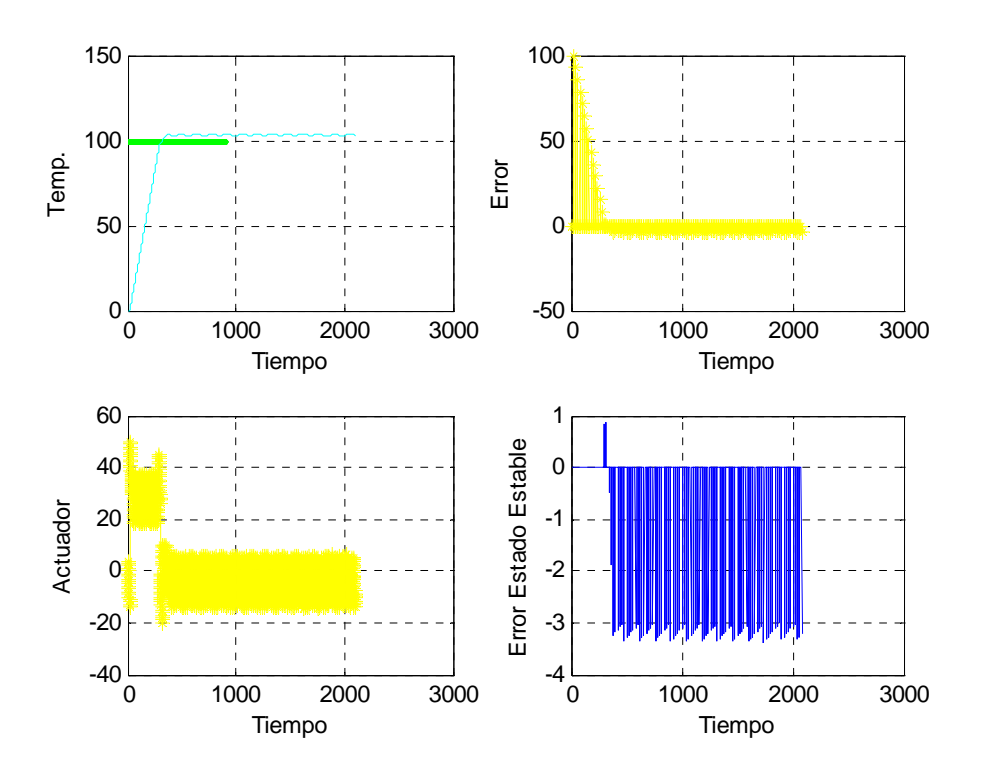

**Figura 4.3. Consigna 100˚C, Error en Estado Estable<5˚C.** 

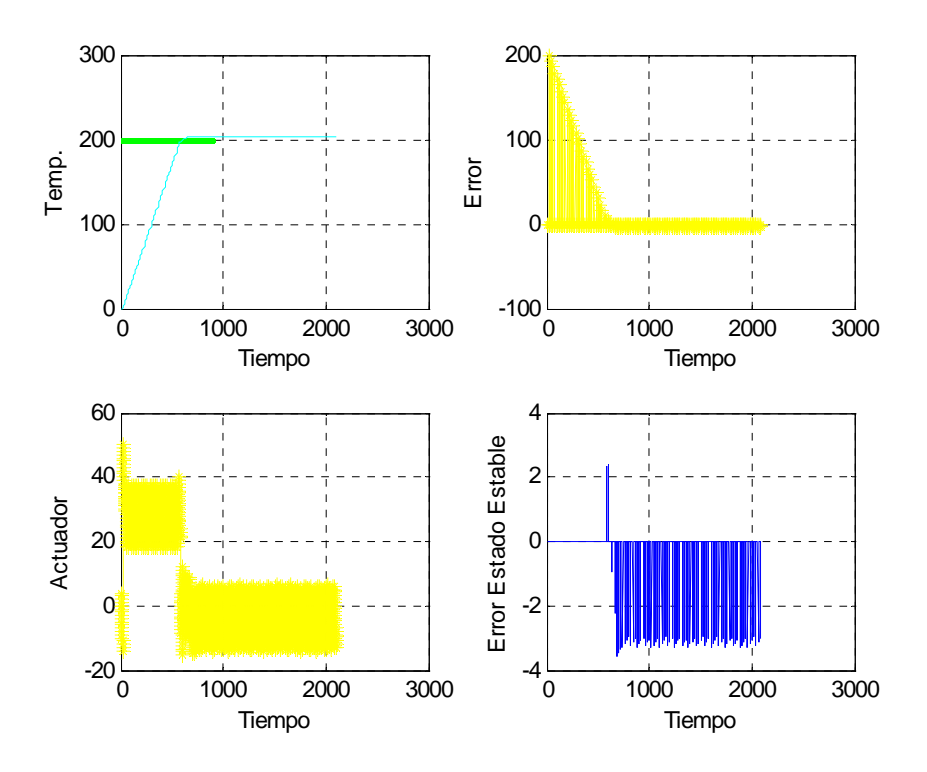

**Figura 4.4. Consigna 200˚C, Error en Estado Estable<5˚C.** 

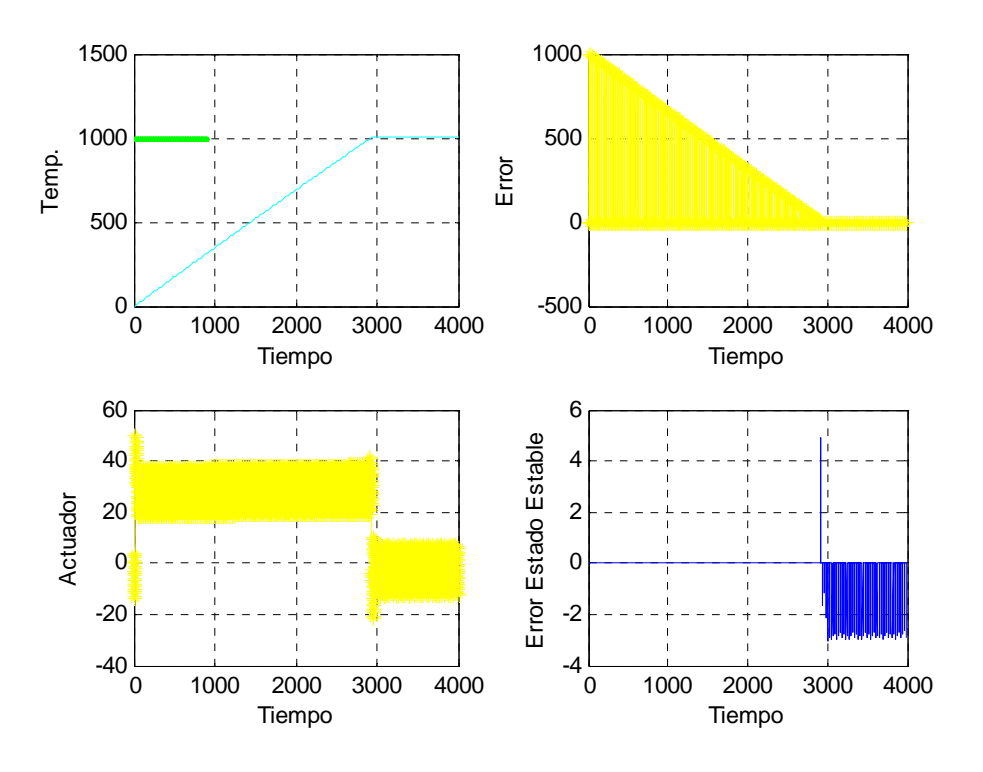

**Figura 4.5. Consigna 1000˚C, Error en Estado Estable<5˚C.** 

Se observa en las Figuras 4.3, 4.4 y 4.5, que el comportamiento de la temperatura es mejor que con el controlador ON-OFF, el error disminuye, pero no con respecto al controlador PD, el error se mantiene menor a 5˚C pero es constante en las gráficas, este error se podría corregir trabajando sobre la función de membresía del error como entrada, cerrando la parte superior de la segunda función de membresía.

#### **CAPITULO 5**

## **PROGRAMACION DEL ALGORITMO DE CONTROL**

# **5.1. CONTROL POR TIEMPO DE ENCENDIDO.**

 Esta estrategia consiste en estimar el tiempo de exposición de la fuente de energía a la planta, así, la intensidad de la fuente de energía es constate pero el tiempo de exposición varía en función a la cantidad estimada de energía necesaria para llegar a la temperatura deseada, esta estrategia a diferencia del control ON-OFF comúnmente utilizado, no enciende y apaga el calefactor en puntos específicos de temperatura en función a la histéresis programada, sino que recurre a la estimación basándose en el error y la variación del error por cada tiempo de muestreo, el primer factor incide en la eliminación de si mismo, y el segundo en estimar si el sistema tiene una capacidad térmica grande, esto reflejado en la variación de la temperatura respecto al tiempo de muestreo, por tanto mayor tiempo de exposición de la fuente o, una capacidad térmica mínima entonces tiempo de exposición menor, pudiendo aplicarse a diferentes sistemas térmicos sin necesidad de conocer sus características físicas.

 Como ya se describió al estar utilizando el error y la variación del error para controlar la variación de tiempo en el que se entrega energía al sistema, se estará utilizando un controlador difuso del tipo PD cuyas variables de entrada tendrán cada uno tres conjuntos difusos, por tanto la regla de bases estará compuesta por nueve miembros de acuerdo a la cantidad total posible de combinaciones, mientras tanto la salida del sistema se obtendrá utilizando el Método de Takagi Sugeno.

### **5.2. DESCRIPCIÓN DEL MICROCONTROLADOR PIC 16F873/74/77.**

 Los microcontroladores son dispositivos electrónicos ampliamente utilizados en artefactos y maquinaria moderna, desde equipos de comunicaciones, pasando por artefactos electrodomésticos, hasta el control de equipos integrantes de complicados procesos.

 La ventaja que ofrecen estos dispositivos, es que son dispositivos flexibles, es decir que modificando algunos valores en su programa podremos cambiar la tarea que ejecutará el dispositivo, para realizar estas acciones el microcontrolador cuenta con una estructura especial, que le permite manejar datos digitales, almacenarlos, procesarlos e interactuar con el exterior mediante estos.

Los microcontroladores fueron mejorando a medida que avanza el tiempo y la tecnología, logrando contar con dispositivos internos, que le permiten realizar más tareas con un mismo dispositivo. La facilidad de programación también fue mejorando, tal es así que si regresamos al microcontrolador 8051 de Intel, se debía contar con un circuito programador de gran costo para poder grabar los programas, además de tener una estructura de programación mas complicada, debido a la arquitectura del dispositivo.

 Los microcontroladores PIC de 8 bits de Microchip® son una parte de la familia de dispositivos, las cuales cada una de acuerdo a sus características se pueden aplicar a diversas tareas ahorrando espacio, y costo de acuerdo a la aplicación.

 Los microcontroladores PIC están basados en la arquitectura HARVARD, que a diferencia de la arquitectura VON NEWMAN, las memorias de código y la de datos son independientes, esta independencia permite utilizar los comandos de manera sencilla, esto a su vez permite un mejor trabajo en el bus de datos, y en el sistema en general. Otro punto a su favor es la utilización de la filosofía RISC, esta filosofía se basa en trabajar con un conjunto instrucciones reducido, en el caso de los PIC's Sólo constan de 35 instrucciones (en las gamas baja y media, en la gama alta cuentan con un número ligeramente mayor), en la Figura 5.1 se muestra la arquitectura de un microcontrolador PIC.

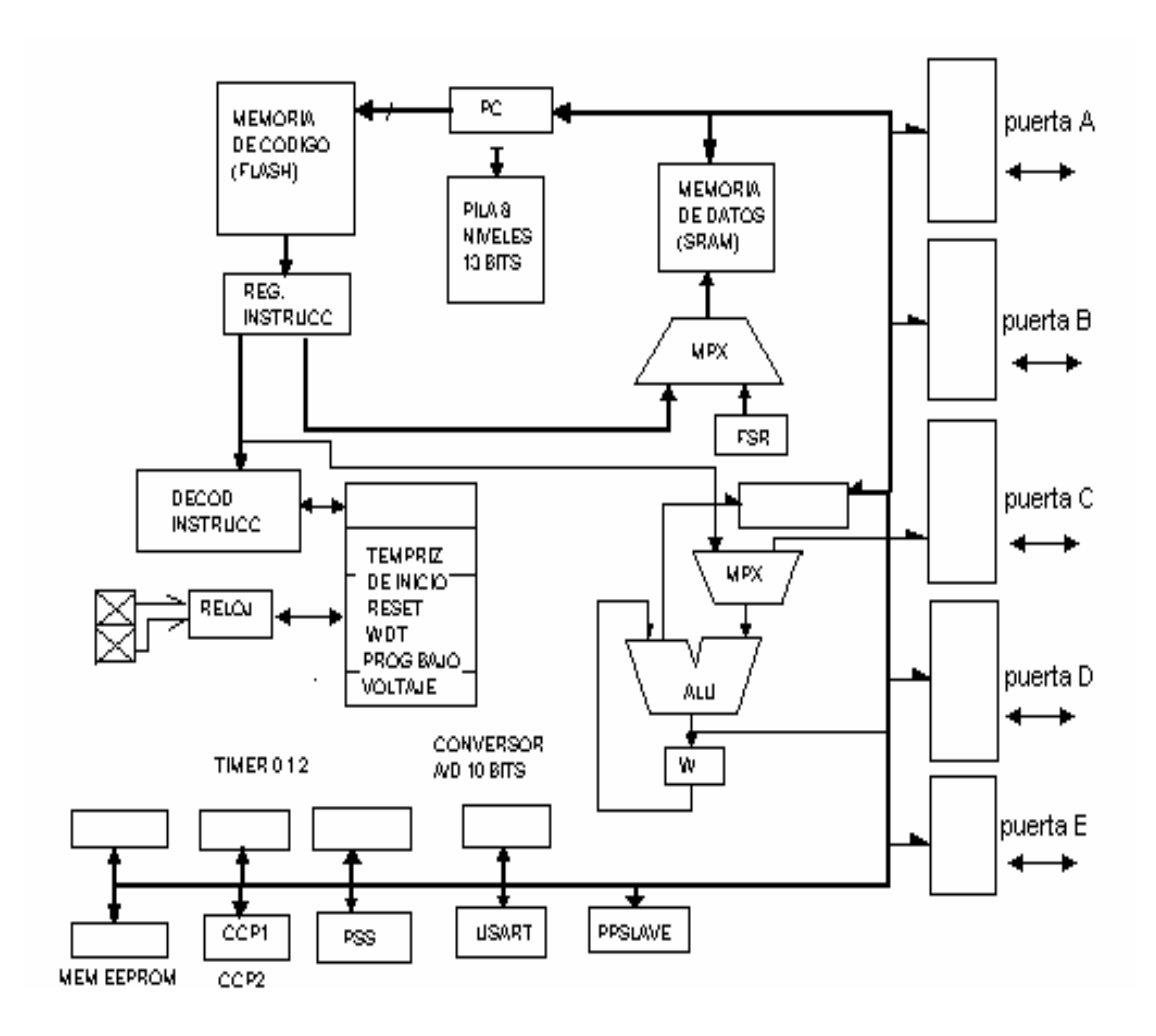

**Figura 5.1 Arquitectura del microcontrolador PIC** 

#### **5.2.1. Organización de la Memoria de los Microcontroladores PIC.**

La memoria Flash, es la memoria en la que se guarda el programa de aplicación en los PIC, cuentan con capacidades de acuerdo al tipo de dispositivo, en el caso de los PIC16F87x, se puede contar con capacidades de 4K u 8K palabras de 14 bits cada una. Dicha memoria se divide en páginas de 2K palabras y está es direccionada con el Contador de Programa (PC), que tiene un tamaño de 13 bits. La pila, que tiene 8 niveles de

profundidad, es transparente para el usuario, es decir, funciona automáticamente (se eliminan el PUSH y POP con los que contaba el microcontrolador 8051). Con la instrucción call y con las interrupciones los valores del PC se salvan en el nivel superior. Con las instrucciones return, retfie y retlw el valor contenido en el nivel superior de la pila se carga en el Contador de Programa (PC). Al poseer la pila sólo 8 niveles le corresponde al programador preocuparse por los anidamientos que efectúe en su programa. Ya que un desbordamiento hace que la pila efectúe una sobre-escritura en el primer nivel de la pila. El vector de Reset ocupa la dirección 0000h y el vector de interrupción la 0004h.

#### **5.2.2. Organización de la Memoria de Datos RAM.**

La memoria de datos tiene posiciones implementadas en RAM y otras en EEPROM. En la sección RAM, se alojan los registros operativos fundamentales en el funcionamiento del procesador (o SFR del microcontrolador 8051) y en el manejo de los periféricos, además de registros que le programador puede usar para información de trabajo propia de la aplicación. LA EEPROM se utiliza para guardar datos de forma no volátil.

En el caso del PIC 16F873A, que es el elegido para este trabajo, la RAM estática consta de cuatro bancos con 128 bytes cada uno. En las posiciones iniciales de cada banco se ubican los Registros de Uso Específico (SFR) que gobiernan el procesador y sus recursos. En el APÉNDICE A se muestra los registros especiales en la RAM.

Para manipular el acceso a los diferentes bancos de memoria, se utiliza la combinación de 2 bits, que pertenecen al registro de ESTADO, estos dos bits son el 5 y 6 o denominados también como RP0 y RP1 respectivamente, las posibles combinaciones y los cambios de bancos de memoria combinaciones se muestran en la Tabla 5.1.

| <b>ACCESO A</b><br><b>BANCO</b> | RP1 | RP <sub>0</sub> |
|---------------------------------|-----|-----------------|
|                                 |     |                 |
|                                 |     |                 |
|                                 |     |                 |
|                                 |     |                 |

**Tabla 5.1 Bits para acceder a bancos de memoria** 

#### **5.2.3. Lenguaje de Programación del Microcontrolador PIC.**

Para efectuar la programación del microcontrolador se recurre a sus comandos o nemónicos ordenados de tal manera que sean ejecutados línea por línea. El entorno de programación de estos dispositivos es el software MPLAB®, que nos permite realizar depuraciones compilaciones, configuraciones utilizando todas las herramientas básicas de programación de los microcontroladores PIC, este entorno permite la programación del código en ensamblador propio de estos dispositivos.

Una línea de comando básica de un programa para estos microcontroladores se puede describir de la siguiente ejemplo y estructura:

Linea1 addwf 0x21,1 [ETIQUETA ] [comando] Operador1,Operador2

La etiqueta es opcional y es usada para el caso de saltos y llamadas dentro del programa, el comando o nemónico es de uso obligatorio, estos son propios del microcontrolador y los operadores 1 y 2, son el registro operando y el modificador respectivamente, de acuerdo al comando al que están ligados cada uno de ellos toman valores y designaciones diferentes. El orden del programa es el siguiente:

**El Encabezado** Incluye declaraciones de variables, registros a tomarse en cuenta en la compilación y posiciones en memoria donde serán colocadas las líneas del programa.

**El cuerpo del programa**, donde se incluye el código de programa del usuario, donde se da la lógica de operación del microcontrolador y las acciones que efectuará el dispositivo de tal forma que cumpla con lo indicado por el programador.

## **5.2.4. Compilador C para la Programación de los Microcontroladores PIC.**

Dependiendo del tipo de aplicación se puede complicar el código que se pueda construir con el lenguaje de programación básico del microcontrolador, por tanto es necesario utilizar lenguajes de programación de mayor nivel que nos permita realizar bucles, estructuras de decisión, etc.

 Existen muchos compiladores C para la programación de los microcontroladores PIC, entre ellos el CC5X cuyas versiones recientes permiten trabajar con variables de 24 bits, permiten las cuatro operaciones básicas entre los distintos tipos de datos utilizados en el programa, permite el uso de bucles, etc.

Este compilador utiliza el MPLAB® como entorno de desarrollo, siendo suficiente incluir el ejecutable del compilador en la línea de comando de la ventana de Instalación de Lenguajes Herramienta (ver Figura 5.2) luego de ello en la ventana de configuración del proyecto se selecciona el tipo de compilador a utilizarse, aquí se escoge el compilador en C CC5X, y los modificadores necesarios, desde este punto ya se puede crear programa en lenguaje C para el microcontrolador.

Este compilador cuenta con algunas limitaciones, entre ellas, los tipos de datos que pueden ser usados en un programa, las operaciones que se pueden realizar en una misma línea de programa, el cambio de tipo de una variable, así como el modo de declarar funciones, todos los puntos nombrados son debilidades de este compilador.

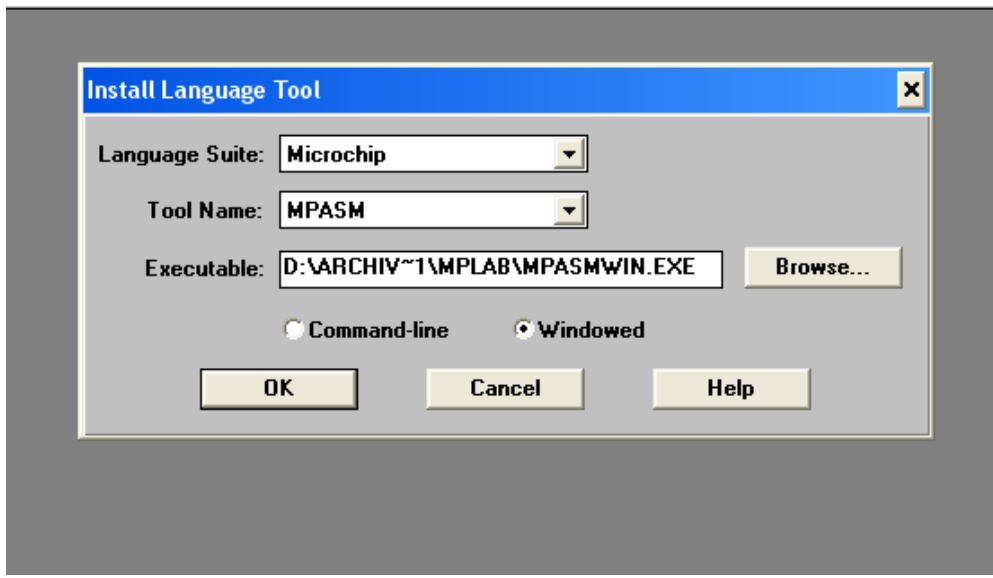

# **Figura 5.2 Instalación del Compilador C en MPLAB.**

# **5.3. PROGRAMA DE CONTROL.**

El programa de control contendrá los siguientes bloques:

Bloque de configuración.

Bloque de lectura de datos digitales y análogos.

Bloque de operaciones, gestión de menú, ejecución del código de control difuso.

Bloque de gestión de interrupciones

Bloque de envío de señales mediante sus periféricos a displays de 7 segmentos, puerto RS232, y sistema opto-aislado para salida de potencia.

 Luego de tener una idea del procesamiento que efectuará el microcontrolador, se presenta el diagrama de bloques en la Figura 5.3 del programa a introducirse, el procesamiento será cíclico y la ejecución de algunos bloques se realizará en función a "banderas", posteriormente se describe los bloques principales de este programa.

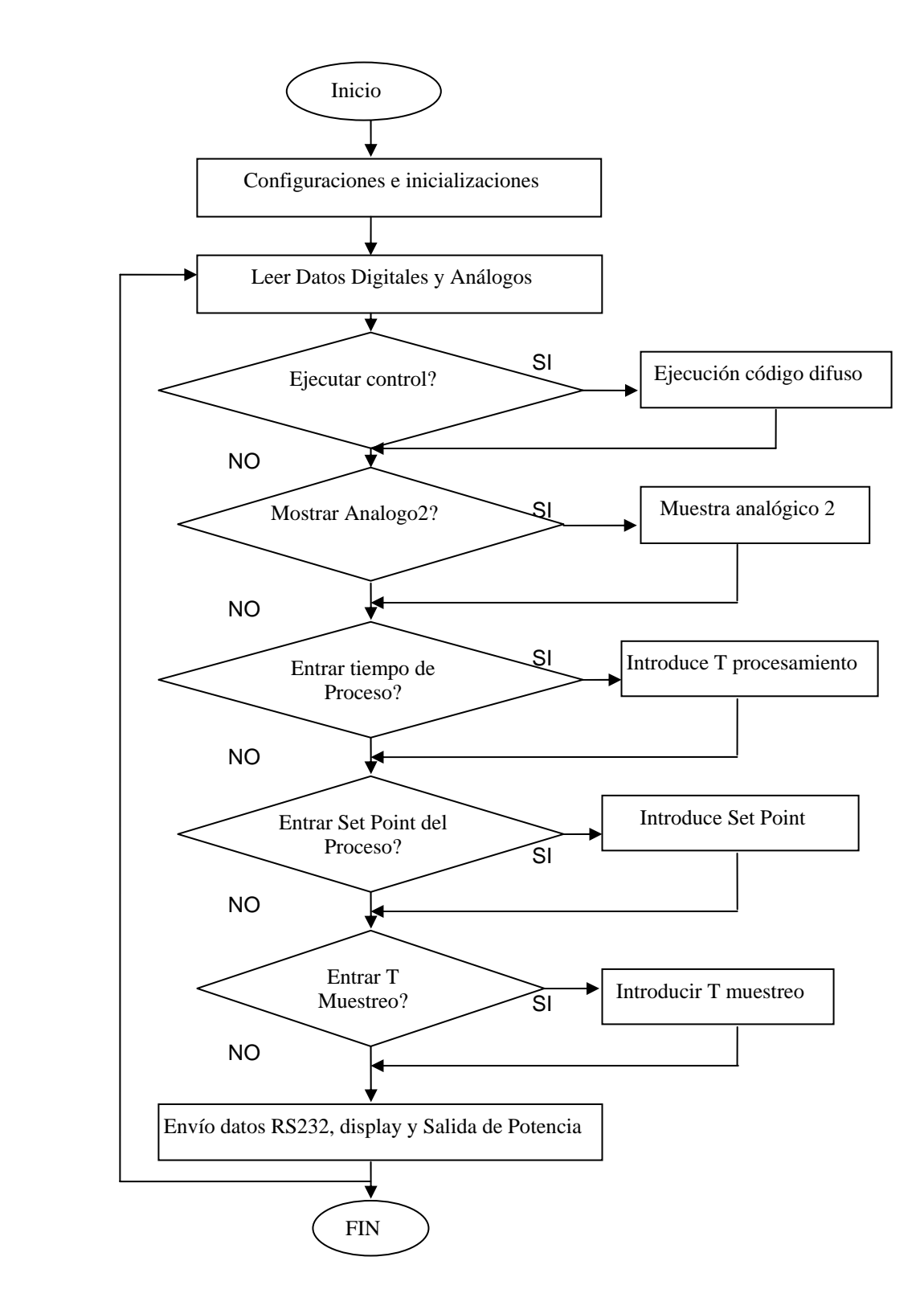

Figura 5.3 Diagrama de Flujo Programa

## **5.3.1. Encabezado.**

El programa se desarrolla en lenguaje C, por tanto las instrucciones indican la inclusión de archivos que ayudan en la compilación del código, ejemplo:

#include "16f873.h"

La palabra reservada include indica la inclusión en la compilación del archivo 16f873A.h en la compilación del código programado. También se pueden definir variables o direcciones de memoria con un nombre específico, o valores constantes dentro del programa, ejemplo:

#pragma char SEGUNDO @ 0x22

Indica que el registro 0x22 de la memoria RAM será llamada también como SEGUNDO y es del tipo char.

# **5.3.2. Configuración del Conversor Análogo Digital.**

 Este dispositivo cuenta con entradas ubicadas en 06 pines de la puerta A, para la aplicación utilizamos los pines 0 y 1 del conversor analógico distribuidos de la siguiente forma:

Pin 00 Puerta A: Entrada de temperatura del proceso. Pin 01 Puerta A: Entrada libre, en función a la aplicación

Por lo tanto debemos configurar los registros de trabajo que corresponden a este dispositivo de acuerdo al APENDICE C estos son:

ADCON1 = 00000101
### TRISA = 11111111

Se configura la PUERTA A con dos entradas análogas y uno de los pines de la puerta como entrada de referencia positiva, el resto de los pines como entradas digitales asignadas a pulsadores que permitirían el ingreso a los menus del sistema y también como medios de programación de los SET POINT de temperatura y los tiempos de proceso.

ADCON0 = 11000101

Para realiza la operación de conversión el periférico del microcontrolador utiliza el un reloj interno tipo RC propio del microcontrolador, como se utilizarán dos canales como entradas análogas será necesario indicar al conversor en que momento trabajará realizando las conversiones de datos de cada canal así como en que momento se comienza la conversión o, para estar enterado en que momento finalizó el proceso de conversión de datos. El registro ADCON0 nos permite realizar todas estas operaciones, de configuración y trabajo del conversor.

## **5.3.3. Configuración del TMR0.**

El TMR0 es un temporizador de 8 bits el cual se utiliza para generar intervalos de tiempo, los cuales se podrían usar para medir tiempos de muestreo, llevar el tiempo de proceso de calentamiento y otros que se relacionen con tiempos, el lapso en el cual se inicia y termina el proceso de control dependerá de un valor cargado a través del menú, este valor seria comparado con un registro asignado para la tarea de llevar la cuenta de tiempo transcurrido en minutos del proceso, si este registro cuenta con un valor mayor o igual al determinado para el proceso, se detiene la ejecución del código de control, comportándose el equipo como un indicador de temperatura solamente.

El TMR0 se configura de la siguiente forma, con los valores de configuración.

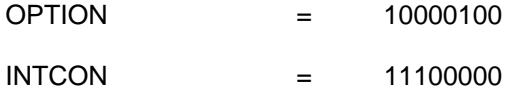

Asigna el funcionamiento en modo temporizador, con divisor de frecuencia de 1:32 y habilitación de interrupciones.

## **5.3.4. Configuración del USART.**

 El USART es utilizado para transmitir datos hacia la PC que se encarga de simular y graficar el comportamiento de las variables adecuadas, este periférico utiliza los pines 6 y 7 de la PUERTA C, transmisión y recepción respectivamente, los registros de configuración permiten indicar al microcontrolador que este periférico trabaja a determinadas velocidades, con transmisión de tramas de forma también determinada, es necesario resaltar que el microcontrolador utiliza un circuito USART que envía las tramas seriales en formato TTL, siendo necesario en el circuito adicionar un conversor de TTL a formato RS232, los cuales pueden ser entendidos por el puerto serie de la PC. Los registros de configuración se muestran a continuación con los valores asignados.

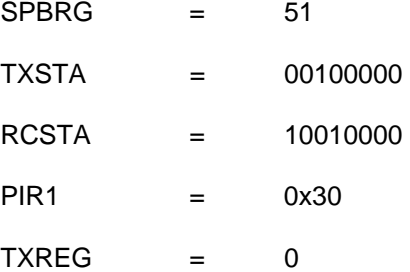

Se configura el puerto con los siguientes valores 1200,8,N,1, transmisión por "pooling" (encuesta al periférico para conocer si terminó de realizar las transmisiones previas ), no se configura interrupción.

# **5.3.5. Resumen de la Configuración de los Pines I/O**

En la Tabla 5.2 se resume la asignación de pines del microcontrolador según las necesidades del proyecto y sus funciones. El criterio de asignación de pines se resume en: Tareas asignadas por el fabricante (pines de comunicación serie TTL-RS232), Dirección del dato (entran de sensores, o salen a actuadores o indicadores) y ubicación del sistema sobre el cual actúa.

| <b>PIN</b>       | <b>Sistema</b>       | Asignación          |
|------------------|----------------------|---------------------|
| (RESET)          | <b>RESET</b>         | Reinicialización    |
| PORTA.00         | Entrada Análoga      | Temperatura         |
| PORTA.01         | Entrada Análoga      | <b>Diversa</b>      |
| PORTA.02         | Digital (entrada)    | Menú                |
| PORTA.03         | V ref $+$            | Temperatura         |
| PORTA.04         | Digital (entrada)    | Incremento Var.     |
| PORTA.05         | Digital (entrada)    | Libre               |
| Vdd              | Alimentación         | $\overline{5}$ VDC  |
| Vss              | Alimentación         | 0 VDC               |
| OSC <sub>1</sub> | Oscilador            | Oscilador           |
| OSC <sub>2</sub> | Oscilador            | Oscilador           |
| PORTB.00         | Presentación Datos   | Displays Sup.       |
| PORTB.01         | Presentación Datos   | Displays Sup.       |
| PORTB.02         | Presentación Datos   | Displays Sup.       |
| PORTB.03         | Presentación Datos   | Displays Sup.       |
| PORTB.04         | Presentación Datos   | Displays Inf.       |
| PORTB.05         | Presentación Datos   | Displays Inf.       |
| PORTB.06         | Presentación Datos   | Displays Inf.       |
| PORTB.07         | Presentación Datos   | Displays Inf.       |
| PORTC.00         | Digital              | Libre               |
| PORTC.01         | Digital (salida)     | Control Temperatura |
| PORTC.02         | Digital              | Libre               |
| PORTC.03         | Control Presentación | Control 1           |
| PORTC.04         | Control Presentación | Control 2           |
| PORTC.05         | Control Presentación | Control 3           |
| PORTC.06         | <b>USART</b>         | Transmisión         |
| PORTC.07         | <b>USART</b>         | Recepción           |

**Tabla 5.2 Asignación de pines del microcontrolador para el proyecto.** 

## **5.4. IMPLEMENTACION Y CONFECCIÓN DEL ALGORITMO DIFUSO**

#### **5.4.1. Estructura del Controlador Difuso para su Programación en el PIC.**

Al inicio del código se define la tabla de reglas base, esta no varían en la ejecución del programa, el arreglo que almacena cada uno de los elementos de esta tabla tiene una capacidad de 9 integrantes, pudiéndose hacer referencia al primero con el nombre del arreglo y entre corchetes colocando el subíndice cero, y el último elemento mediante el nombre del arreglo y el subíndice 8. Se eligen como variables de entrada, el ERROR de la temperatura y LA VARIACIÓN DE ERROR por muestra, para cada variable de entrada se eligen tres conjuntos difusos, por tanto se tendrá cubiertos los nueve sectores en la tabla de reglas base la cual se muestra en la Tabla 5.3.

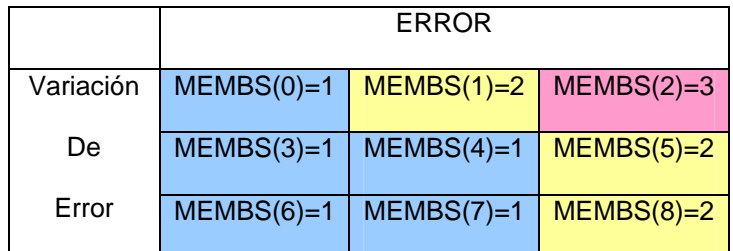

#### **Tabla 5.3 Tabla de Reglas Base**

Los conjuntos difusos del la variable ERROR y VARIACIÓN DE ERROR por muestra se grafican en la Figura 5.4 y cuyos límites se definen a continuación, para la variable de ERROR.

 $L1 = -20$   $L2 = -5$   $L1 = 5$   $L2 = 20$ 

Para la VARIACIÓN DEL ERROR por muestra, los límites tomados son los siguientes:

$$
L1 = -10
$$
  $L2 = -2$   $L1 = 2$   $L2 = 10$ 

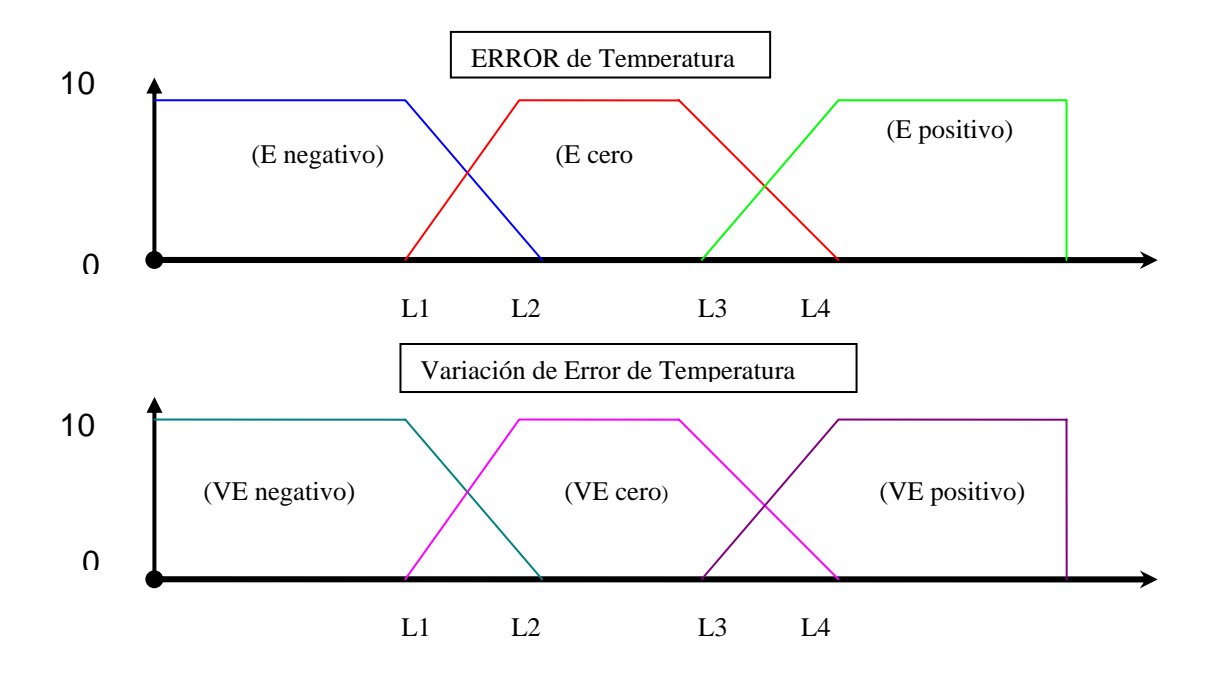

## **Figura 5.4 Definición de Conjuntos Difusos de las Variables de Entrada**

 Generalmente los valores de verdad varían de cero a uno, pero por el modo de operación del microcontrolador elegimos un rango mayor, de cero a diez para evitar los problemas de redondeos (el compilador utilizado no reconoce números reales), de esta forma facilitamos el trabajo del microcontrolador.

El procesamiento se realiza tal como se describió en el capitulo correspondiente, para obtener los mínimos se utiliza un procedimiento de comparación, al igual que la obtención de máximos.

El valor de la variable de salida se obtiene, por razones de operación del microcontrolador y espacio en la memoria de código, mediante la ecuación (ec.5.1).

SALIDA = 
$$
8 * SAL3 + 5 * SAL2 + 3*SAL1 - 20
$$
 (ec. 5.1)

Donde:

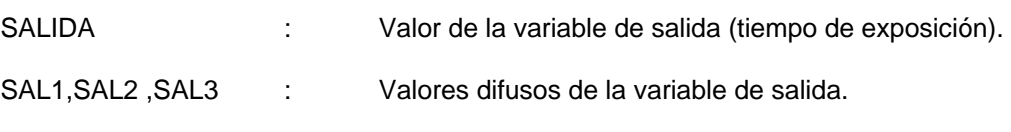

# **CAPITULO 6 DISEÑO DE PLACAS ELECTRÓNICAS Y SELECCIÓN DE LA INSTRUMENTACIÓN**

# **6.1. DISEÑO DEL FUENTE DE ALIMENTACION 5 VDC, -6.2VDC Y 6.2VDC.**

El diseño de este sistema se hace tomando en cuenta las necesidades de alimentación de los circuitos usados, los voltajes de alimentación necesarios son de 5 VDC, así como un circuito adicional que genere 6.2 VDC y -6.2VDC para la alimentación de la tarjeta de acondicionamiento de señal del termopar que es el elemento sensor de temperatura.

La fuente consta de un transformador de 220VAC a 6, 0, 6 VAC (de toma central y 2 Amperios), un puente de diodos de rectificación y un circuito RC encargado de eliminar los picos de voltaje generados en la rectificación, la constante de carga de este circuito se halla de la ecuación (ec.6.1):

$$
\tau_d = \frac{1}{Ce^*Re} \tag{ec. 6.1}
$$

Donde:

- $\tau_{d}$  : Constante de Descarga circuito RC a la salida del rectificador
- *Ce* : Valor del condensador del circuito eléctrico RC.
- Re : Valor de la resistencia eléctrica del circuito RC

$$
\tau_d = \frac{1}{2200uf * 10Kohm} = \frac{1}{22} = 0.045seg
$$
ec. 6.2)

Con este valor se garantiza una variación mínima en el voltaje de entrada hacia los reguladores de tensión, debido a que la onda rectificada tiene una frecuencia de 120Hz, aproximadamente un periodo de 8.33 mseg, si la carga y descarga del circuito RC es de 45 mseg. para logra el 0.63% de su nivel, se alcanza una variación de voltaje en el pico aceptable.

Para obtener el voltaje de 5VDC para la alimentación de los circuitos TTL que lo necesitan, la base del regulador se conecta a tierra directamente.

Para obtener los voltajes de -6.2 VDC y 6.2 VDC, añadimos diodos a los terminales de tierra de lo reguladores de voltaje de tal manera que estos queden a -1.2 y 1.2VDC de tierra respectivamente, así obtenemos un cambio de referencia, para que a la salida se encuentren los voltajes deseados, el 7805 regulador de voltaje a 5 VDC arrojara 6.2 VDC mientras que el 7905 regulador de voltaje con salida a -5VDC arrojará -6.3VDC. Estos niveles de tensión serán necesarios para alimentar el circuito de amplificación de instrumentación.

# **6.2. DISEÑO DE LA PLACA DE VISUALIZACION DISPLAYS DE 7 SEGMENTOS.**

Para el diseño de esta placa se utilizan 2 grupos de tres displays de 7 segmentos de ánodo común, el microcontrolador a través de la puerta B envía 2 grupos de datos en formato BCD, el control del encendido de los displays se efectúa por barrido activándose luego de que un transistor envíe a 0 VDC el ánodo de los dígitos correspondientes de ambos grupos, los transistores a su vez son activados por tres bits que salen del microcontrolador.

La conversión de BCD a 7 segmentos se realiza en el circuito TTL 7447, según muestra el bosquejo de la Figura 6.1.

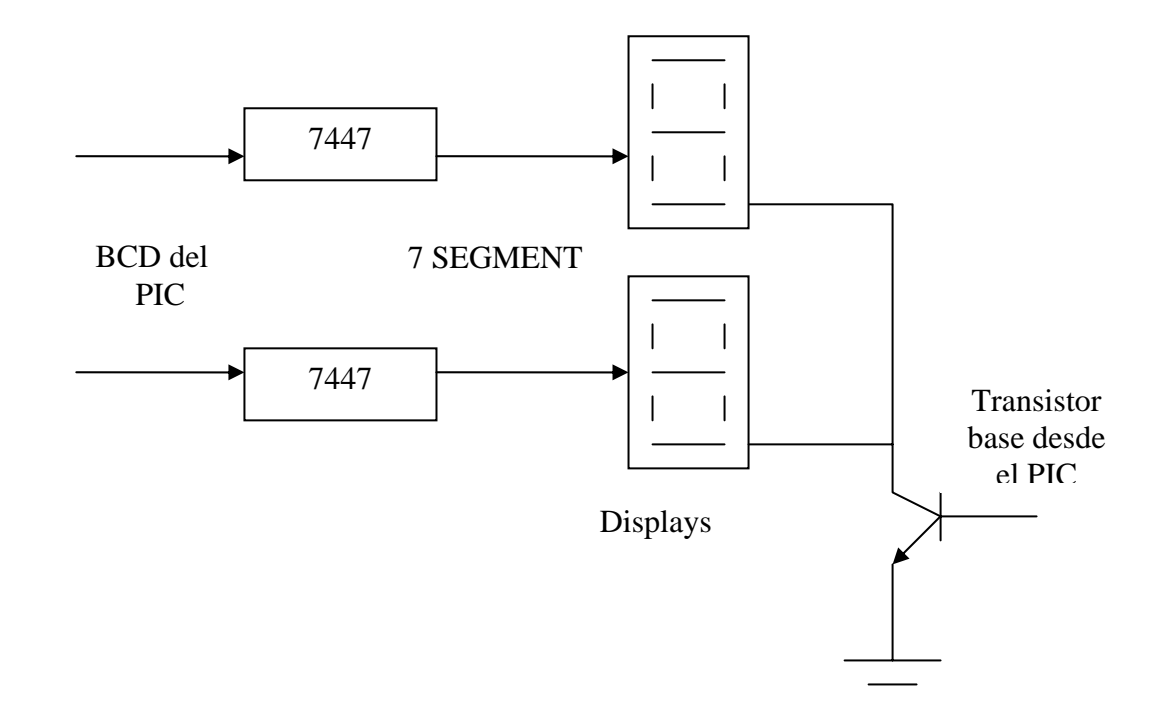

Figura 6.1 Conexiones de un grupo de displays

# **6.3. DISEÑO DE PLACA MICROCONTROLADOR PIC E INTERFASE RS232.**

El diseño de esta placa incluye los sistemas auxiliares de apoyo al microcontrolador, circuito de reset con pulsador tipo pull-up, pulsadores tipo pull-down para ingreso a menú ver Figura 6.2 - para ingreso de datos por conteo interno, circuito de oscilación de 4 MHZ, y condenadores de 27pf.

Las conexiones de los pines se realizan de acuerdo a las asignaciones de funciones ya establecidas para cada pin.

El circuito de transmisión RS232 para envío de datos hacia la PC se construye utilizando el circuito integrado MAX 232 de MAXIM, este circuito se encarga de transformar los niveles

de voltaje TTL a RS232 entendible por el computador, para ello se toman en cuenta los circuitos sugeridos por el fabricante (APENDICE D).

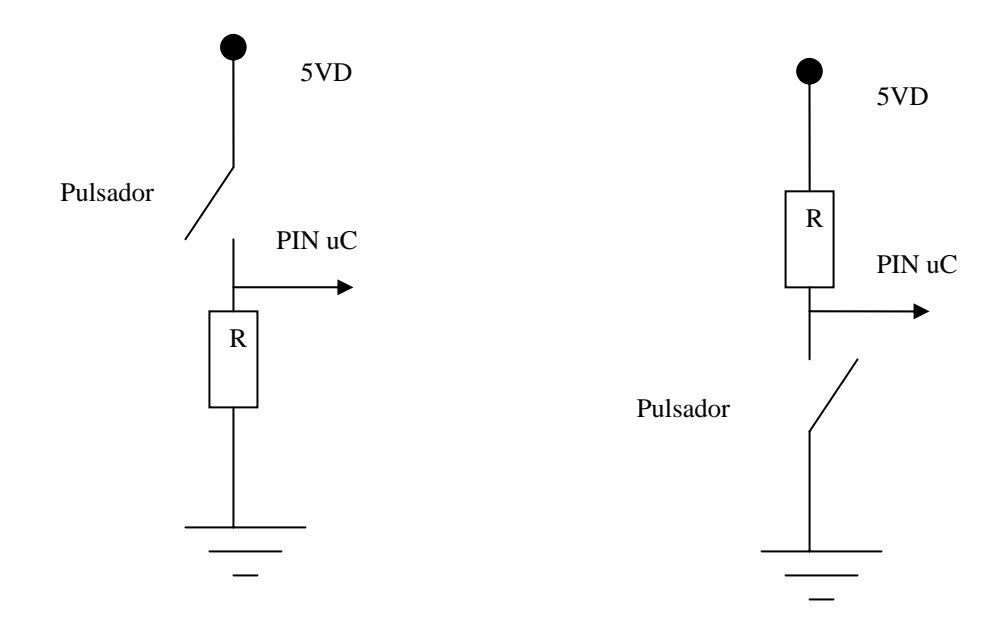

Figura 6.2 Circuito Pull-up y Pull-down

# **6.4. DISEÑO DE PLACA OPTO-AISLADORA CONVERSOR DC-AC.**

El circuito que se utiliza para activar el circuito de potencia se toma de acuerdo a datos del fabricante, se cotejan los cálculos para seleccionar algunos elementos.

La resistencia que se añade al terminal de control del opto-acoplador y que recibe los 0 ó 5VDC del microcontrolador deberá permitir el paso de la corriente necesaria para activar el diodo interno de polarización, el diodo interno se activa a 3VDC y 15mA máximo, por tanto para no dañar el dispositivo no debemos pasarnos del valor que calcularemos en la siguiente ecuación (ec. 6.3).

$$
R = \frac{Vcc - Vd}{Id} = \frac{5.3V - 3V}{15mA} = 153.3Ohms
$$
 (ec. 6.3)

Seleccionamos una resistencia de 220 Ohms. a colocarse en serie con el diodo interno del opto-acoplador.

$$
R = \frac{Vcc - Vd}{R} = \frac{5.3V - 3V}{2200hms} = 10.45mA
$$
 (ec. 6.4)

Valor probado para la polarización:

La corriente de activación del Triac se toma de lo hoja de datos, y lo que se pretende calcular es el valor de la resistencia que se colocara en serie entre uno de los terminales principales del Triac y la puerta. El Triac utilizado es el BT 136 ( 600 voltios 5 Amperios) cuyo valor es *Igt* = 35 mA. (Corriente de puerta para disparo). Las resistencias sugeridas son de 360 y 330 Ohms.

$$
V = Igt * R = 35mA * 360 = 12.6 Voltios
$$
 (ec. 6.5)

El tiempo de activación del Triac respecto al paso de la onda de voltaje por cero es de 0.10 mseg. es decir a los 2.18 grados.

La ventaja de mantener un ángulo de disparo fijo, y no utilizar el control por ángulo de disparo variable es la de no generar transitorios, picos y sobre-impulsos perjudiciales que afecten la operación y la vida útil de los circuitos, en todo caso sería necesario colocar un supresor de picos de 250 Voltios, para suprimir picos de 1 KV, en general para equipos industriales se colocan supresores de transitorios, calculados en función a la carga, y nivel de voltaje a suprimir. La potencia que disipará el resistor calculado para logra el disparo del Triac será de 0.441 Vatios, por tanto es necesario una resistencia que soporte 0.5 Vatios, para cubrir el valor calculado.

#### **6.5. DISEÑO DEL CIRCUITO DE ADQUISICION DE TEMPERATURA.**

La temperatura es una de las variables de mayor importancia nivel industrial, estas aplicaciones debido al entorno en el que se trabaja, puede sufrir variaciones debido al ruido eléctrico, electromagnético y otros que puedan afectar la señal eléctrica de los elementos sensores.

La medida de temperatura constituye una de las mediciones mas comunes y mas importantes que se efectúan en los procesos industriales: Las limitaciones del sistema de medida quedan definidas en cada tipo de aplicación por la precisión, por la velocidad de captación de la temperatura, por la distancia entre el elemento de medida y el aparato receptor y por el tipo de instrumento indicador, registrador o controlador necesarios, es importante conocer las características del sistema para efectuar una selección adecuada del elemento sensor.

Existen diferentes tipos de elementos sensores de temperatura, entre los cuales se describirán a continuación.

#### **6.5.1. Termómetros Bi-metálicos.**

Este tipo de dispositivos se basan en la diferencia de coeficiente de dilatación de los materiales, si se laminan conjuntamente dos metales tales como latón, monel o acero, y ser sometidos a un cambio de temperatura, estos se reflejará en una deformación mecánica especial, la cual se puede traducir en rotaciones o traslaciones de un elemento indicador, la precisión de este instrumento es de  $\pm$  1% y su campo de medida de -200 a +500°C.

## **6.5.2. Termómetros de Bulbo.**

Utilizan el principio de dilatación de un fluido para producir deformaciones mecánicas., su campo de medición es encuentra entre 150 a 500°C, dependiendo del fluido que utilice el instrumento.

## **6.5.3. Sensores de Temperatura de Tipo Resistivo.**

Cuyo uso está muy extendido a nivel industrial. Estos instrumentos se basan en el cambio de resistencia eléctrica de un material debido a la variación de temperatura, esta variación es propiedad del material utilizado. El elemento consiste en un arrollamiento de hilos muy finos del conductor adecuado, bobinados aislados y protegidos por un material aislante, generalmente cerámico.

El material que forma el conductor se caracteriza por el llamado "coeficiente de temperatura de resistencia" que expresa una temperatura especificada, la variación de la resistencia en ohmios del conductor por cada grado que cambia su temperatura. La correspondencia entre variación de resistencia en función de la temperatura se observar en las ecuaciones (ec.6.6), (ec. 6.7 ) y (ec. 6.8).

Forma lineal:

$$
Rt = Ro \ (1 + \alpha^*T) \tag{ec. 6.6}
$$

Donde:

- *Ro* : Resistencia en ohmios a 0 [°C].
- *Rt* : Resistencia en ohmios a T [°C].
- $\alpha$  : Coeficiente de temperatura de la resistencia cuyo valor entre 0° y 100°C

según la Escala Práctica de Temperaturas Internacional (IPTS-68) es de  $0.003850$ Ω.Ω<sup>-1</sup>.°C.

En caso de que la relación resistencia-temperatura no sea lineal, se utiliza la ecuación (ec. 6.7), para el rango de –200 a 0 °C.

$$
Rt = Ro (1 + A^*T + B^*T^2 + C(T-100)^*T^3)
$$
 (ec. 6.7)

Y para el rango de 0 a 850 °C se utiliza la ecuación (ec. 6.8).

$$
Rt = Ro (1 + A^*T + B^*T^2 +)
$$
 (ec. 6.8)

Donde:

- *Ro* : Resistencia en ohmios a 0°C.
- *Rt* : Resistencia en ohmios a t °C.
- *A,B,C* : Coeficientes de temperatura de la resistencia cuyos valores son  $A = 3.90802*10^{-3}$  $B = -5.802*10^{-7}$  $C = -4.27350*10^{-12}$

El material mas utilizado en este tipo de sensor es el platino, ya que equilibra características económicas y las de precisión, generalmente se utiliza la sonda que tenga una resistencia de100 Ohms a 0 °C, conocida también como Pt100.

### **6.5.4. Sensores Termopar.**

El termopar se basa en los efectos combinados descubiertos por Peltier y Thomson.

**El efecto Peltier** provoca la liberación o absorción de calor en la unión de dos metales distintos cuando una corriente circula a través de la unión y el **Efecto Thomson** que consiste en la liberación o absorción de calor cuando una corriente circula a través de un metal homogéneo en el que existe un gradiente de temperaturas.

La combinación de ambos efectos son la causa de circulación de corriente al cerrar el circuito del termopar. Esta corriente puede calentar el termopar y afectar la precisión en la medida de la temperatura, por lo que durante la medición debe hacerse mínimo el valor.

Existen diversos tipos de termopares, estos se diferencian por los tipos de metales que forman la unión, y esto a su vez define los rangos temperatura en los cuales el instrumento puede trabajar, en la tabla termopares se muestran algunas características de termopares según la norma IEC-584-1982.

### **6.5.5. Selección del Sensor de Temperatura.**

Los rangos de temperatura con los que trabajará el Horno está en el rango siguiente:

temperatura de trabajo: 0°C – 1000ªC

Rango de temperatura superior máximo admisible: 0C°-1023°C

Luego de este breve estudio de características, podemos decidir por los Termopares, ya que nos permiten trabajar con señales eléctricas, y abarcan los rangos solicitados para la aplicación.

Se selecciona un **termopar tipo K** el cual tiene las siguientes características:

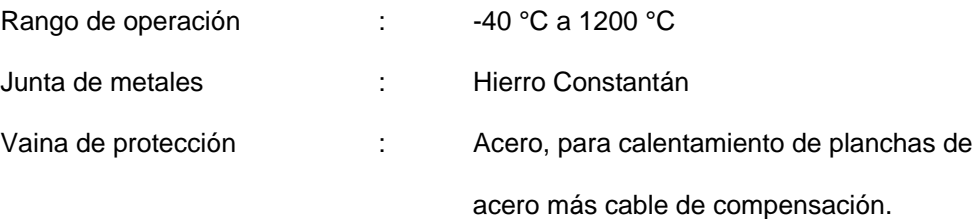

El amplificador de Instrumentación es un circuito diferencial conformado por amplificadores Operacionales, esta estructura nos permite llegar a ganancias entre 1 y 10000.

En la Figura 6.4 se muestra el diagrama del circuito de amplificación cuya ganancia se obtiene de las ecuaciones (ec. 6.9), (ec. 6.10), (ec. 6.11), (ec. 6.12), (ec .6.13) y (ec. 6.14).

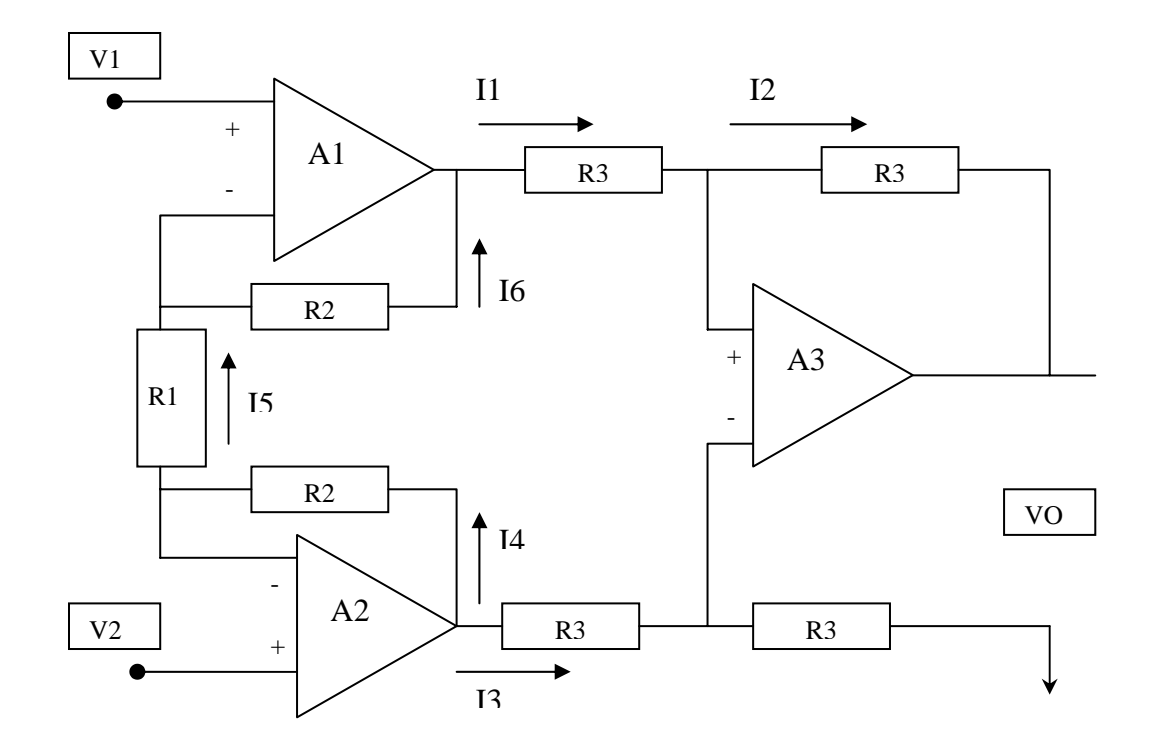

**Figura 6.4 Amplificador de Instrumentación** 

Para la etapa de salida:

$$
V_3^+ = V = \frac{V_2^{out} * R3}{R3 + R3} = \frac{V_2^{out}}{2}
$$
 (ec. 6.9)

$$
I_3 = \frac{V_1^{out} - V_3^-}{R3}
$$
 (ec. 6.10)

$$
I_2 = \frac{V_3^- - Vout}{R3}
$$
 (ec. 6.11)

$$
I_1 = I_2 \tag{ec. 6.12}
$$

 De la salida en función a los voltajes de las salidas de los OPAM's B y A se obtiene la ecuación (ec. 6.13).

$$
V_B^{Out} - V_A^{Out} = V_{out} \t\t(ec. 6.13)
$$

De la etapa de entrada:

$$
V_1^+ = V_1^- = V_1
$$
;  $yV_2^+ = V_2^- = V_2$  (ec. 6.14)

$$
I_4 = I_5 = I_6 \t\t(ec. 6.15)
$$

$$
I_4 = \frac{V_B^{out} - V_2^-}{R2}
$$
 (ec. 6.16)

$$
I_5 = \frac{V_2^- - V_1^-}{R1}
$$
 (ec. 6.17)

$$
I_6 = \frac{V_1^- - V_A}{R2}
$$
 (ec. 6.18)

Despejando y dando forma se llega a la ecuación (ec..6.19).

$$
V_A^{out} - V_B^{out} = \left(1 + \frac{2 * R2}{R1}\right) (V_1 - V_2)
$$
 (ec. 6.19)

Reemplazando la (ec.6.19) en la ecuación (ec.6.13) se obstine la ecuación (ec. 6.20).

$$
Vout = \left(1 + \frac{2 * R2}{R1}\right) \cdot (V_1 - V_2) \tag{e.c. 6.20}
$$

Para el diseño, elegimos una ganancia de 200, elegimos como punto de partida el valor de R2 =22 KOhm, debemos hallar el valor de R1, reemplazando (ec. 6.20):

$$
Ganancia = \left(1 + \frac{2 * R2}{R1}\right) = 200 = \left(1 + \frac{2 * 22000}{R1}\right) \quad \text{(ec. 6.21)}
$$

Tomando una resistencia variable para R1 que nos permita obtener ganancias variables de acuerdo al termopar utilizado.

Debido al "OFFSET" propio del amplificador, es necesario compensar el nivel de referencia a la salida del circuito de amplificación, esto significa colocar un circuito que incremente el nivel de referencia del conversor. El nivel de referencia del sistema está definido por ser el voltaje Vdd del microcontrolador, por tanto será mejor sumar el desvío de tensión a la señal amplificada, para lograr este objetivo se utiliza un divisor de tensión entre la fuente de tensión de 6.3 VDC y la salida del amplificador, este arreglo se muestra en la Figura 6.5.

Al plantear las ecuaciones eléctricas con una resistencia de 220 ohms para R1, se obtiene la ecuación (ec. 6.22).

V salida Corregida = 
$$
0.5357 + (0.915 \times \text{Voltaje Salida del Amplificador}) - 0.32
$$
 (ec. 6.22)

Reemplazando el término Voltaje Salida del Amplificador por el término equivalente en función al Voltaje del Termopar se obtiene la ecuación (ec. 6.23).

V salida Corregida = 
$$
0.5357 + (0.915 * 177 * Voltaje Termopar) - 0.32
$$
 (ec. 6.23)

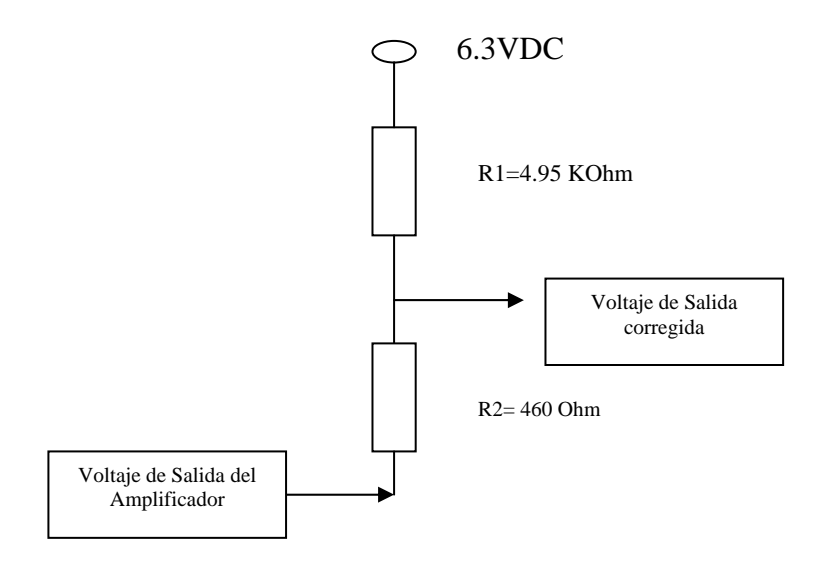

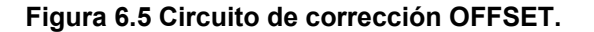

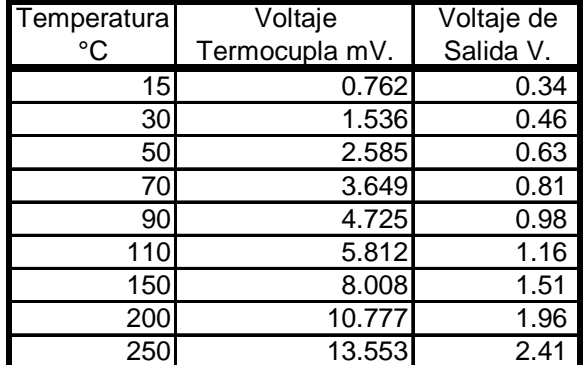

# **Tabla 6.1 Correspondencia Voltaje de Termopar y Voltaje Amplificado para R1=220**

En la Tabla 6.1 se muestran algunos valores hallados con la ecuación (ec. 6.23) con una ganancia obtenida de un resistor de 220 ohms.

#### **6.5.7. Circuito de Amplificación para Señal de Temperatura.**

El termopar tipo K arroja los valores equivalentes de temperatura a niveles eléctricos en miliVoltios. El conversor del microcontrolador acepta rangos diversos en función a la configuración, en este caso el rango de trabajo será de 0 a 5VDC. por tanto debemos llegar al rango de operación mencionado, para ello debemos efectuar un proceso de amplificación y escalamiento tanto dentro como fuera del microcontrolador, mientras que la amplificación de la señal de miliVoltios a Voltios se hará a través del amplificador de instrumentación, que es el que nos permite una amplificación amplia y con mínima cantidad de ruido.

La conversión de voltaje (0-5VDC) a dato digital (0 -1023) se hace a través del conversor el microcontrolador, este cuenta con un registro cuyo valor máximo para la entrada es de 3FF en numeración hexadecimal y cuyo equivalente en decimal es el número 1023, entonces para 5VDC en la entrada del conversor tendremos un valor digital de 3FF, y para un valor de 0VDC nos arrojará un equivalente digital de 0.

El escalamiento digital (0-1023) a valor de presentación se efectúa directamente dentro del microcontrolador en esta etapa es la que nos permite obtener la magnitud, el valor numérico de temperatura medida, ya representada en su equivalente numérico, este dato sirve para la presentación a través de los displays así como para el procesamiento de control.

## **6.6. ELEMENTOS CALEFACTORES.**

Industrialmente es muy difundido el uso de resistencias eléctricas para el calentamiento de hornos, cubas de decapado, calefactores de edificios, etc. Existiendo diferentes tipos de resistencias en el mercado, cada una con características determinadas para cada tipo de aplicación, podemos ver en la Tabla 6.2 algunos tipos de ellas y sus aplicaciones.

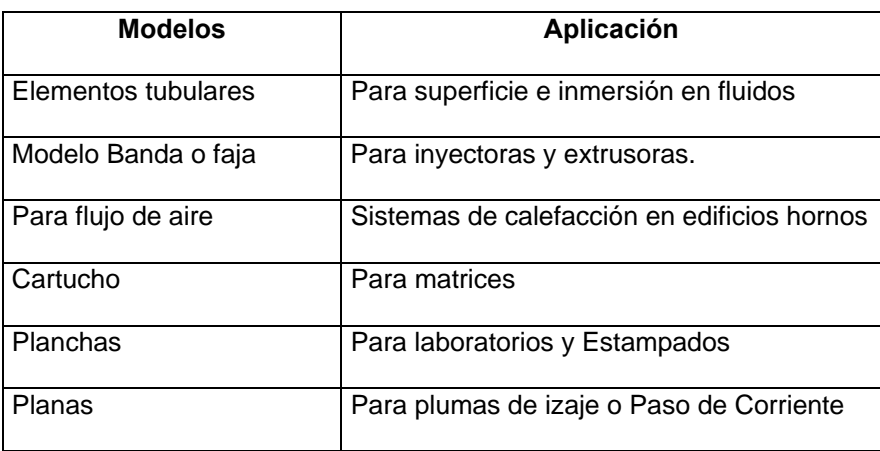

## **Tabla 6.2 Elementos resistivos de calefacción**

*Elementos tubulares***:** llamados también platinas, de mayor uso en calentamiento de fluidos para decapado, calefacción, etc. No se utiliza en calentamiento de moldes debido a lo siguiente:

- El aprovechamiento de energía no es efectivo por la forma del calefactor.
- Produce dilataciones irregulares en los soportes de moldes.
- Dificultad en el aislamiento.

*Elementos tipo cartucho***:** Los elementos resistivos tipo cartucho, son los más utilizados en aplicaciones de moldeo de plásticos, fácil de empotrar en el molde, esto genera las siguientes ventajas

- Mejor aprovechamiento de energía, por menor distancia de la fuente a el material procesado.
- Mejor control de temperatura en el molde.
- No afecta la estructura de soporte por causa de esfuerzos de origen térmico, debido a que el aislante está entre el soporte y el molde.
- Facilidad de aislamiento.

La mayor desventaja es que al ir insertos en el molde, se debe tomar en cuenta en la construcción del segundo compartimentos para estas. Esto también significa estudiar la disposición de estos alojamientos para un buen aprovechamiento de la energía térmica. Es un problema del fabricante de moldes, pero es un punto a considerar.

### **6.6.1. Selección de Calefactores.**

Para seleccionar la potencia que deben tener los calefactores de un horno, es necesario recurrir al cálculo de la energía necesaria para elevar la temperatura de todos los elementos necesarios en un tiempo determinado, incluyendo las perdidas de energía por las paredes del sistema. Según el "Manual del Ingeniero Mecánico", para calcular la potencia requerida por un horno se debe contar con 20 ó 30KW de energía por metro cuadrado de superficie interno del horno.

El elemento calefactor generalmente es una resistencia tubular o placa plana, en el caso del horno utilizado en las pruebas de este proyecto, se utilizan 6 resistencias tubulares de 5Kw cada una, en una configuración de trifásica.

Para un bloque de acero (utilizados en moldes de inyección de plástico, caucho, etc.). Se estima asumiendo medidas para la mitad de un molde macizo de acero cuyas medidas son de 0.5 metros por lado y una altura que variará en función a la simulación, el cálculo se muestra a continuación.

Para elevar la temperatura del bloque en 200 ºC en un tiempo de 30 minutos, se debe contar con elementos calefactores que tengan un valor aproximado total de 21.4 KVatios. Cantidad de Elementos Tubulares = 21.4 KVatios / 3 KVatios por elemento = 7.23 Se necesitaría 8 resistencias tubulares para este caso.

De acuerdo a la ubicación de los bloques infinitesimales la configuración de elementos resistivos y capacidades en la simulación RC de este caso deberá ceñirse a las condiciones de borde del sistema así como la ubicación de cada calefactor.

En las Figuras 6.6, 6.7 y 6.8 se muestra vistas del controlador utilizado.

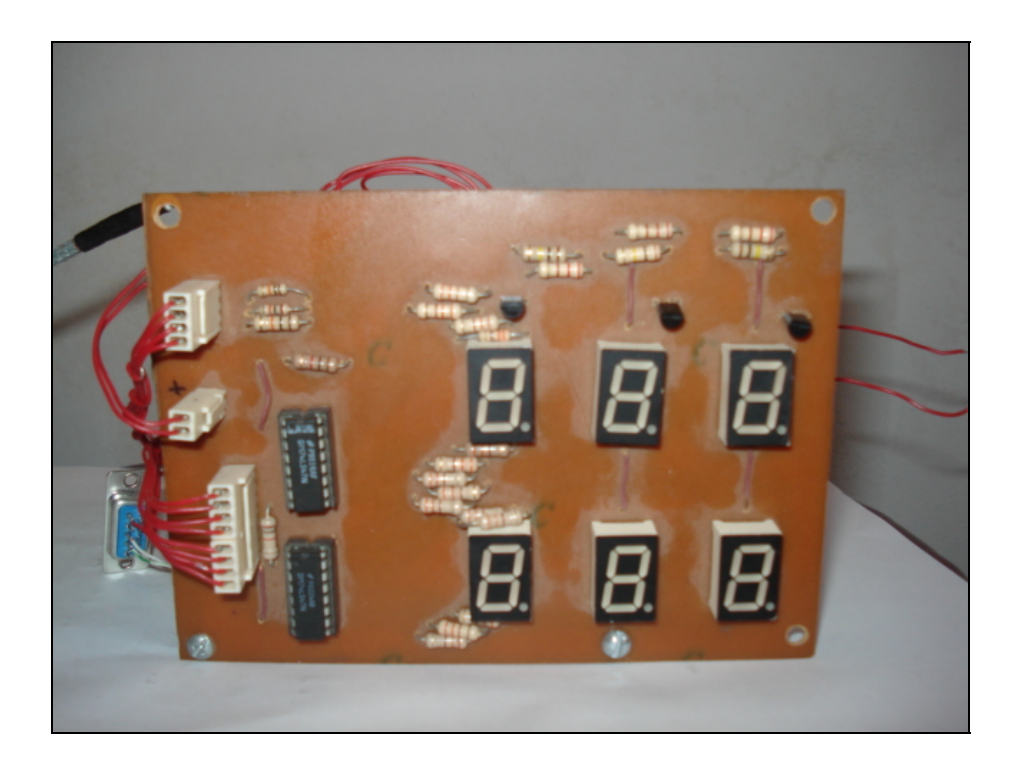

**Figura.6.6 Vista frontal del controlador prototipo utilizado (displays)** 

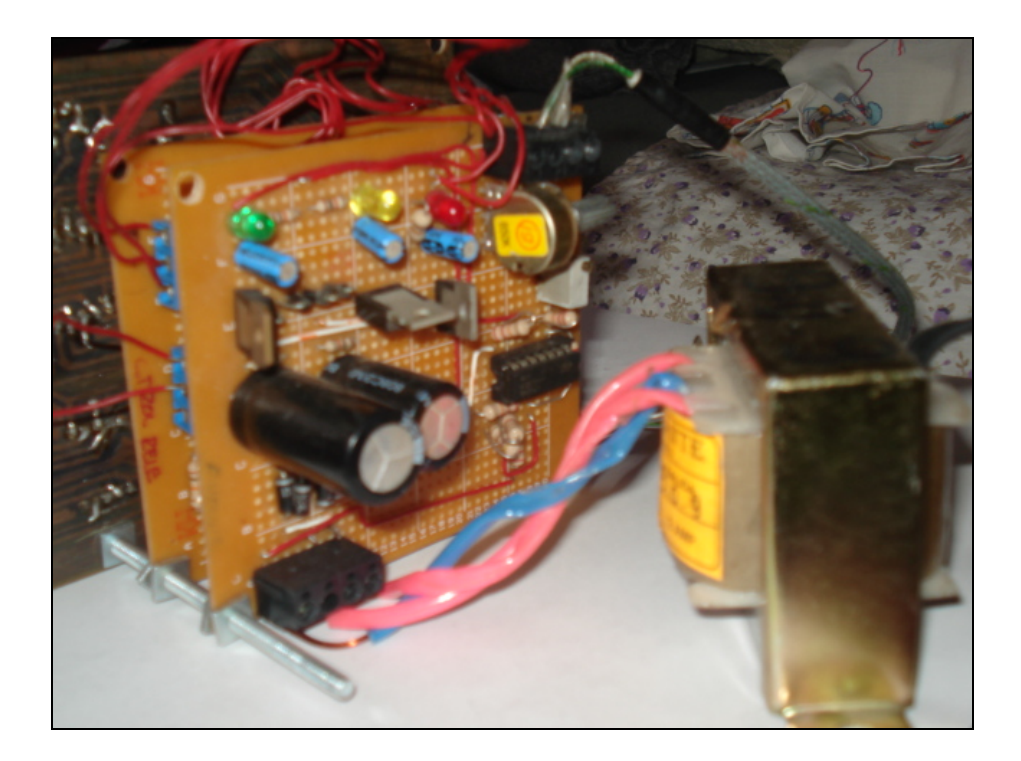

**Figura 6.7 Vista posterior del controlador prototipo utilizado (fuente y amplificador)** 

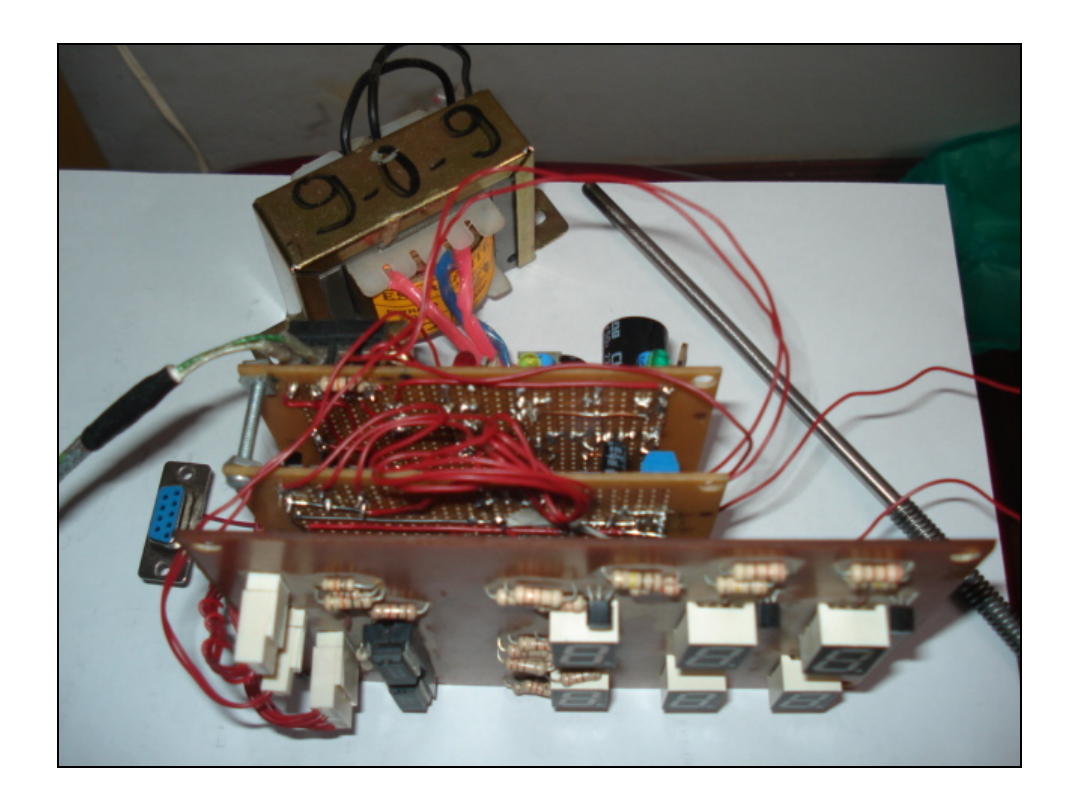

**Figura 6.8 Vista Lateral de las tres placas del controlador y transformador** 

## **CAPITULO 7**

### **MONITOREO EN LINEA DEL PROCESO**

# **7.1. PROGRAMA DE MONITOREO.**

Para realizar el MONITOREO se utiliza un programa sencillo desarrollado en Visual Basic, este lenguaje de programación proporciona las herramientas gráficas para la presentación de los datos obtenidos y transmitidos por el microcontrolador PIC, además de las herramientas gráficas, el Visual Basic proporciona el objeto MSCOMM que facilita la gestión de envío y recepción de datos del puerto serie RS 232.

#### **7.1.1. Configuración del Puerto Serie de la PC.**

El Puerto de comunicaciones de la PC debe estar configurado de acuerdo a la configuración realizada en el microcontrolador, por ello es necesario introducir el siguiente código:

Para abrir el puerto se debe asignar al objeto Mscomm, propiedad PortOpen, el valor siguiente:

#### MSComm1.PortOpen = True

Las siguientes líneas se encargan de configurar el puerto, la longitud del buffer de entrada, así también la cantidad de datos con los que el buffer producirá un aviso de buffer lleno.

 $MSComm1.RThreshold = 8$ MSComm1.InputLen = 8 MSComm1.Settings = "1200,N,8,1" MSComm1.DTREnable = False

Con el siguiente comando se asigna cual es el Puerto Serial que utilizará el MSComm para su gestión de datos:

MSComm1.CommPort = 2

El siguiente bloque de código nos permite reconocer el evento de buffer lleno verificando el contenido ComEvReceive en la propiedad CommEvent, y a través de dos caracteres cuyo valor ascii es 0xFF se reconoce el final del grupo de datos enviado, el programa en Visual Basic cuenta con el código necesario para efectuar este reconocimiento y de acuerdo a ello ordena los datos recibidos.

# **If MSComm1.CommEvent = comEvReceive Then**

sData = MSComm1.Input '

For  $y = 1$  To  $7$ Byte\_x(y) =  $Asc(Mid$(SData, y, 1))$ Byte\_x(y+1) =  $Asc(Mid$(SData, y+1, 1))$ If Byte  $x(y) = 255$  Then If Byte\_ $x(y+1) = 255$  Then  $x = y$ End If End If Next y **End If** 

#### **7.1.2. Código de Presentación de Variable Temperatura.**

Los datos transmitidos por el microcontrolador son reflejados en escala, en una gráfica temperatura versus tiempo, el Visual Basic cuenta con las interfases y comandos necesarios para construir estas gráficas.

El Programa cuenta con una ventana habilitada solamente para las gráficas, esta se abre desde la pantalla principal mediante un botón, automáticamente se inicializan las variables necesarias que a continuación representarán las variables leídas a través del microcontrolador.

Private Sub Form\_Load()

Form3.Timer2.Enabled = True

Form3.Timer1.Enabled = True

valorX1 = temporal(7) 'TIEMPO

valorX2 = temporal(7) 'TIEMPO

valorY1 = 4500 - temporal(2) 'TEMPERATURA

valorY2 = 4500 - temporal(2) 'TEMPERATURA

valorY3 = 4500 - temporal(3) 'SETPOINT

valorY4 = 4500 - temporal(3) 'SETPOINT

valorY5 = 4500 - temporal(8) 'PRESX

 $valorY6 = 4500 - temporal(8)$ 

End Sub

En la ventana de la gráfica se utiliza un objeto TIMER, este objeto se activa apenas se inicializa la ventana, el lapso entre la actualización de la gráfica depende de un intervalo preprogramado en el objeto, luego de cada intervalo de tiempo también se ejecuta el código que permite la actualización de valores y comandos que realizan la gráfica.

Private Sub Timer1\_Timer()

Dim temporal1 As Long

If temporal $(7)$  <> temporal1 Then

valor $X2$  = valor $X2$  + 10

 $temporal1 = temporal(7)$ 

End If

Text1.Text = valorX2

valorY2 = 4500 - 20 \* temporal(2)

valorY6 = 4500 - 20 \* temporal(8)

valorY3 = 4500 - 20 \* temporal(3)

 $valorY4 = 4500 - 20 * temporal(3)$ 

 $LINEA5.Y1 = valorY3$ 

 $LINEA5.Y2 = valorY4$ 

Form3.Picture1.Line (valorX1, valorY1)-(valorX2, valorY2), RGB(255, 0, 0) 'temperatura

Form3.Picture1.Line (valorX1, valorY5)-(valorX2, valorY6), RGB(0, 255, 0) 'presion

 $Text12.Top = valorY3 + 1250$ 

 $Text12.Text = temporal(3)$ 

 $valorX1 = valorX2$ 

valorY1 = valorY2

valorY5 = valorY6

If temporal $(7) = 0$  Then

 $base = base + 60$ 

## **End If**

If valorX1 >= 11800 Then 'Limpia la gráfica paso 1200 segundos de

Form3.Picture1.Cls 'gráfica

valor $X1 = 0$ 

valor $X2 = 0$ 

 $temporal1 = 0$ 

# **End If**

La pantalla muestra la gráfica de una segunda variable, se deja disponible para cualquier otra señal.

En la Figura 7.3 se muestra la pantalla preliminar del proyecto, en una prueba del controlador aplicado al control de temperatura de un cautil eléctrico, en rojo se muestra el comportamiento de la temperatura en la punta del cautil .

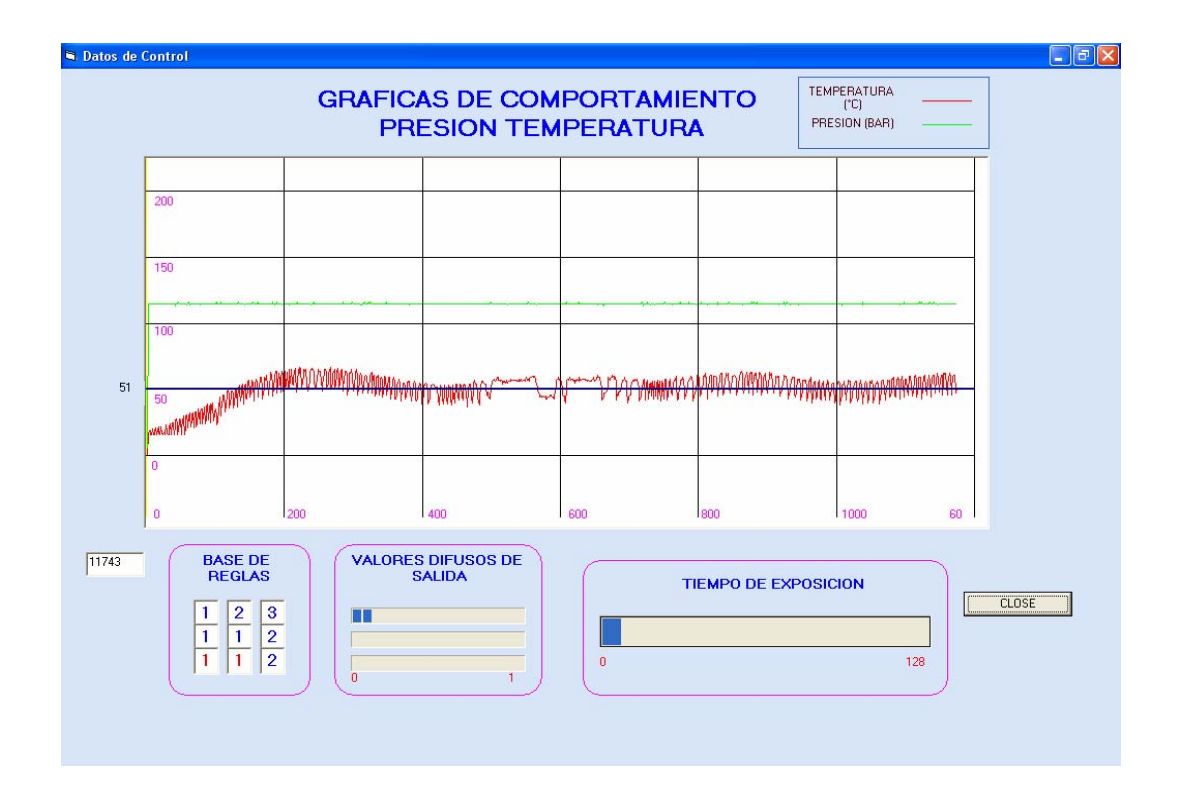

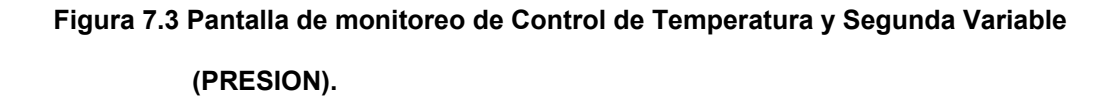

#### **7.1.3. Resultados de la Operación de Monitoreo.**

Para simulaciones preliminares se recurrió a un soldador eléctrico de 30 Vatios (cautil). Aparentemente es un sistema poco difícil de controlar, pero debido a su poca masa y el material del que esta hecho las variaciones de temperatura son muy rápidas, esto nos permite realizar una prueba del controlador en condiciones de relativa mayor dificultad en comparación a otro sistema térmico aislado y de mayor capacidad térmica, en la Figura 7.4 se muestran los resultados de la simulación efectuada con las funciones de membresía modificadas, los límites se muestran posteriormente.

*Caso 1***:** Para realizar las primeras simulaciones, se toma en cuenta las funciones de membresía con los límites siguientes:

Para ERROR:

L1 =  $-12$ ; L2 =  $-1$ ; L3 = 3; L4 = 13

Para variación de ERROR por muestra:

L1 =  $-20$ ; L2 =  $-4$ ; L3 = 4; L4 = 20

Cuyas reglas base y ecuación de salida se mantienen tal como se presentaron en el capítulo 5.

Para efectuar esta simulación se consideró un tiempo de muestreo de 0.1 segundos, pero debido a las gráficas obtenidas con aparentes errores se decidió ampliar el tiempo de muestreo a 5 segundos, luego de efectuar estas modificaciones se obtuvo la simulación cuya gráfica se ve en la Figura 7.4.

En esta simulación el rango de presentación de la variable temperatura es de 0 a 255ºC como parte de una primera versión del programa, posteriormente, en función a la aplicación del horno se ajustarán las gráficas y rangos.

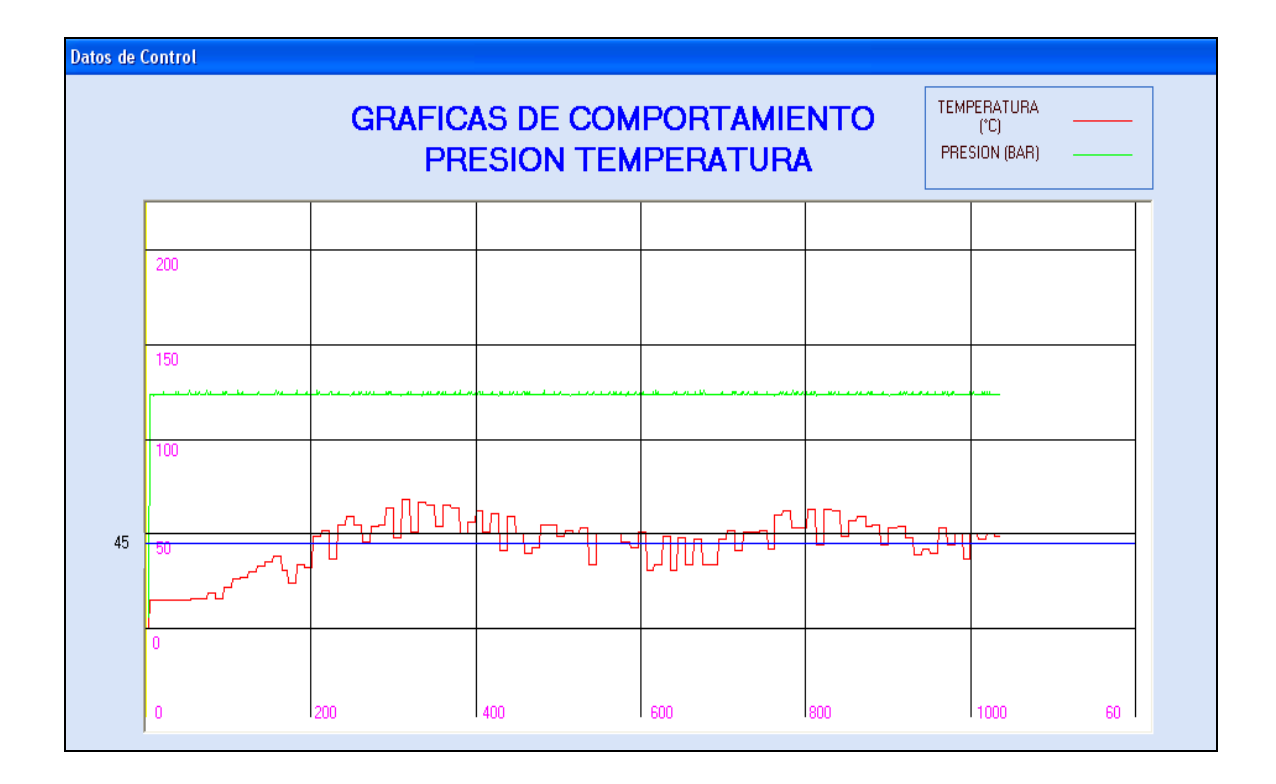

## **Figura 7.4 Control a 50°C desde 20°C Inicial Ts=5 seg.**

*Observaciones para el CASO 1***:** En este primer caso, se utilizó un periodo de muestreo de 5 segundos, como se observa en las gráficas, las curvas no son suaves en su constitución.

Como primera observación de este caso se ve la excesiva variación de la lectura, existe una oscilación marcada, esto nos hace suponer que el sistema o esta realizando calentamientos y enfriamientos constantes o se debe a un problema de muestreo y ruido.

Se efectuaron ajustes en las conexiones del sistema de adquisición de datos, se alejaron las líneas de energía de las de señal, pero el comportamiento de las gráficas se mantuvo. Posteriormente se utilizó un medidor digital de temperatura sin contacto del fabricante Omega, para descartar o comprobar el comportamiento oscilante de la temperatura en la superficie del cautil, luego de efectuar las mediciones se comprobó que el comportamiento de la temperatura es efectivamente oscilatorio.

#### **7.1.4. Desempeño del Controlador en un Horno.**

Debido a la lentitud en la respuesta del horno utilizado y la temperatura a la que trabaja se efectúan algunas modificaciones en la pantalla de tal manera que se pueda monitorear mayores rangos de temperatura y mayores rangos de tiempo del proceso.

El horno utilizado en esta prueba es una herramienta diseñada para realizar tratamientos térmicos, cuenta con un panel eléctrico, un controlador electrónico ON-OFF que actúa sobre un contactor y este se encarga de entregar energía a resistores de calefacción. Es necesario mencionar que el cable del termopar K no es compensado ni cuenta con pantalla y debido a que es un termopar distinto al que se venía utilizando se tuvo que recalibrar la ganancia del circuito de amplificación ligeramente.

Debido a que los calefactores eléctricos consumen un amperaje relativamente elevado, utilizaremos el contactor que existe en el tablero de mando original para el encendido y apagado de estos, el controlador diseñado intervendrá sobre la bobina de este contactor.

Las pruebas se realiza con niveles de consigna graduales, los resultados se muestran en las Figuras 7.5, 7.6, 7.7 y 7.8 y de estas se puede observar lo siguiente:

*Observaciones:* Los niveles de error se encuentran entre el 4% a 5% del nivel de consigna del valor proyectado, el error se mantiene en el lado superior de la consigan, en el momento en el que la temperatura del proceso pasa a un nivel menor que el de la consigna, actúa el controlador elevando la temperatura.

Los tiempos de alcance de consigna dependen solamente de la velocidad de calentamiento del horno, este tarda aproximadamente media hora en incrementar 550°C, y el enfriamiento de este es bastante lento debido al alto aislamiento de las paredes del horno, para comprobar la respuesta del controlador cuando aparece una perturbación que

afecta la temperatura en el interior del horno y que no es natural en el funcionamiento de este, por ejemplo abrir la puerta en pleno proceso, en el tiempo de mantenimiento de la consigna, como efecto de esta acción se muestra un enfriamiento del sistema ligeramente mas brusco y el controlador a esta caída responde de buena manera, tratando de conservar el nivel de temperatura deseado, ver Figura 7.8 a tiempo de proceso 300 segundos de la gráfica

En la Figura 7.5 se observan algunas variaciones en la lectura al momento de llegar al nivel de la consigna, debido a ello se tuvo que reajustar la conexión de los cables de termopar con tarjeta de amplificación, este efecto no deseado ya casi desaparece en la Figura 7.6.

.

Al momento de introducir una nueva consiga mediante pulsador, se introduce ruido en la lectura de la temperatura, también ocurre esto al efectuar reprogramaciones de tiempo. En estos momentos el algoritmo de control no esta procesándose, por tanto no existirían problemas para el proceso de control, ya que luego de terminada la reprogramación de una nueva consigna o un nuevo tiempo de proceso el efecto del ruido disminuye, esto se observa en la Figura 7.6.

Aun, corrigiendo y ajustando conexiones persistieron los problemas en la lectura de datos, estos se minimizaron al momento de reacomodar el cable del termopar que se encontraba a corta distancia de los cables de fuerza, pudiendo ser una causa del ruido restante la falta de pantalla del cable del termopar K utilizado así como el aterramiento del sistema.

Vistas las Figuras se puede confirmar que se logró el objetivo de llegar a un error en estado estable menor o igual a 5%, en cuanto al tiempo de subida es un parámetro que nos se puede variar, ya que esto depende del sistema.

Luego de terminado el proceso de simulación el horno tardó este aproximadamente 12 horas en enfriarse con la puerta cerrada, esto nos da idea de cual es el aislamiento del horno.

En la Figura 7.8 se muestra el horno trabajando con el controlador diseñado, así como la ventana de gráfico perteneciente al software de monitoreo creado.

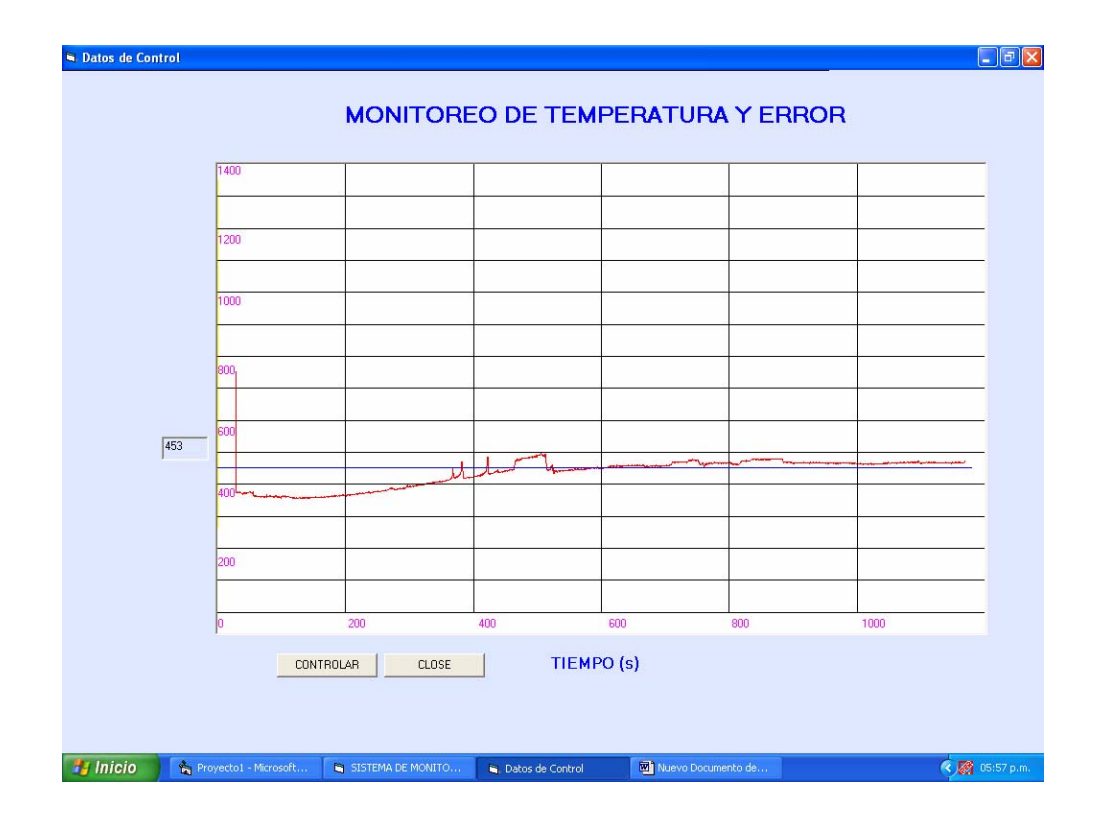

**Figura 7.5 Comportamiento de Temperatura desde 350ª C a consigna de 453 ªC.** 

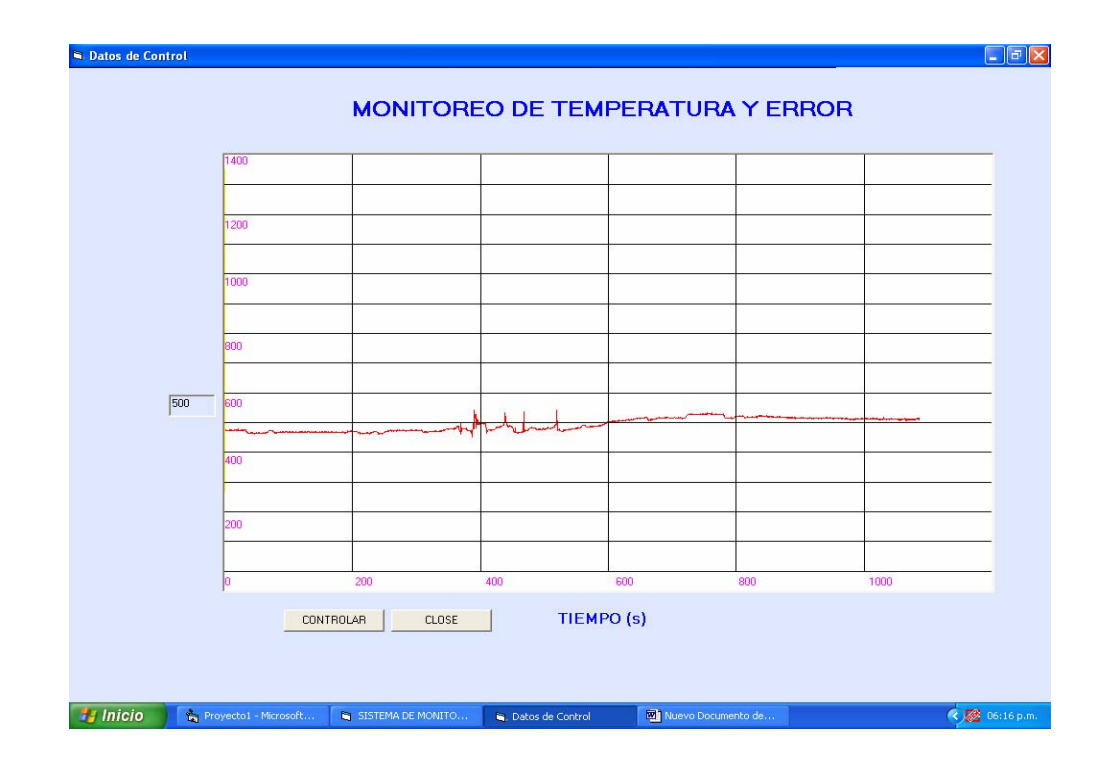

**Figura 7.6 Comportamiento de Temperatura desde 453ªC a 500ªC de consigna.** 

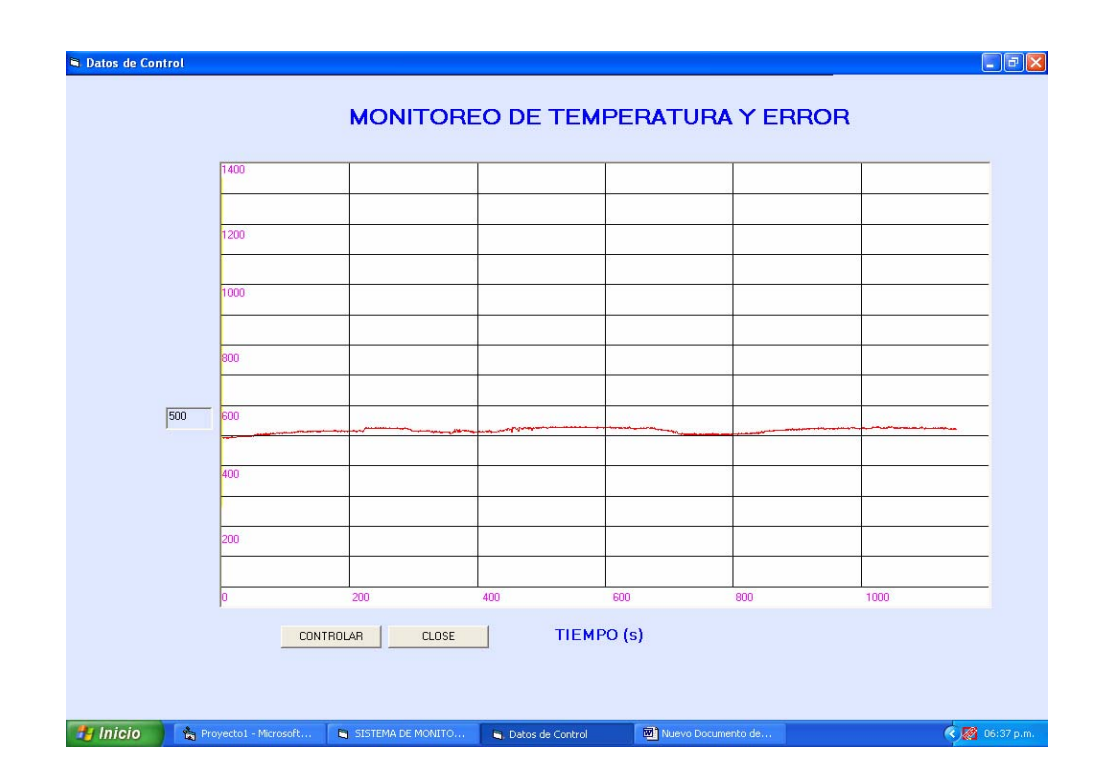

**Figura 7.7 Mantenimiento de Temperatura alrededor de la consigna de 500ªC.** 

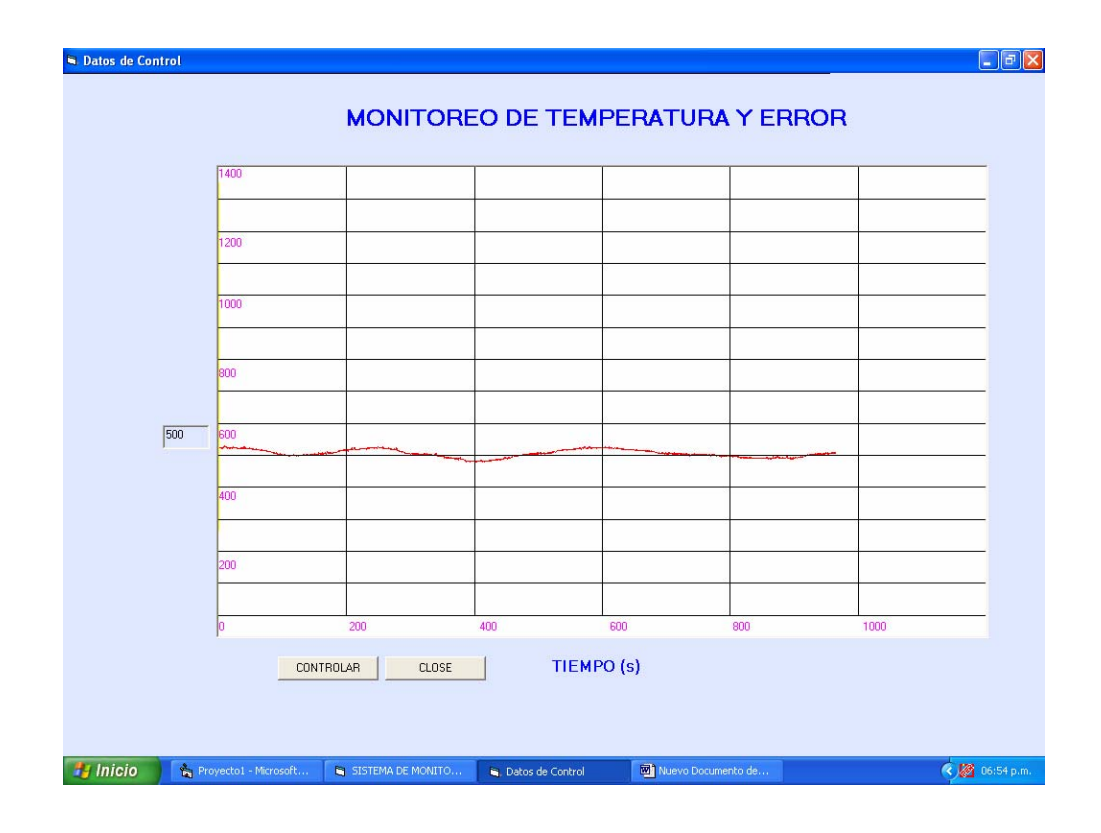

**Figura 7.8 Mantenimiento de Temperatura alrededor de la consigna de 500ªC.** 

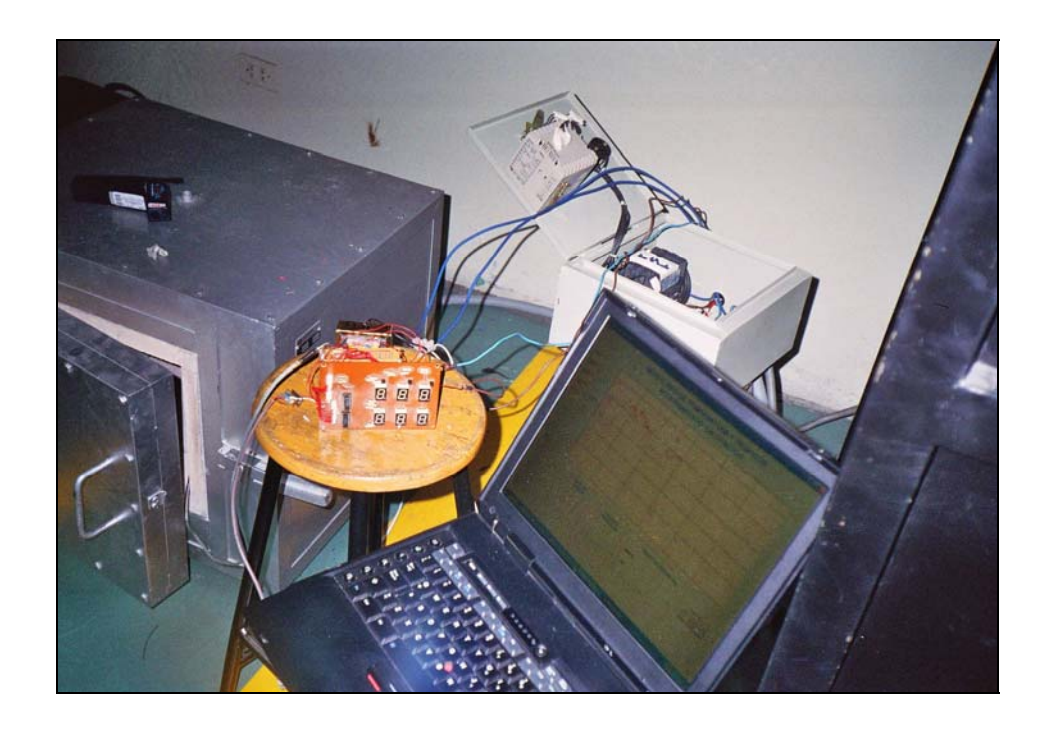

**Figura 7.9 Sistema de control trabajando en pruebas incluido el monitoreo.**
### **CAPITULO 8**

#### **ANALISIS DE COSTOS**

### **8.1 INVESTIGACIÓN DE MERCADOS**

#### 8.1.1. Características Principales de una Investigación de Mercados.

Una investigación de mercados debe tener tres características principales:

a. Sistemática, porque se debe realizar un plan detallado de investigación, especificando cada etapa del mismo. Es necesario definir el problema de manera concisa y precisa, la información adecuada para tratar de resolverlo, las herramientas que se utilizan para recopilar la información y la manera en que ésta será analizada e interpretada.

b. Objetiva, la objetividad es fundamental para que los resultados sean lo suficientemente confiables y puedan ser utilizados para la toma de decisiones. Es recomendable, en este aspecto, evitar sesgar los resultados hacia una respuesta positiva.

c. Analítica, la transformación de datos en información útil se logra a través del análisis e interpretación de los mismos. El propósito es que los resultados no se queden en cifras y porcentajes, sino que éstos ayuden a identificar el comportamiento del mercado y las causas de tal comportamiento, a establecer los principales actores del mercado, a predecir las futuras acciones de la competencia, a desarrollar una estrategia adecuada de mercadeo y a pronosticar el desempeño del producto una vez introducido en el mercado.

d. Además de objetividad, una investigación de mercados debe ser verificable, es decir, debe ser posible comprobar todas las fuentes. La ausencia total de información es preferible a la mala información.

#### 8.1.2. Decisiones Sobre los Tipos de Estudios de Investigación de Mercados

Existen tres niveles de investigación de mercados:

a. Investigación exploratoria: el propósito es realizar un primer acercamiento al mercado para conocerlo un poco más y proveer un mejor entendimiento del problema de investigación. En muchos casos cuando existe poca comprensión del tema, es necesario llevar a cabo una investigación de este nivel para poder formular una hipótesis o para replantear y mejorar los objetivos y problema del estudio. Las técnicas de investigación exploratoria incluyen revisiones de fuentes secundarias de datos, entrevistas informales y entrevistas orientadas actores relevantes.

b. Investigación descriptiva: con este tipo de investigación se pretende definir las características específicas del mercado y/o características de la mezcla de mercadeo. En general en la investigación descriptiva se específica el número y tamaño de los segmentos del mercado, las cifras de participación de mercado de los productos, los canales de distribución más frecuentes, entre otros. La diferencia con el nivel exploratorio es que en este caso las preguntas específicas de investigación ya han sido formuladas, es decir, al llevar a cabo la investigación descriptiva, ya se conoce mucho acerca del problema de investigación y el investigador puede definir lo que desea medir y cómo hacerlo.

c. Investigación causal: En este nivel se pretende identificar relaciones causales en ciertos comportamientos tanto del mercado como del consumidor. Por ejemplo, la idea es determinar por qué un consumidor consume o no un producto, o porque las ventas crecieron o disminuyeron en cierto periodo de tiempo. Se trataría de determinar los atributos críticos para que un consumidor tome la decisión de compra del producto.

#### 8.1.3. Decisiones Sobre Métodos de Recolección de Datos.

Existen dos tipos de datos: primarios y secundarios

a. Datos Secundarios, son datos que han sido reunidos por otras empresas u organizaciones para otros propósitos distintos a los de un estudio específico de mercados. Generalmente estos datos son cifras o porcentajes globales de participaciones de mercado y consumo de un producto. Es recomendable, antes de comenzar con el estudio de investigación de mercados, llegar a cabo una búsqueda previa de datos de fuentes de información secundaria. Internet representa una herramienta de búsqueda de gran utilidad y facilidad para la recolección de datos secundarios y para mantenerse al tanto de los eventos mundiales que influencian el mercado internacional y de servicios para la conservación y uso sostenible de la diversidad biológica.

b. Datos Primarios, es la información que se recoge específicamente para tratar de solucionar un problema determinado de mercado. Los datos primarios se pueden obtener de varias fuentes. Estas pueden ser diferentes tipos de clientes que se diferencian por el volumen y frecuencia de compra y por la necesidad que se pretende suplir: consumidores finales, distribuidores mayoristas y minorista, institucionales. A su vez las categorías de clientes se pueden sub-segmentar por estratos socioeconómicos de acuerdo al tipo de producto que se está estudiando y a la información requerida.

Los métodos de investigación primaria más frecuentes son:

- Investigación cuantitativa (encuesta), el objetivo es poder proyectar los resultados obtenidos de una muestra a una población. Esto se logra si la muestra se escoge en forma muy aleatoria y que permita fijar niveles de confianza de los resultados y suponer de manera efectiva que las inferencias de la muestra son representativas de la población.

# Si el producto aun no se ha comercializado (es totalmente nuevo o es una idea de producto) y no existe información para este, lo ideal es usar las mismas fuentes y métodos, haciendo énfasis en productos similares o sustitutos.

Las encuestas se pueden hacer por correo, teléfono y personales. Las dos primeras son menos costosas, pero la tercera es la más frecuente y la que presenta mayores índices de contestación. Es necasario elaborar cuestionarios bien estructurados. Es recomendable que las preguntas de la encuesta sean cerradas (preguntas con alternativas para escoger). Las preguntas iniciales deben ser sencillas e interesantes. Las preguntas se deben tocar desde lo general hasta lo específico y el cuestionario debe ser fácil de leer.

- Investigación cualitativa, mediante este procedimiento pretende identificar porque las personas se comportan de una manera determinada. Los métodos cualitativos permiten mayor subjetividad y comparten cuatro características: o El número de personas que responden es menor o Las preguntas no siguen un formato estructurado o Miden indirectamente los sentimientos y las creencias de los respondientes

Se basa en la observación directa (gestos, expresiones, etc.) Los métodos de investigación cualitativa son:

Grupos focales (sesiones de grupos), generalmente estos grupos consisten en aproximadamente 6-10 personas. La idea principal es que los grupos sean homogéneos, es decir, que las personas que participan en cada uno de los grupos pertenezcan al mercado objetivo y que compartan características de comportamiento y percepciones de productos similares. Debe haber un moderador, el cual utiliza una guía de debate, con la lista de los temas que se van a tratar durante la reunión en vez de un cuestionario. El propósito es desarrollar debates acerca de diferentes aspectos del producto y servicio.

Entrevistas en profundidad (opinión de expertos), en este caso es realizar entrevistas personales que tengan bastante experiencia en la producción, comercialización y/o mercado de productos. La idea es llegar a actitudes y sentimientos profundos que el respondiente tiene acerca del producto, servicio o empresa gracias a su experiencia en el medio o hacia problemas de un producto que se pretende solucionar.

Observación, son métodos de recolección de datos que involucran mediciones de comportamientos por medio de la observación. Son adecuados cuando el respondiente no puede o no quiere informar, o simplemente para averiguar condiciones del ambiente natural al que está o estará sometido el producto Los métodos son: auditoria del hogar, métodos fisiológicos, auditoria de estantes. Estos métodos son muy difíciles de aplicar cuando se trata de servicios para la conservación y uso sostenible de la diversidad biológica.

Métodos experimentales: un experimento conlleva algún tipo de prueba que permite desarrollar inferencias sobre el producto. Existen los métodos experimentales en el terreno y en el laboratorio. Estos métodos son de utilidad para todo tipo de productos y se aplican a los consumidores finales en lugares específicos previamente determinados.

#### $8.2.$ **INVERSIONES**

Toda inversión comporta el sacrificio de algo inmediato a cambio de una esperanza que se adquiere y de la que es soporte el bien o derecho que se adquiere, bien en el que se invierte el dinero.

Las inversiones se pueden clasificar con arregio a muchos criterios pero los más relevantes en economía de una empresa son:

- La que distingue inversiones en activo fijo e inversiones en activo circulante,  $\mathcal{I}$ . tradicionalmente se consideran que las inversiones que se han de planificar son las que se materializan en activo fijo, siendo las del activo circulante como inversiones derivadas de las realizadas en activo fijo.
- $2.$ Otra clasificación es la que distingue entre inversiones financieras, que son aquellas que se materializan en activo de carácter financiero, y las inversiones productivas, se materializan en activo que sirven para producir bienes y servicios.
- 3. Las que se refiere solamente a inversiones productivas y atiende a la función que desempeña en la empresa, desde este punto de vista se distinguen las siguientes inversiones<sup>.</sup>
	- i. Inversiones de re-emplazamiento para el mantenimiento, son aquellas que reemplazan equipo desgastado preciso para continuar la producción.
	- ii. Inversiones de re-emplazamiento para reducir costes o mejorar tecnológicamente, re-emplaza equipos que funcionan pero están obsoletos.
	- iii. Inversiones de ampliación de los productos o mercados existentes, amplían los canales de distribución y aumentan las posibilidades de producción.
	- iv. Inversiones de ampliación a nuevos productos o mercados, se usan para elaborar nuevos productos o vender a nuevas áreas.

v. Inversiones impuestas, no se efectúan por motivos económicos sino para cumplir leyes o acuerdos sindicales.

#### $8.2.1.$ Flujo de Caja.

Un proyecto de inversión puede ser evaluado desde diferentes puntos de vista, por ejemplo: un ingeniero lo evaluará desde un punto de vista tecnológico, etc, desde el punto de vista económico las únicas razones relevantes son:

- 1. Flujos de caja que cabrán esperar de la misma.
- $2.$ Desembolso inicial.
- 3. Momentos en los que se generan los flujos de caja.
- 4. Riesgo.

El flujo neto de caja de un momento determinado t es la diferencia entre los cobros generados por esa inversión en el momento t y los pagos que esa inversión requiere en esos momentos t, esta operación se de en la ecuación (ec. 8.1).

$$
Q_t = C_T - P_T \tag{ec. 8.1}
$$

Donde:

- $\overline{A}$ Desembolso inicial de la inversión.  $\hat{\cdot}$
- $Q_t$  $\ddot{\phantom{a}}$ Flujo neto de caja del año t.
- $C_T$  $\ddot{\phantom{a}}$ Cobros en el tiempo t.
- $P_T$ ÷ Pagos en el tiempo t.

#### $8.2.2.$ Métodos Estáticos de Selección de Inversiones.

En estos no se tiene en cuenta los distintos valores de los capitales obtenidos en los diferentes momentos de tiempo por eso se llaman estáticos o aproximados, en realidad no se deben utilizar, sin embargo conviene conocerlos por su uso práctico y para conocer los motivos por los cuales no se deben emplear.

Los principales que se usan son:

Criterio del plazo de recuperación. Se basa en determinar el plazo de recuperación del coste de la inversión, es decir, el tiempo que tarda en recuperarse el desembolso inicial de la inversión

Si los flujos netos de caja son constantes a lo largo de los años el plazo de recuperación se daría según la ecuación (ec 8.2):

$$
P = \frac{A}{Q} \tag{ec 8.2}
$$

Donde:

 $\overline{P}$ Plazo de Recuperación.  $\mathcal{L}_{\mathcal{L}}$ 

Inversión.  $\overline{A}$  $\sim$  100  $\sim$ 

 $\overline{O}$  $\sim 10^{-10}$  km  $^{-1}$ Flujo de caja.

Es muy utilizada en la práctica por su simplicidad, falla porque no se le da ninguna importancia a los fondos obtenidos después de la fecha de recuperación y por no tener en cuenta la diferencia en los vencimientos previos al plazo de recuperación.

Otro motivo es que da preferencia a aquellas inversiones con un plazo de recuperación más corto con lo cual es un criterio basado en la liquidez y no en la rentabilidad.

Si los flujos de caja no fuesen constantes el plazo de recuperación sería acumulando sucesivos flujos de caja hasta que su suma fuese igual al desembolso inicial.

Criterio del flujo neto total por unidad monetaria comprometida. Este criterio consiste en sumar todos los flujos netos de caja de cada inversión y el total se divide por el desembolso inicial, obteniéndose el flujo neto total medio por unidad monetaria comprometida en la inversión que constituye una medida de su rentabilidad, esta se da según la ecuación (ec 8.3).

$$
r = \frac{\sum_{j=1}^{n} Q_j}{A} = \frac{1}{A} \sum_{j=1}^{n} Q_j
$$
 (ec 8.3)

Según este criterio las mejores inversiones son las que nos proporcionan una tasa r mayor, ahora bien, estas inversiones interesarán realizarlas en tanto que r sea mayor que la unidad ya que de lo contrario la inversión no podría recuperar el capital invertido, los defectos son:

- i. No tiene en cuenta los diferentes momentos de tiempo en los que se obtienen los flujos de caja, sumando de esta forma magnitudes heterogéneas.
- ii. En realidad solamente la parte de r que supere la unidad es la rentabilidad, el resto iría a recuperar el capital invertido, por ello se propone una rectificación de la ecuación (ec 8.3) quedando de la forma mostrada por la ecuación (ec 8.4).

$$
r' = \frac{1}{A} \sum_{j=1}^{n} Q_j - 1
$$
 (ec. 8.4)

iii. Normalmente la rentabilidad de las inversiones se expresan refiriéndolas a una base temporal anual, sin embargo, en estas fórmulas que hemos expresado se refieren a toda la vida de la inversión.

Criterios de flujo neto de caja medio por unidad monetaria comprometida. Este criterio relaciona el flujo neto de caja medio anual con el desembolso inicial de la siguiente forma (ec 8.5):

$$
r = \frac{\frac{1}{n} \sum_{j=1}^{n} Q_j}{A} = \frac{\overline{Q}}{A}
$$
 (ec. 8.5)

Tiene los mismos defectos que el anterior excepto que la rentabilidad viene referida a una base anual.

Evidentemente este criterio lleva a preferir las inversiones de corta duración y elevados flujos de caja por lo que solamente proporciona resultados aceptables cuando se trata de inversiones de igual o parecida inversión.

Método de comparación de costes, es un procedimiento consistente en calcular los costes anuales que corresponden a las diversas alternativas de inversión y elegir aquellas con menor coste total.

Tasa de rendimiento contable, seda de acuerdo a la: siguiente ecuación (ec 8.6).

$$
r = \frac{BMA}{IM_e}
$$
 (ec 8.6)

Donde:

BMA : Beneficio Medio Anual. 112

 $IM_e$  : Inversión Media

$$
IM_e = \frac{Valor_{\text{initial}} + Valor_{\text{residual}}}{2}
$$
 (ec 8.7)

#### Métodos Dinámicos De Selección De Inversiones  $8.2.3.$

VAN, Valor Actualizado Neto: El VAN de una inversión es igual al valor actualizado de todos los rendimientos esperados, es decir, es igual a la diferencia entre el VAN de los ingresos y el VAN de los pagos previstos, por lo tanto si:

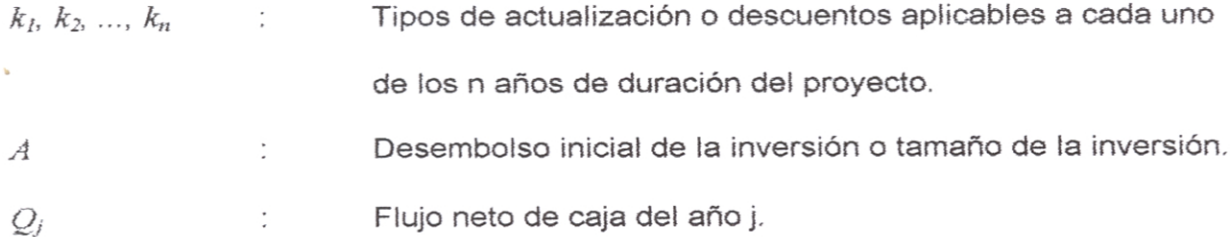

El valor capital de una inversión vendrá dado por la ecuación (ec 8.6):

$$
VAN = -A + \frac{Q_1}{(1+k_1)} + \frac{Q_2}{(1+k_1)(1+k_2)} + \dots + \frac{Q_n}{(1+k_1)(1+k_2)...(1+k_n)}
$$
 (ec 8.8)

Si existiera valor residual de la inversión este se da de acuerdo a (ec 8.9):

$$
\frac{V_R}{(1+k_1)(1+k_2)...(1+k_n)}
$$
 (ec 8.9)

Entonces el VAN se formula de la siguiente manera (ec 8.10).:

$$
VAN = -A + \sum \frac{Q_n}{(1 + k_n)} + \sum \frac{V_R}{(1 + k_n)}
$$
 (ec 8.10)

Si k es constante se tendrá la ecuación (ec 8.11):

$$
VAN = -A + \frac{Q_1}{(1+k)} + \frac{Q_2}{(1+k)^2} + \frac{Q_3}{(1+k)^3} + \dots + \frac{Q_n}{(1+k)^n}
$$
 (ec 8.11)

Tipo de Actualización o Descuento : En este caso se considera el efecto de la inflación en las inversiones (ec 8.12) y (ec 8.13).

$$
VAN = -A + \frac{Q}{(1+k)(1+g_1)} + \frac{Q}{(1+k)^2(1+g_1)(1+g_2)}
$$
 (ec 8.12)

Donde:

 $\mathbf{A}$  and  $\mathbf{A}$ 

 $g_r$ : Inflación.

$$
VAN = -A + \frac{Q}{(1+k)(1+g)} + \frac{Q}{(1+k)^2(1+g)^2} + ... + \frac{Q}{(1+k)^n(1+g)^n}
$$
 (ec 8.13)

Igualando con la ecuación (ec 8.14)

$$
VAN = -A + \frac{Q}{(1+k)} + ... + \frac{Q}{(1+k)^n}
$$
 (ec 8.14)

Entonces se resume de las ecuaciones (ec 8.15): el valor de  $k$ '

$$
(1 + k') = (1 + k)(1 + g)
$$
  
1 + k' = 1 + k + kg + g  

$$
k' = k + kg + g
$$
 (ec 8.15)

Donde:

 $k^{\prime}$ : Rentabilidad aparente  $k$ : : Rentabilidad real.

$$
VAN = -A + \frac{Q}{(1+k')} + \frac{Q}{(1+k')^{2}} + ... + \frac{Q}{(1+k')^{n}}
$$
 (ec 8.16)

TIR, Tasa de Retorno de la Inversión: El TIR es aquel tipo de actualización o descuento r que hace igual a cero el valor capital, por lo tanto será aquel valor r que hace cero el VAN este se calcula con la ecuación (ec 8.17)

$$
VAN = -A + \frac{Q_1}{(1+r)} + \frac{Q_2}{(1+r)^2} + \dots + \frac{Q_n}{(1+r)^n}
$$
 (ec 8.17)

Este VAN es finito.

Si todos los flujos netos de caja son iguales se usa la ecuación (ec 8.18).

$$
VAN = -A + \frac{Q}{(1+r)} + \frac{Q}{(1+r)^2} + ... + \frac{Q}{(1+r)^n} = 0
$$
 (ec 8.18)

... En el VAN el tipo de actualización o descuento k era un dato que lo daba el mercado, en este tipo de descuento que anula el valor capital es la incógnita del problema, aquí también se necesita saber el tipo de rentabilidad k para poder decir si conviene o no realizar la inversión.

Solamente en aquellas inversiones en donde r > k son las que interesan realizar.

Sacamos factor común de la simplificación anterior y obtenemos (ec 8.19):  $\bullet$ 

$$
VAN = -A + Q \left[ \frac{1}{(1+r)} + \frac{1}{(1+r)^2} + \dots + \frac{1}{(1+r)^n} \right] = 0
$$
 (ec 8.19)

Aplicamos la fórmula de la suma al corchete llegando a la ecuación (ec 8.20):

$$
S = \frac{a_1 - a_n r}{1 - r} = \frac{\frac{1}{1 + r} - \frac{1}{(1 + r)^n} \cdot \frac{1}{1 + r}}{1 - r}
$$
 (ec 8.20)

Por lo tanto se llega a la ecuación (ec 8.21).

$$
VAN = -A + Q \left[ \frac{(1+r)^n - 1}{(1+r)^n \cdot r} \right] = 0
$$
 (ec 8.21)

Suponemos que es una progresión infinita y con flujos de caja constantes se tendrá la siguiente aproximación (ec. 8.22).

$$
VAN = -A + Q\left(\frac{1}{r}\right) = 0 \implies P = \frac{A}{Q} = \frac{1}{r} \implies r = \frac{1}{P}
$$
 (ec 8.22)

Donde:

 $\overline{P}$ 

Plazo de recuperación.  $1000$ 

Plazo de Recuperación con Descuento: Sin duda los criterios dinámicos más utilizados son el VAN y el TIR pero también se usan otros como: el plazo de recuperación con descuento en el cual se tiene en cuenta el diferente valor de los capitales en los distintos momentos de tiempo en que se obtienen la ecuación utilizada para este cálculo se muestra en la ecuación (ec 8.23).

$$
\frac{Q}{1+k} \cdot \frac{Q_2}{\left(1+k\right)^2} \cdot \frac{Q_3}{\left(1+k\right)^3} \cdots
$$
 (ec. 8.23)

La Tasa del Valor Actual y el Índice de Rentabilidad : La tasa del valor actual T va a ser igual a: T = VAN / A, y es el valor actual neto que se obtiene con la inversión por cada unidad monetaria comprometida. La inversión sería efectuable si la tasa es positiva, en caso contrario, negativa, no sería efectuable.

El índice de rentabilidad es el cociente entre el valor actual de todos los cobros generados por el proyecto y todos los pagos incluyendo entre estos últimos el desembolso inicial, la inversión es efectuable cuando el índice es superior a la unidad.

Si tenemos un  $VAN$  normal donde  $Q$  crece a una tasa anual acumulativa constante se tendrá según las ecuaciones (ec 8.24) y (ec 8.25):

$$
Q_2 = Q_1(1+f)
$$
  
\n
$$
Q_3 = Q_2(1+f) = Q_1(1+f)^2
$$
 (ec 8.24)

$$
VAN = -A + \frac{Q}{(1+k)} + \frac{Q}{(1+k)^2} + \frac{Q}{(1+k)^3} + \dots + \frac{Q}{(1+k)^n}
$$
 (ec 8.25)

Entonces el VAN queda de acuerdo a la fórmula (ec 8.26).

$$
VAN = -A + Q \left[ \frac{1 - \frac{(1+f)^n}{(1+k)^n}}{k-f} \right]
$$
 (ec 8.26)

### 8.3. COSTO DEL EQUIPO PROTOTIPO

Para obtener el costo de fabricación del presente proyecto se recurre a las lista de partes y precios unitarios de cada uno de estos, en una siguiente versión de este proyecto sería necesario analizar la utilización de otros dispositivos, mas económicos y de mayores capacidades, actualmente fabricar equipos industriales de control podría ser una alternativa para la disminución de costos, se hace pero en pequeñas magnitudes, es de conocimiento general que a medida que pasa el tiempo los dispositivos van mejorando, por tanto es necesario aprovechar las novedades para elevar la calidad de equipos fabricados en el país.

El costo de un controlador ON-OFF en el mercado peruano se encuentra entre \$100 dólares a \$150 dólares, estos equipos no cuentan con interfase de comunicación hacia la PC, no cuenta con salidas de estado sólido, la estrategia de control que utilizan es la estrategia ON-OFF solamente, estas, son algunas deficiencias de los equipos comerciales. Con la mejora del diseño y optimizando algunos algoritmos e interfases podría ser una alternativa económica, la fabricación de controladores en el país.

A continuación en la Tabla 8.1 se muestra un estimado del costo del prototipo construido.

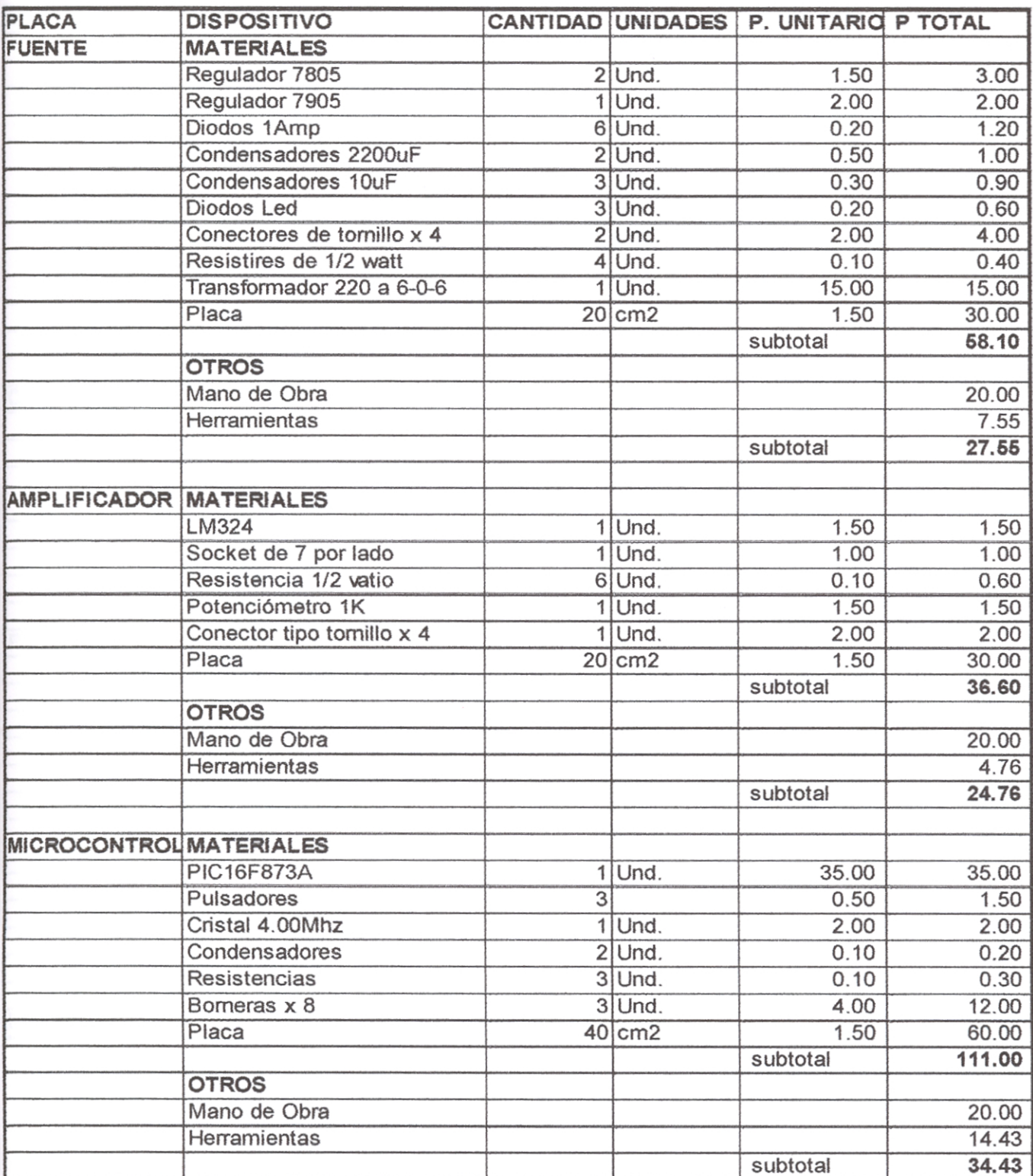

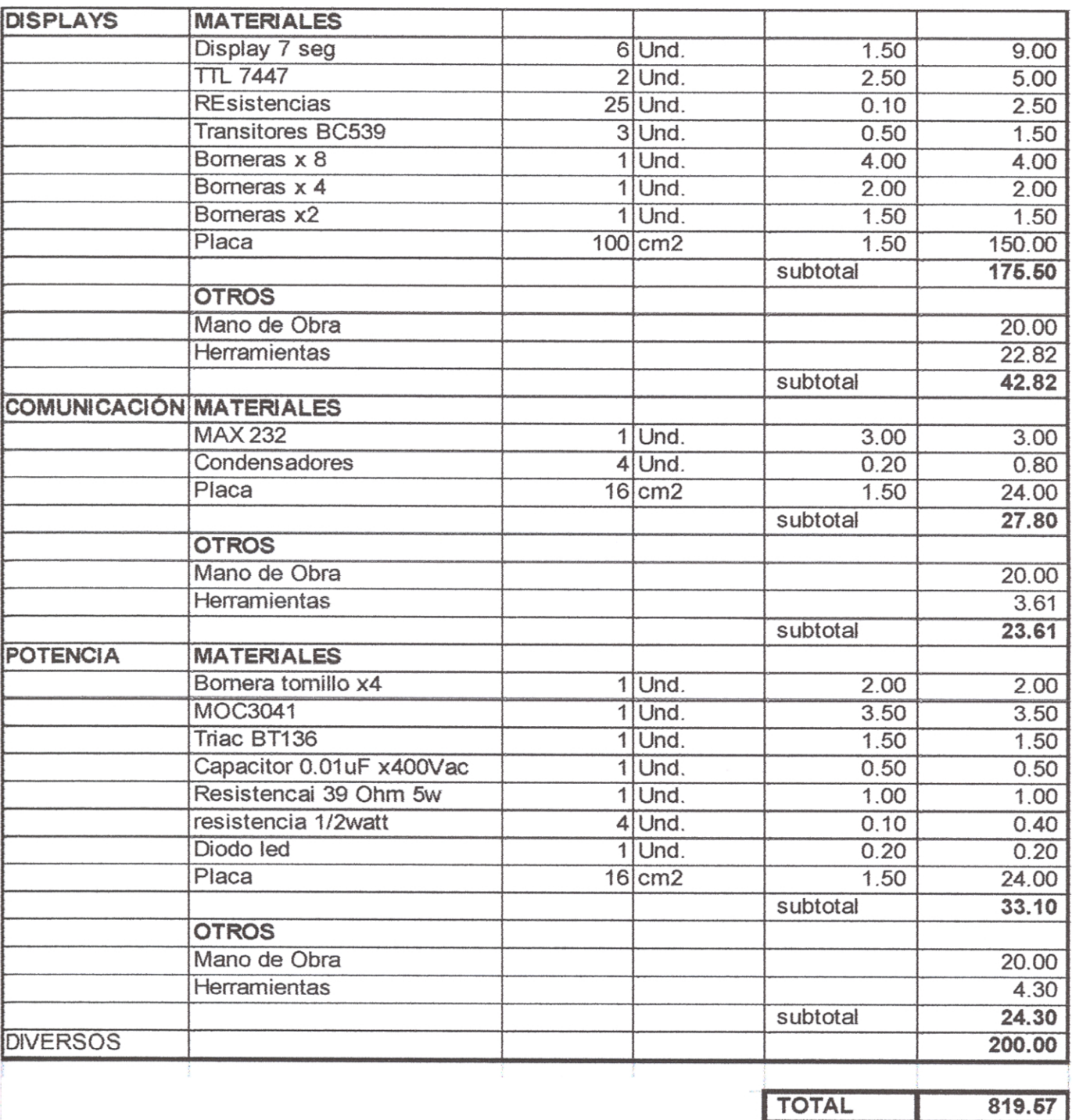

Tabla 8.1 Costo de fabricación del prototipo.

#### 8.4. ESTUDIO DE MERCADO

Se decidió por un estudio de mercado basado en la encuesta a especialista en ventas de productos de instrumentación.

De estas encuestas se pudo conocer lo siguiente:

a. Industrias que usan controladores de temperatura.

- Mineras metálicas y no metálicas.
- Petroleras.
- Cementeras.
- Cerámicos.
- Plásticos.
- Tratamientos térmicos y laboratorios.
- Fabricantes de frenos
- Otros.
- b. Utilización de los controladores de temperatura.
	- Mineras para equipos de generación.  $\overline{\phantom{a}}$
	- Hornos de calentamiento de clinker (cementeras).  $\overline{a}$
	- Hornos de fabricación de cerámicos.  $\overline{a}$
	- Control de temperatura de plásticos en extrusoras, inyectoras y máquinas utilizadas en la industria del plástico.
	- Control de Temperatura en calderos y generadores de energía eléctrica.
	- Control de temperatura en hornos de tratamiento térmico.  $\overline{\phantom{a}}$
	- Hornos de secado de fibras (bajas temperaturas).
	- Termostatos en domótica.
- c. Tipos de controladores demandados y cantidades.
	- Controladores de temperatura con registradores electrónicos, comunicaciones de campo y algoritmo de control continuo y dos o más lazos de control demanda aproximada 5 por año.
	- Controladores de temperatura con registradores de papel ningún tipo de comunicación industrial, algoritmos de control continuo y un lazo de control: demanda estimada 4 por año.
	- Controladores de temperatura con lazo continuo, sin registrador, con comunicaciones industriales demanda estimada promedio por año: 6.
	- Controladores de temperatura con control ON-OFF sin comunicaciones industriales, dos lazos de control, presentación por diplays, demanda aproximada por año, 20.
	- Controladotes ON-OFF tipo termostato demanda estimada: 30 por año.
- d. Preferencia entre productos conocidos frente a productos nuevos.
	- Empresas cementeras, petroleras y mineras, preferencia por marcas ya conocidas por confianza y por la sofisticación de los equipos, difícilmente cambian de marca son fieles a las marcas, 40% de la demanda de los equipos.
	- Empresas medianas, plásticos, tratamientos térmicos, laboratorios, 40% de la demanda y se inclina por marcas conocidas pero eligen productos no tan sofisticados, aquellos que les permitan controles en lazo cerrado sin registradores ni comunicaciones.

#### OBTENCIÓN DEL VAN Y LA TIR DEL PROYECTO.  $8.5.$

Para efectuar esta evaluación debemos considerar las constantes k y g referidas a rentabilidad y la inflación para trabajar con el valor k', para estimar el valor de la inversión en un lapso a determinarse.

De acuerdo al estudio de mercado realizado la demanda anual de equipos es de 7 por año, se inicia con un capital de US\$ 8600, los flujos de caja se dan luego del primer año de realizada la inversión, este análisis se muestra en la Tabla 8.2, de donde se observa que la inversión a siete años da un VAN mayor a cero, tiempo dentro del cual el proyecto rinde frutos, se analiza con los valores de k'=9%, es un valor aceptable ya que la economía no está sufriendo cambios importantes, se considera un costo de mercadeo anual estimado de US\$600 un costo conservador considerando el tipo de equipo a negociarse.

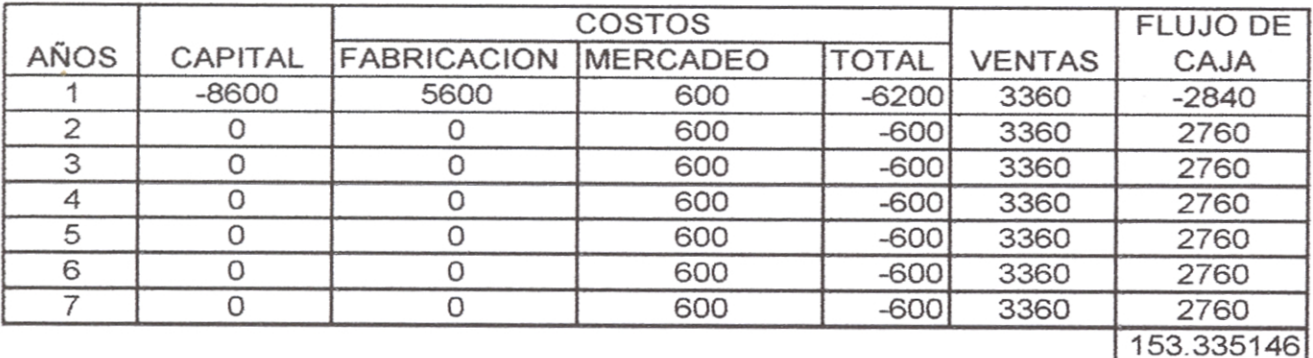

#### Tabla 8.2 Valor Actual Neto.

El análisis del TIR se efectúa para determinar el coeficiente k' que nos permitirá recuperar la inversión dentro de un tiempo determinado, considerando que en la Tabla 8.2 se obtuvo un VAN a 7 años, siendo este el tiempo en el cual nuestra inversión rendirá sus frutos, se halla la TIR par este tiempo, aunque este sería un cálculo redundante, ya que este valor se

- Empresas pequeñas, prefieren equipos con costos bajos, controladores tipo termostato 20%.
- Dentro del grupo de medianas y pequeñas empresa un 20% de las empresas pequeñas probarían equipos recientemente lanzados al mercado, el motivo principal de esta decisión es el costo de los equipos de marcas consolidadas en el mercado.
- e. Precios de controladores de temperatura en el mercado.
	- Equipos controladores con registrador electrónico, control continuo, auto sintonizado, puerto de comunicaciones, costo entre US\$1500 a US\$3000.
	- Controladores sin registrador, control continuo y presentación en display, con puerto de comunicaciones, costo US\$ 500 a US\$ 1500.
	- Controladores ON-OFF sin puertos de comunicación salida de relé US\$200 -US\$500.
	- Controladores análogos ON-OFF desde US\$50-US\$200.

De las respuestas obtenidas se podría asumir una venta de 20% de equipos demandados por el mercado, pero debido a que la marca de los productos son importantes en el mercado, y que el equipo que se ofrece aún está en etapa de desarrollo y el costo estaría alrededor de US\$300 se asumiría una demanda de 10% de la demanda total del mercado en términos muy optimistas, aproximadamente, esto sería alrededor de 7 equipos al año.

Otra alternativa sería la de introducir el controlador al control de flujo o de altura de fluidos en tanques, procesos de primer orden que se encuentran en la industria nacional, con ello se incrementaría la demanda de equipos.

debe obtener para determinar el coeficiente k límite o TIR que nos permita conocer si la inversión será o no rentable en el tiempo designado.

De acuerdo a la Tabla 8.2, considerando estos flujos de caja se obtiene un TIR de 9.37%, es decir que la constante k' debe ser menor que el TIR hallado para este lapso de tiempo, de no ser así la inversión sería no rentable

#### **CONCLUSIONES**

 De acuerdo a lo observado en el estudio teórico, la implementación y posterior experimentación del sistema se obtuvieron las siguientes conclusiones:

**1.** Los sistemas térmicos de tipo HORNO o MOLDES DE TERMOPLÁSTICOS, tienen velocidades de reacción bastante lentas. Desde el punto de vista de control su comportamiento es el de sistemas de primer orden. Si es conocido su comportamiento entonces realizar el modelamiento aparentemente debería resultar fácil, cosa que no es verdad, ya que el flujo de calor se hace en tres dimensiones, depende de la forma del material donde se propaga, depende de las superficies entre diferentes medios, etc. Por tanto construir un modelo general para estos sistemas resulta trabajoso y en algunos casos no es posible hallar este.

**2.** Desde el punto de vista del diseño del controlador, para un sistema cualquiera, se deben reunir ciertos requisitos, para el caso del controlador ON-OFF y PID o sus variantes, se debe tener conocimiento de las ecuaciones de funcionamiento de la planta, vale decir sus modelos, que a su vez deben ser lineales, de no ser así se tendría que recurrir a métodos de linealización. Si se empieza el proceso no logrando obtener el modelo, entonces será imposible diseñar el controlador, a menos que se utilicen métodos alternativos tales como los de sintonización. El hecho de utilizar el algoritmo difuso nos elimina estos problemas, ya que este no está dentro del conjunto de los algoritmos de control que necesitan del modelo de la planta para ser confeccionados, será suficiente con saber cual es la tendencia de la variable controlada en función a algunas de las variables de entrada para el diseño, este algoritmo resulta ideal para el control de diversos sistemas con sólo saber de manera empírica el comportamiento de este. En el desarrollo del tema, al realizar la sintonización del controlador difuso solamente se tuvo que recurrir al conocimiento empírico, este proceso no resultó difícil, pero si consumió tiempo de trabajo, los resultados confirman un trabajo óptimo del controlador dentro de márgenes de error aceptables aproximadamente 5%, sopesando con respecto a los controladores PID tradicionales en dificultad y tiempo de diseño el controlado difuso para este caso presentó menores dificultades.

**3.** Para el caso específico de las simulaciones, el controlador PD tradicional se comporta de mejor manera que el PD difuso, pero el controlador difuso se comporta mejor que el controlador ON-OFF. Esto desde el punto de vista de las variables controladas, pero se debe tener en cuenta que el controlador debe ser cuidadoso con los elementos actuadores de tal forma que prolongue la vida útil de estos, el controlador PD tradicional para lograr un menor error recurre a mayores golpes (encendido-apagado) del actuador, cosa que no sucede con el controlador PD difuso es decir que el controlador difuso aumenta la vida útil del actuador sea tiristor o contactor.

**4.** En el desarrollo del tema no se dio énfasis al problema de ruido eléctrico, se añadieron a las entradas analógicas filtros sencillos, esto incidió en variaciones de las lecturas en el momento de la realización de las pruebas pero estas solamente ocurría al momento de efectuar reprogramaciones de la consigna en el controlador, en estos momentos el algoritmo de control no trabajaba, por tanto no se manipulaba el actuador evitando así cambios en la variable manipulada. Es necesario recalcar que se deben introducir mejoras en el diseño electrónico de filtrado en las entradas analógicas. del sistema, así como mejorar el estudio del aterramiento.

**5.** Es necesario indicar que la implementación del controlador difuso dentro de un microcontrolador de 8 bits resultó ser una tarea difícil debido a los rangos de trabajo de las variables de este, que solamente pueden tomar 255 valores, a pesar de haber recurrido a un compilador C para el desarrollo del proyecto, la capacidad de las variables limitó la introducción de mejoras en el programa debiendo considerarse para posteriores diseños el uso de microcontroladores de 16 bits.

**6.** Desde el punto de vista del monitoreo de datos por el computador, se hace necesario recurrir a un protocolo de comunicación, en este tema solamente se contempló transmisiones unidireccionales, sin rutinas de detección de errores, esto en ciertos momentos indujo a errores en las gráficas del sistema, por tanto es recomendable recurrir a la creación de un protocolo, o utilizar uno abierto y conocido, por ejemplo el MODBUS.

**7.** Desde el punto de vista económico el diseño resultó poco rentable a comparación del costo de equipos disponibles en el mercado, pero es necesario considerar que los costos de implementación de un diseño prototipo siempre son altos, y que la inclusión de componentes más sencillos y fabricados en mayor volumen disminuirá el costo del controlador, los costos que si se mantendrán constantes o podrían incrementarse, son los de mercadeo, en lo que si se debe incidir es en minimizar los costos de fabricación, y la calidad de los componentes, así como la mejora del algoritmo de control, utilizando herramientas de simulación y programación más eficientes.

# **BIBLIOGRAFÍA**

- **FUNDAMENTOS DE TERMODINAMICA TECNICA. 2da. Edición, Michel Moran Howard Shapiro, Editorial Reverte SA. 2004.**
- **MANUAL DEL INGENIERO MECANICO. 9na. Edición, Avallone Bausmeister, Editorial McGraw Hill 1995.**
- **TRANSFERENCIA DE CALOR 4ta Edición Frank Incopera McGraw Hill Mexico 1999.**
- **REDES NEURONALES Y SISTEMAS DIFUSOS 2da Edición ampliada, Martín del Brio, Sanz Molina, Alfaomega Grupo Editor SA. 2002.**
- **MICROCONTROLADORES PIC Diseño Práctico de aplicaciones. Segunda Parte: PIC16F87X, José Angulo, Susana Romero e Ignacio Angulo, MCGRAW HILL 2000.**
- **SISTEMAS ELECTROTECNICOS DE POTENCIA, Electrónica de Regulación y Control de Potencia, Velasco, Oriol y Otero, Editorial Paraninfo, 1998.**
- **INSTRUMENTACION INDUSTRIAL 6ta Edición, Antonio Creuss, Alfaomega Grupo Editor SA, 1998.**
- **BURR-BROWN IC DATA BOOK-LINEAR PRODUCTS, Texas Instruments, 2003.**
- **INGENIERIA DE CONTROL MODERNA, 3ra. Edición, Katsuhiko Ogata, Prentice Hall, 1998.**

**PLANOS** 

# **APENDICE A**

# **REGISTROS DE LA RAM PIC**

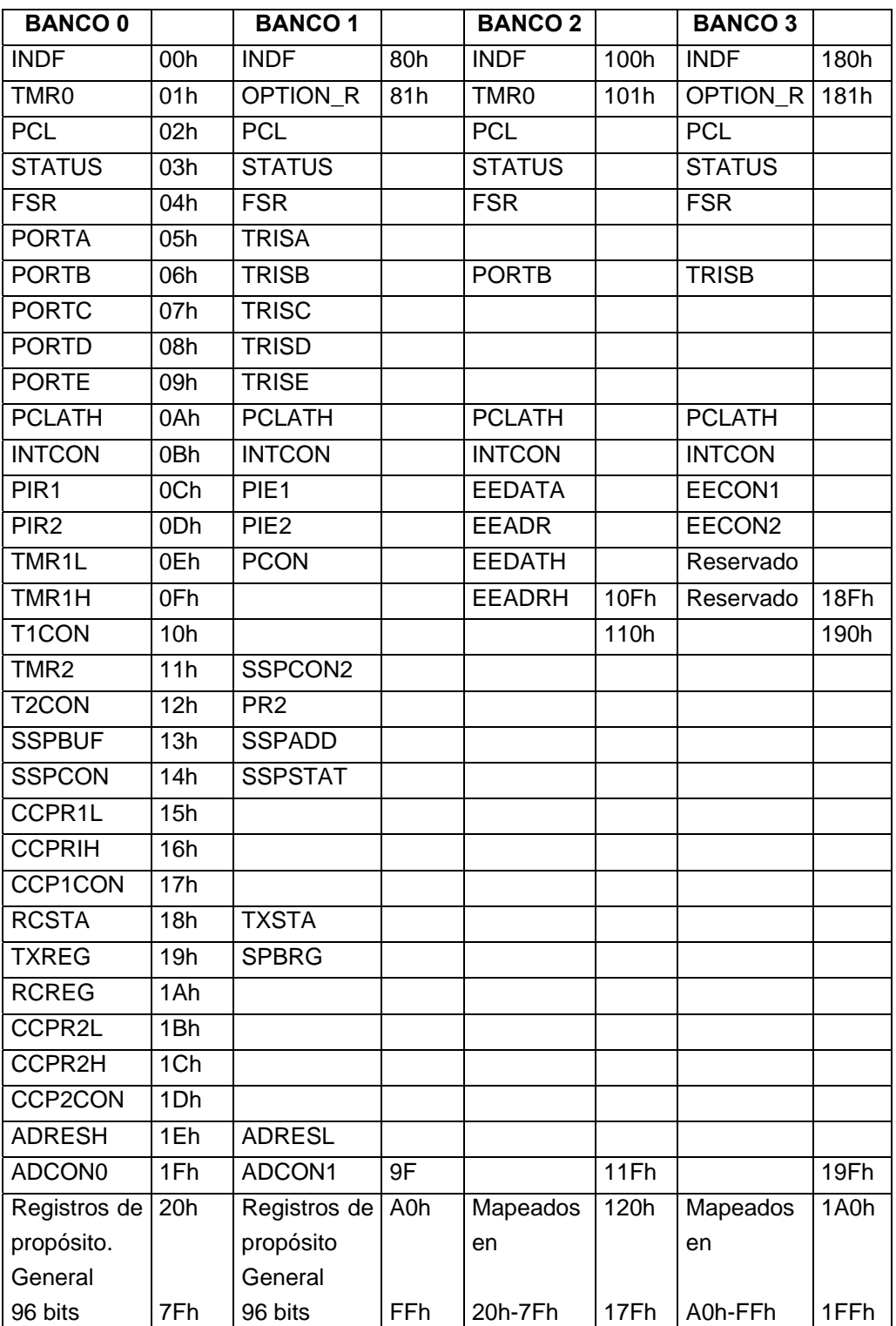

# **APENDICE B**

# **TABLA DE COMANDOS DEL MICROCONTROLADOR PIC**

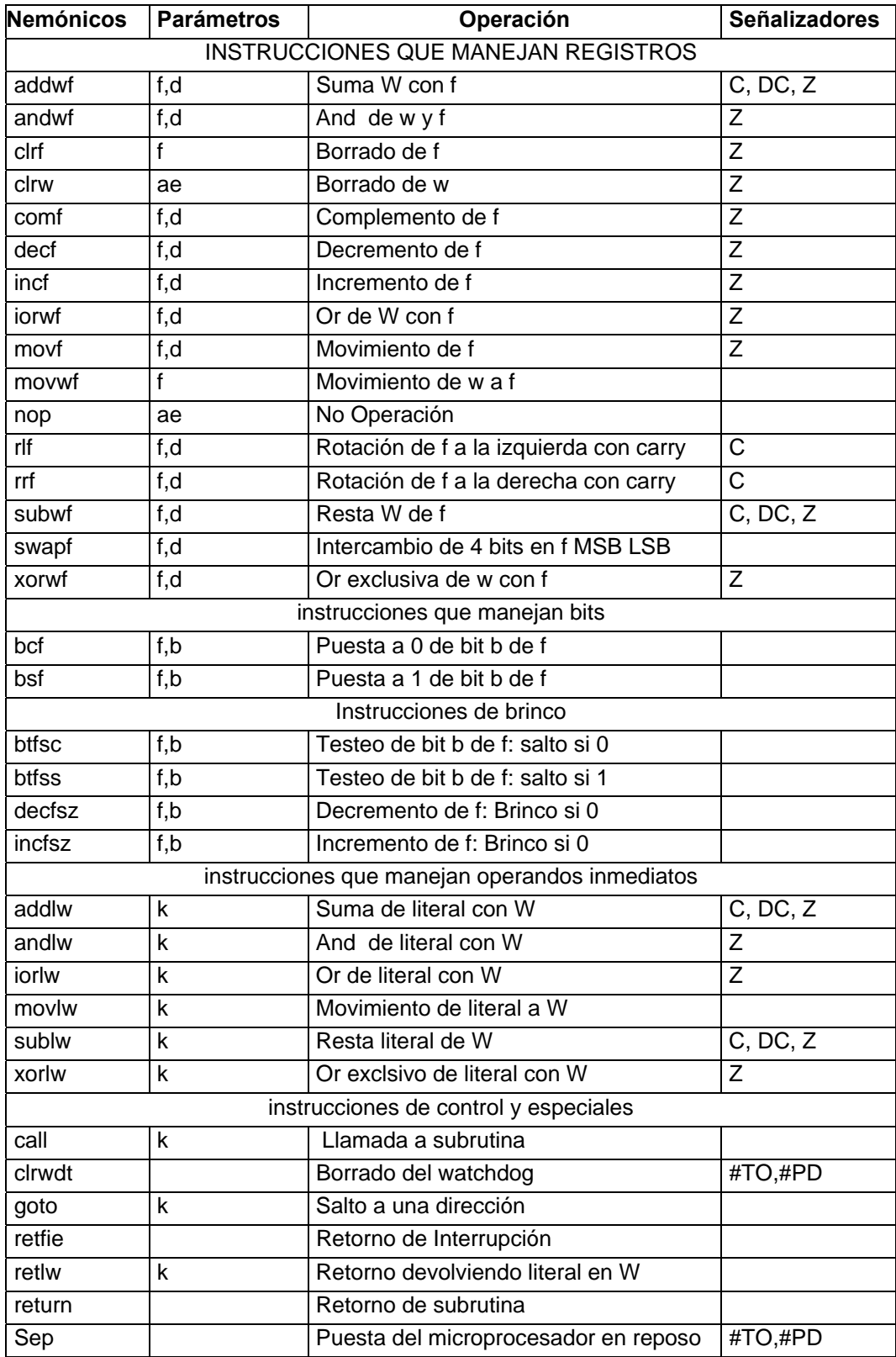

### **APENDICE C**

# **REGISTROS UTILIZADOS PARA CONFIGURAR EL CONVERSOR ANALOGO DIGITAL DEL MIROCONTROLADOR PIC.**

**ADRESH (1EH):** Donde se depositan los bits de mas peso del valor convertido compuesto por 10 bits..

**ADRESL (9EH):** Donde se depositan los bits de menor peso del valor convertido. **ADCON0 (1FH):** Registro que controla la operación del Conversor A/D, la descripción de sus bits es la siguiente>

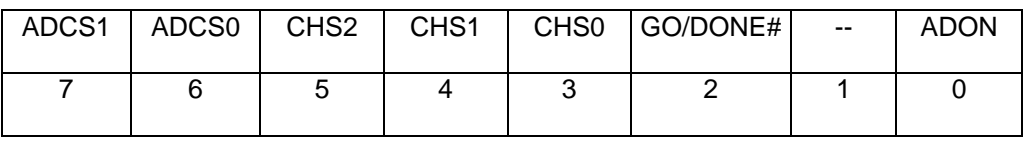

ADCS1, ADCS0: Sirven Para seleccionar la frecuencia de reloj que se emplea en la conversión, con la siguiente asignación

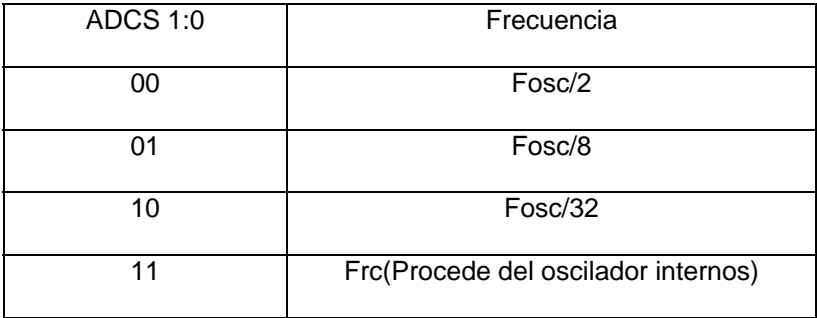

Se designa como  $T_{AD}$  el tiempo que dura la conversión de cada bit y en el caso de trabajar con valores digitales de 10 bits, se requiere un tiempo mínimo de 12<sup>\*</sup> T<sub>AD</sub>. El valor de T<sub>AD</sub> se selecciona por software y en los PIC16F87x nunca debe ser menor de 1.6 microsegundos.

CHS2:0 : Estos bits se utilizan para seleccionar el canal por el que se introduce la señal analógica convertir de acuerdo con el siguiente código:

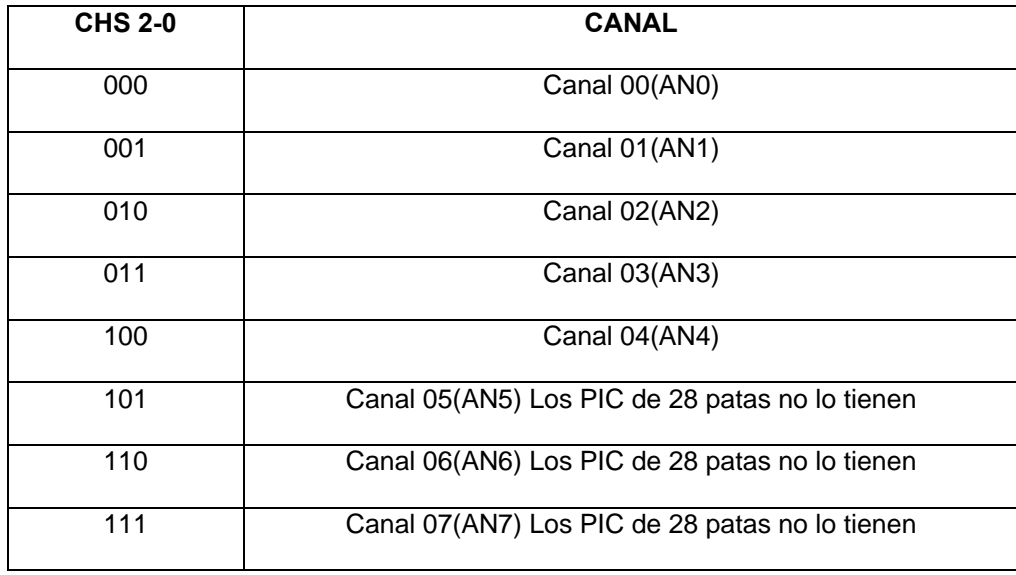

**GO/DONE#:** Es el bit de estado de conversión. Poniéndolo a 1 se inicia la conversión y mientras esté en 1 está realizándose dicha operación. Cuando este bit pasa a cero confirma el final de la conversión y la puesta del resultado en la pareja ADRESH:L.

**ADON.** Sirve para activar el conversor A/D poniéndolo a 1 y para inhibir su funcionamiento poniéndolo a cero.

**ADCON1 (9FH):** mediante este registro se configura los canales a utilizarse como entradas digitales o como entradas analógicas y la justificación del dato en los registros de salida, a continuación se describe los bits de este registro:

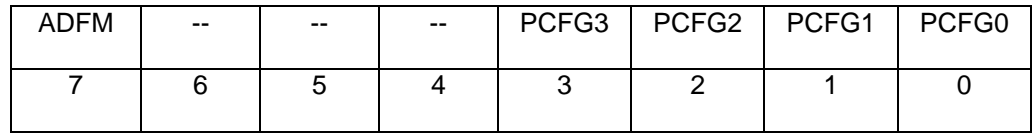

**ADFM :** Este bit selecciónale formato del resultado de la conversión. Si vale 1, el resultado está justificado en el registro ADRESH, que tiene sus 6 bits de mas peso a 0, mientras que

si vale 0 la justificación se realiza sobre el registro ADRESL, que tiene sus 6 bits de menos peso a 0.

PCFG 3-0 : Estos bits se utilizan para configurar las patitas de los canales de entrada al conversor como analógicas o como E/S digitales, de acuerdo con la tabla siguiente:

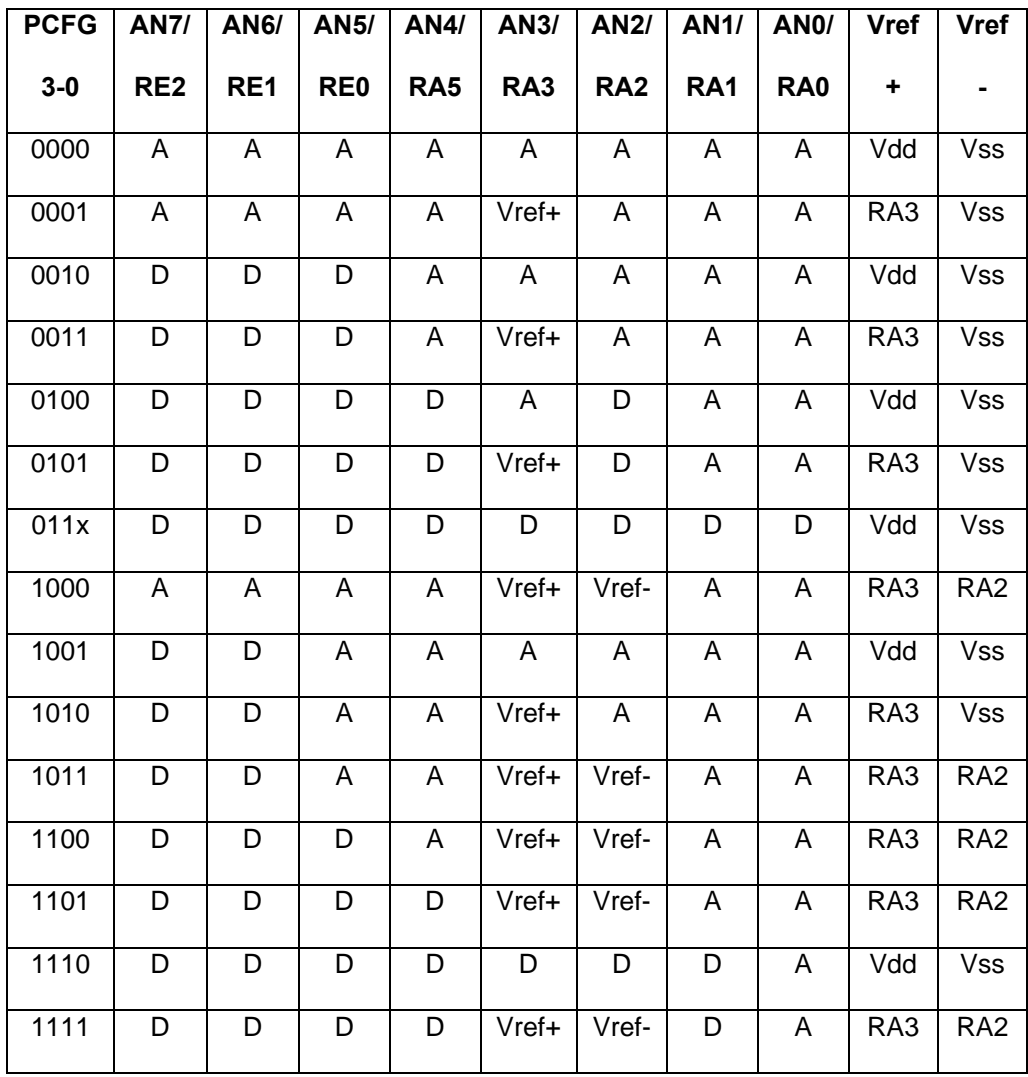

### **APENDICE D TERMOCUPLAS**

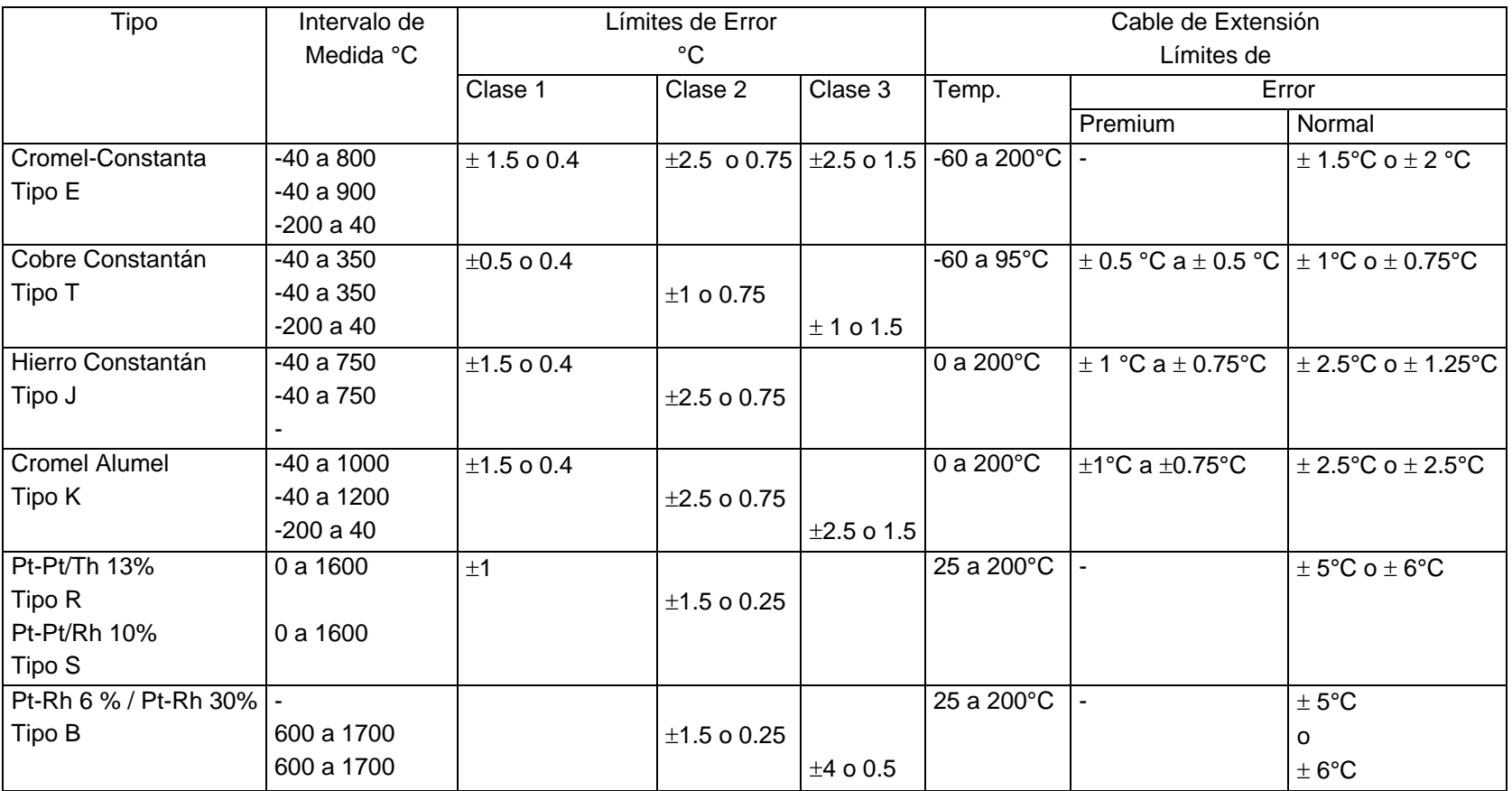

## **APÉNDICE E**

## **E.1 . PROGRAMA DE SIMULACIÓN DE HORNO**

%definimos parámetros de simulación, valores iniciales y tiempos clear all close all

 pasot=1; Tf=1000; %Set Point Taire=25; Pot=220\*20\*1.73; Tmuestreo=1;

%capacidades térmicas de los materiales que se calientan dentro del horno cpa=1.029; cpl=0.01; cpr=835;

% coeficientes de transferencia de calor Klana=0.046; Kladrillo=0.72;

%Densidades de los materiales en el horno; Daire=1.029; Dladrillo=1920; Dlana=32;

%Medidas externas e internas del Horno ancho\_ext=0.70; alto\_ext=0.70; fondo\_ext=0.70; ancho\_int=0.30; alto\_int=0.30; fondo\_int=0.30;

%Area media de las paredes Area\_m\_c=(ancho\_ext\*alto\_ext+ancho\_int\*alto\_int)\*0.5;

%Masas de los materiales involucrados en el Horno ma=Daire\*ancho\_int\*alto\_int\*fondo\_int; mr=Dladrillo\*0.05\*6\*ancho\_int\*alto\_int; ml=Dlana\*0.15\*6\*ancho\_ext\*alto\_ext; % Espesores de los aislantes d\_lana=0.15;

d\_ladrillo=0.05;

%Resistencias termicas de los materiales aislantes del horno RI=d\_lana/(Klana\*6\*Area\_m\_c); Rr=d\_ladrillo/(Kladrillo\*6\*Area\_m\_c);

%valores iniciales de tiempo y temperatura  $i=0$ ;  $l=1$ ; T(1)=25; %matriz almacena Tinterna horno - T externa t(1)=1; %Tiempo del proceso Integral=0;

%Definimos constantes de ecuación térmica C1=cpa\*ma+cpr\*mr\*(1-(0.5\*Rr/(Rr+Rl)))+0.5\*cpl\*ml\*(Rl/(Rr+Rl)) C2=1/(Rl+Rr)

```
%simulación del controlador así como el proceso 
LL=0;error1=0; 
derror=0; 
T(1)=0;salida=5; 
tcuenta=0; 
for l=2:80000
```

```
 %Ecuación que define la temperatura en el proceso
   LL=LL+pasot; 
  t(I)=LL; T1=Pot; 
   T2=C2+C1/pasot; 
   T3=C1/pasot; 
  T(I)=(T1+T(I-1)*T3)/T2;end 
Integral
```

```
%se halla la energia administrada al sistema 
%presentacion en graficas de la temperatura respecto al tiempo. 
figure(1) 
plot(t,T,'c')
```
# **E.2 . PROGRAMA DE SIMULACIÓN DE CONTROLADOR ON-OFF TEMP.**

### **HORNO**

%definimos parámetros de simulación, valores iniciales y tiempos clear all close all pasot=1; Tf=1000; %Set Point SetPoint=Tf; Taire=25; Pot=220\*20\*1.73; Tmuestreo=20;

 %simulacion de controlador pid y difuso de Horno de calefaccion %capacidades tèrmicas de los materiales que se calientan dentro del horno cpa=1.029; cpl=0.01; cpr=835; % coeficientes de transferencia de calor Klana=0.046; Kladrillo=0.72;

%Densidades de los materiales en el horno; Daire=1.029; Dladrillo=1920; Dlana=32; %Medidas externas e internas del Horno ancho\_ext=0.70; alto\_ext=0.70; fondo\_ext=0.70; ancho\_int=0.30; alto\_int=0.30; fondo\_int=0.30; %Area media de las paredes Area m c=(ancho ext\*alto ext+ancho int\*alto int)\*0.5; %Masas de los materiales involucrados en el Horno ma=Daire\*ancho\_int\*alto\_int\*fondo\_int; mr=Dladrillo\*0.05\*6\*ancho\_int\*alto\_int; ml=Dlana\*0.15\*6\*ancho\_ext\*alto\_ext; % Espesores de los aislantes d\_lana=0.15; d\_ladrillo=0.05; %Resistencias térmicas de los materiales aislantes del horno

Rl=d\_lana/(Klana\*6\*Area\_m\_c);

Rr=d\_ladrillo/(Kladrillo\*6\*Area\_m\_c); %valores iniciales de tiempo y temperatura  $i=0$ :  $l=1$ : T(1)=25; %matriz almacena Tinterna horno - T externa t(1)=1; %Tiempo del proceso Integral=0;

%Definimos constantes de ecuación térmica C1=cpa\*ma+cpr\*mr\*(1-(0.5\*Rr/(Rr+Rl)))+0.5\*cpl\*ml\*(Rl/(Rr+Rl)); C2=1/(Rl+Rr);

%simulación del controlador así como el proceso  $LL=0$ ; error1=0; derror=0;  $T(1)=0;$ salida=5; tcuenta=0;

for l=2:2100

```
 %Ecuación que define la temperatura en el proceso
 tcuenta=tcuenta+1; 
 LL=LL+pasot; 
t(I)=LL; if (salida<=5) 
  T1=0;
   else
   T1=Pot;
   end 
 T2=C2+C1/pasot; 
 T3=C1/pasot; 
 T(l)=(T1+T(l-1)*T3)/T2; 
 Integral=Integral+T1*pasot; 
 %algoritmo difuso
   if (Tmuestreo<=tcuenta) 
      error=Tf-T(l); 
      e(l)=error; 
      tcuenta=0; 
     if (T(I)>=(1+Tf)) salida=0; 
      else
       if(T(I) <=(Tf-1))
```

```
 end 
         end 
      end 
   S(l)=salida;
end 
Integral 
%presentación en graficas de la temperatura respecto al tiempo. 
figure(1) 
subplot(221)
plot(1:2500,SetPoint,'g') 
hold on 
plot(T,'c') 
xlabel('Tiempo') 
ylabel('Temp')
hold on 
grid on 
subplot(222)
plot(e,'y-*') 
xlabel('Tiempo') 
ylabel('Error') 
grid on 
subplot(223)
plot(S,'y-*') 
xlabel('Tiempo') 
ylabel('Actuador')
grid on 
m=size(e);
for l=1:m(2) if (abs(e(l))>=30) 
   limite=l; 
   end 
end 
for l=limite+1:m(2) 
n(I)=e(I);end 
subplot(224)
plot(n) 
xlabel('Tiempo') 
ylabel('Error Estable') 
grid on 
Y=std(n); 
Y
```
salida=10;

## **E.3 . PROGRAMA DE SIMULACIÓN DE CONTROLADOR DE**

## **TEMPERATURA PD A HORNO**

%definimos parametros de simulacion, valores iniciales y tiempos clear all close all pasot=1; Tf=1000; %Set Point SetPoint=Tf; Taire=25; Pot=220\*20\*1.73; Tmuestreo=20; %simulación de controlador pid y difuso de Horno de calefacción %capacidades térmicas de los materiales que se calientan dentro del horno cpa=1.029; cpl=0.01; cpr=835; % coeficientes de transferencia de calor Klana=0.046; Kladrillo=0.72; %Densidades de los materiales en el horno; Daire=1.029; Dladrillo=1920; Dlana=32; %Medidas externas e internas del Horno ancho\_ext=0.70; alto\_ext=0.70; fondo\_ext=0.70; ancho\_int=0.30; alto\_int=0.30; fondo\_int=0.30; %Área media de las paredes Area m c=(ancho ext\*alto ext+ancho int\*alto int)\*0.5; %Masas de los materiales involucrados en el Horno ma=Daire\*ancho\_int\*alto\_int\*fondo\_int; mr=Dladrillo\*0.05\*6\*ancho\_int\*alto\_int; ml=Dlana\*0.15\*6\*ancho\_ext\*alto\_ext; % Espesores de los aislantes d\_lana=0.15; d\_ladrillo=0.05;

%Resistencias térmicas de los materiales aislantes del horno Rl=d\_lana/(Klana\*6\*Area\_m\_c); Rr=d\_ladrillo/(Kladrillo\*6\*Area\_m\_c);

%valores iniciales de tiempo y temperatura  $i=0$ :  $l=1$ : T(1)=25; %matriz almacena Tinterna horno - T externa t(1)=1; %Tiempo del proceso Integral=0;

%Definimos constantes de ecuación térmica C1=cpa\*ma+cpr\*mr\*(1-(0.5\*Rr/(Rr+Rl)))+0.5\*cpl\*ml\*(Rl/(Rr+Rl)); C2=1/(Rl+Rr); %Simulación del controlador así como el proceso  $LL=0$ ; error1=0; derror=0;  $T(1)=0;$ salida=5; tcuenta=0; P=10;  $D=1$ : for l=2:2100 %Ecuación que define la temperatura en el proceso tcuenta=tcuenta+1; LL=LL+pasot;  $t(I)=LL;$  salida=salida-1; if (salida<=5)  $T1=0;$  else T1=Pot; end T2=C2+C1/pasot; T3=C1/pasot;  $T(I)=(T1+T(I-1)*T3)/T2;$  Integral=Integral+T1\*pasot; %algoritmo PID if (Tmuestreo<=tcuenta) error=Tf-T(l);

 e(l)=error; derror=error-error1; salida=P\*error+D\*derror; error1=error;

tcuenta=0;

 end S(l)=salida; end Integral

%presentación en graficas de la temperatura respecto al tiempo. figure(1) subplot(221) plot(1:900,SetPoint,'g') hold on plot(T,'c') grid on xlabel('Tiempo') ylabel('Temp.') subplot(222) plot(e,'y-\*') grid on xlabel('Tiempo') ylabel('Error') subplot(223) plot(S,'y-\*') grid on xlabel('Tiempo') ylabel('Actuador') m=size(e); for  $l=1:m(2)$ if  $(abs(e(l))>=5)$  limite=l; end end for l=limite+1:m(2)  $n(l)=e(l);$ end subplot(224) plot(n) grid on xlabel('Tiempo') ylabel('Error estado estable') Y=std(n);

```
Y
```
## **E.4 . PROGRAMA DE SIMULACIÓN DE CONTROLADOR DE**

### **TEMPERATURA PD DIFUSO A HORNO**

%definimos parámetros de simulación, valores iniciales y tiempos clear all close all

pasot=1; Tf=1000; %Set Point SetPoint=Tf; Taire=25; Pot=220\*20\*1.73; Tmuestreo=20;

%capacidades térmicas de los materiales que se calientan dentro del horno cpa=1.029; cpl=0.01; cpr=835;

% coeficientes de transferencia de calor Klana=0.046; Kladrillo=0.72;

%Densidades de los materiales en el horno; Daire=1.029; Dladrillo=1920; Dlana=16;

%Medidas externas e internas del Horno ancho\_ext=0.70; alto\_ext=0.70; fondo\_ext=0.70; ancho\_int=0.30; alto\_int=0.30; fondo\_int=0.30;

%Área media de las paredes Area\_m\_c=(ancho\_ext\*alto\_ext+ancho\_int\*alto\_int)\*0.5;

%Masas de los materiales involucrados en el Horno ma=Daire\*ancho\_int\*alto\_int\*fondo\_int; mr=Dladrillo\*0.05\*6\*ancho\_int\*alto\_int; ml=Dlana\*0.15\*6\*ancho\_ext\*alto\_ext;

% Espesores de los aislantes d\_lana=0.15; d\_ladrillo=0.05;

%Resistencias térmicas de los materiales aislantes del horno RI=d\_lana/(Klana\*6\*Area\_m\_c); Rr=d\_ladrillo/(Kladrillo\*6\*Area\_m\_c);

%valores iniciales de tiempo y temperatura  $i=0;$  $l=1$ ; T(1)=25; %matriz almacena Tinterna horno - T externa t(1)=1; %Tiempo del proceso Integral=0;

%Definimos constantes de ecuación térmica C1=cpa\*ma+cpr\*mr\*(1-(0.5\*Rr/(Rr+Rl)))+0.5\*cpl\*ml\*(Rl/(Rr+Rl)); C2=1/(Rl+Rr);

```
%Simulación del controlador así como el proceso 
LL=0:
error1=0; 
derror=0; 
T(1)=0;salida=5; 
tcuenta=0; 
xa=[1 1 3 1 1 2 2 3 3];
```

```
for l=2:2100
```
 %Ecuación que define la temperatura en el proceso tcuenta=tcuenta+1; salida=salida-1; LL=LL+pasot;  $t(I)=LL;$  if (salida<=5)  $T1=0$ : else T1=Pot; end T2=C2+C1/pasot; T3=C1/pasot;  $T(I)=(T1+T(I-1)*T3)/T2;$ Integral=Integral+T1\*pasot;

```
%algoritmo difuso 
   if (Tmuestreo<=tcuenta)
      error=Tf-T(l); 
      derror=(error-error1)/pasot; 
      tcuenta=0; 
     [xx(1) xx(2) xx(3)] =difusor(error,-20,-2,2,20);
     [xx(4) xx(5) xx(6)] =difusor(derror,-10,-2,2,10);
      error1=error; 
      y1(1)=min(xx(1),xx(4)); 
      y1(2)=min(xx(1),xx(5)); 
      y1(3)=min(xx(1),xx(6)); 
      y1(4)=min(xx(2),xx(4)); 
      y1(5)=min(xx(2),xx(5)); 
      y1(6)=min(xx(2),xx(6)); 
      y1(7)=min(xx(3),xx(4)); 
      y1(8)=min(xx(3),xx(5)); 
      y1(9)=min(xx(3),xx(6)); 
     yy1=0; yy2=0; 
      yy3=0; 
         for ap=1:9 
           switch xa(ap) 
              case 1 
                 if yy1<=y1(ap) 
                    yy1=y1(ap); 
                 end 
              case 2 
                if yy2 < = y1(ap) yy2=y1(ap); 
                 end 
              case 3 
                 if yy3<=y1(ap) 
                    yy3=y1(ap); 
                 end 
           end 
         end 
      salida=yy1*30+yy2*50+yy3*70-20; 
      e(l)=error; 
   end 
   S(l)=salida;
end 
Integral
```
%presentación en graficas de la temperatura respecto al tiempo. figure(1) subplot(221) plot(1:900,SetPoint,'g') hold on plot(T,'c') hold on grid on xlabel('Tiempo') ylabel('Temp.') subplot(222) plot(e,'y-\*') grid on xlabel('Tiempo') ylabel('Error') subplot(223) plot(S,'y-\*') grid on xlabel('Tiempo') ylabel('Actuador') m=size(e); for  $l=1:m(2)$ if  $(abs(e(l))>=5)$  limite=l; end end for l=limite+1:m(2)  $n(I)=e(I);$ end subplot(224) plot(n) grid on xlabel('Tiempo') ylabel('Error Estado Estable') Y=std(n); Y

# **E. 5 . FUNCION DIFUSOR**

```
function [x1 x2 x3] = difusor(entrada, 11, 12, 13, 14)
%UNTITLED1 Summary o
f this function goes h
ere 
% Detailed e
xplanation g
o
es here 
if (entrada<=l1)
x1 = 1;
 x2=
0; 
 x3=
0; 
else 
   if (entrada<=l2) 
 x1=
(-1/8)*entrada-0.25; 
 x2=
1-x1;
 x3=
0; 
 els
e
 i
f(entrada<=l3) 
x1=0;x2=1;
x3=0; els
e
 if(entrada<
=
l4) 
 x3=
(1/8)*entrada-0.25; 
x2 = 1 - x3;
x1=0; els
e
x3=1;
x2=0;x1=0; end 
     end 
  end 
end
```
## **APENDICE F**

## **PROGRAMA EN EL MICROCONTROLADOR**

```
/* programa para 16f873 */
#include "16f873.h" 
#define _NOP 0x0000
#pragma cdata[0] = \text{NOP}#pragma resetVector 1 // change to address 
#include "inline.h" 
#include "int16CXX.H" 
#pragma bit TX_BIT @ PORTC.6 
#pragma bit RX_BIT @ PORTC.7 
#pragma bit PINA2 @ PORTA.2 
#pragma bit PINA4 @ PORTA.4 
#pragma char MINUTO @ 0x23 
#pragma char DISPLAY1 @ 0x24 
#pragma char DISPLAY2 @ 0x25 
#pragma char DISPLAY3 @ 0x26 
#pragma char T1 @ 0x27 
#pragma char OUTPUT @ 0x28 
#pragma bit pin1 @ 0xA6.0 
#pragma bit SIGNOE @ 0xA6.1
#pragma char cod_control @ 0xA7
```

```
int dec_sec,cen_sec,SEGUNDO; 
int DI1,DI2,DI3,min,max;
```

```
#pragma origin 4
```

```
interrupt int_server(void) 
{ 
   int_save_registers 
  if (RTIF) \{ /* TMR0 overflow . interrupt */ 
     TMR0 = 100;if (pin1 == 1)
 { 
                   dec_sec++; 
                  pin1 = 0;
                  if (dec\_sec>=10){
                        dec sec=0;
                         cen_sec++; /*se incrementa en un el segundo*/ 
                        if (cen\_sec>=10)\{ cen_sec=0; 
                              cod_control=1;
                              if (OUTPUT>0)
                                    OUTPUT--;
                              SEGUNDO=SEGUNDO+1;
                              if (SEGUNDO>=60)
{ } SEGUNDO=0;
```

```
MINUTO=MINUTO+1;<br>T1--;
T1-;
                                   if (MINUTO>=180)
                                        MINUTO=0;
 }
 }
 }
 }
      else 
           pin1 = 1;RTIF = 0; /* reset flag */ } 
  if ( INTF) {
    /* INT interrupt */ 
   INTF = 0; \sqrt{\ } reset flag \frac{\ast}{\ } } 
int_restore_registers // W, STATUS (and PCLATH) 
} 
#include "math16.h" 
/*PROCEDIMIENTO DE RETARDO*/ 
void retardo(uns8 k)
      uns8 i,j;
     for (i = 0; i < k; i++)\left\{ \begin{array}{c} 1 & 1 \\ 1 & 1 \end{array} \right\}for (j = 0; j < k; j++)\{ }
 }
}
```
/\* PROCEDIMIENTO DE ARREGLO PARA MOSTRAR DIGITOS EN LOS DISPLAYS\*/

void display(int16 m,int16 n) {

int DAA1,DAA2,DAA3; int DA,DB,DC; int DX,DY,DZ;

 $DA=0;$  $DB=0;$ DC=0;

{

DX=0;  $DY=0;$  $DZ=0;$ 

 $DA = m / 100$ ;  $DAA1 = DA*100;$ 

```
DAA2 = m - DAA1;DB = DAA2 / 10;
DAA3=DB*10;
DC=DAA2-DAA3;
```
 $DX = n / 100;$ <br>DAA1 = DX\*100;<br>DAA2 = n - DAA1;  $DY = DAA2 / 10$ ;

DAA3=DY\*10;<br>DZ=DAA2-DAA3;<br>DAA1=DA\*16;<br>DAA2=DB\*16;<br>DAA3=DC\*16;

DIS P L A Y 1 = DAA1+DX; DISPLAY2=DAA2+DY; DIS P L A Y 3 = DAA3+DZ; }

```
void difusor(int 11, int 12, int 13, int 14, int var)
{ in
t aux1,au
x
2,aux3;
aux1=0;aux2=
0; 
aux3=
0; 
DI1=0;DI2=0;
DI3=0;
if(var> = 14)
{ 
DI3=1
0; 
} 
else 
{ 
if(var>=13) { 
           aux1=l4-l3; 
 aux2=
var-l3; 
           aux3=10*aux2; 
DI3=aux3/aux1;
DI2=10-DI3; } 
           else 
           { 
if(var)= 12)\{DI2=10; }
e de la contradición de la contradición de la contradición de la contradición de la contradición de la contradición de la contradición de la contradición de la contradición de la contradición de la contradición de la contr
                     l
s
e
\{if(var>=11){
                              aux1 = 12 - 11;
aux2 = var-11;
```

```
aux3=10*aux2:
                         DI2=aux3/aux1; 
                         DI1=10-DI2;
 }
                         else 
\{ DI1=10;
 }
 }
         } 
} 
} 
void minimo(int c1,int c2) 
{ 
if (c1)=c2c1=c2;
min=c1; 
} 
void maximo(int c3,int c4) 
{ 
if (c4 \geq c3)c3=c4;max=c3; 
} 
/* =============== PROGRAMA PRINCIPAL ====================*/ 
#pragma origin 0x200
void main( void) 
{ 
         char txt[8]; 
        bit pin2, SIGNO; 
         int MENU,count; 
         int16 TEMPX,SPX,ERROR,TXTEMP,T_CONTROL; 
         int ERRORX,ERRORX1;
         int INCREMENTO; 
         int DDIF[3],EDIF[3],SALDIF[9],MEMBS[9]; 
         uns8 ii,jj,kk,EDIFA;
         uns8 SAL1,SAL2,SAL3,OUTA;
         int DERRORX; 
        \hspace{0.1em}\rule{0.7pt}{1.1em}\hspace{0.1em}\hspace{0.1em}\gamma^* DEFINIMOS VARIABLES \hspace{0.1em}\raisebox{0.7pt}{\textstyle{\ast}}\hspace{0.1em}/\hspace{0.1em}/* PRIMERA PASADA DECLARAMOS REGISTROS DE CONFIGURACION */ 
        TRISB = bin(00000000);
        TRISC = bin(10000000);SPBRG = 51; // 1200 8 N 1
        TXSTA = bin(00100000);ADCON1= bin( 10000101); 
        /* CONFIGURACION DE PUERTO A Y CONVERSOR ANALOGO DIGITAL */ 
        TRISA = bin(11111111); ADCON0= bin( 11000101);
```
#### /\* CONFIGURACION DE TEMPORIZADOR CERO \*/

OPTION =bin(10000100); /\* prescaler divide by 4 \*/ TMR0 =5;  $\frac{\text{# }255 - 5}{\text{# }255 - 5} = 250,1000 \text{ DA } 10 \text{ mseg.} \frac{\text{#}}{\text{# }255 - 5}$  /\* enable TMR0 interrupt \*/ INTCON  $=$ bin(11100000);  $\frac{\pi}{8}$  interrupts allowed  $\frac{\pi}{8}$ 

#### /\*CONFIGURACION DE MODULO TRANSMISION RS232\*/

 RCSTA=bin(10010000);  $PIR1 = 0x30;$ TXREG=0;

#### /\* INICIALIZACIONES \*/

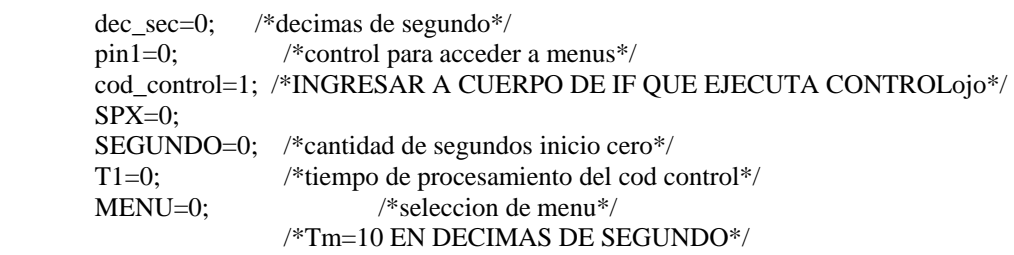

PORTC.3=1; /\*bit para control de displays\*/ PORTC.4=1;

PORTC.5=1;

/\* DEFINIMOS REGLAS DIFUSAS\*/

 MEMBS[0]=1;  $MEMBS[1]=1;$  MEMBS[3]=1; MEMBS[2]=2; MEMBS[5]=2; MEMBS[6]=1; MEMBS[7]=2; MEMBS[8]=3; MEMBS[4]=1;

ERRORX1=0; /\*erro inicial cero\*/

```
while (1)
```

```
{ 
      count=0; 
     /*CONVERSION DE DATOS ANALOGOS Y CONVERSION A BCD*/ 
      ADCON0= bin( 11000001);
      retardo(10);
      ADCON0= bin( 11000101);
           while (GO==1)\{ retardo(20);
 }
      TXTEMP=ADRESH*256; 
      TEMPX=TXTEMP+ADRESL; 
     ADIF=0:
```

```
if (PINA4==1)
\left\{ \begin{array}{c} 1 & 1 \\ 1 & 1 \end{array} \right\} INCREMENTO++; 
               if (INCREMENTO>30) 
\{ MENU++;
                    INCREMENTO=0;
                    if (MENU>3)
{
                         MENU=0;
 }
 }
 }
          else
 { 
              INCREMENTO=0; /*TERMINA BIEN EL BUCLE DE PIN5A*/ 
 }
         if (MENU == 0) /* CONTROLA*/
\left\{ \begin{array}{c} 1 & 1 \\ 1 & 1 \end{array} \right\}if (T1>=1) /*tiempo_c es tiempo de control*/
\{ if (cod_control>=1) 
{
                         ERROR=SPX-TEMPX; 
                         SIGNOE=1; 
                         if(TEMPX>SPX)
\{ SIGNOE=0;
 } 
                         ERRORX=-20; 
                        if (SIGNOE==1)\{ ERRORX=20;
 }
                         if ((ERROR<20)&&(ERROR>-20)) 
\{ ERRORX=ERROR;
 }
                         difusor(-12,-4,4,12,ERRORX);
                         EDIF[0]=DI1;
                         EDIF[1]=DI2;
                         EDIF[2]=DI3;
                         DERRORX=ERRORX-ERRORX1;
                         difusor(-20,-4,4,20,DERRORX);
                         DDIF[0]=DI1;
                         DDIF[1]=DI2;
                         DDIF[2]=DI3;
                         ERRORX1=ERRORX;
```

```
kk=0;
                  for (ii = 0; ii < 3; ii++)
\{for (jj = 0; jj < 3; jj++)\{ EDIFA=EDIF[jj];
                          minimo(DDIF[ii],EDIFA);
                          SALDIF[kk]=min;
kk++; }
 }
              /*AQUI COLOCAMOS REGLAS DE COMBINACION 
              MAXIMO*/
                  SAL1=0;
                  SAL2=0;
                  SAL3=0:
                     for (ii = 0; ii < 9; ii++)
\{if (MEMBS[i]=-1)\{ maximo(SALDIF[ii],SAL1);
                          SAL1=max;
 }
                          if (MEMBS[ii]==2)
\{ maximo(SAL2,SALDIF[ii]);
                          SAL2=max;
 }
                         if (MEMBS[i]=-3)\{ maximo(SAL3,SALDIF[ii]);
                          SAL3=max;
 }
 }
               OUTPUT=SAL1; 
               OUTA=SAL2*4; 
               OUTPUT=OUTPUT+OUTA;
               OUTA=7*SAL3; 
               OUTPUT=OUTPUT+OUTA;
               OUTPUT=OUTPUT-10; 
               cod_control=0;
 } 
 }
          /* TERMINA CODIGO DE CONTROL DIFUSO*/ 
        display(SPX,TEMPX); 
        } /*FIN INCREMENTO SET POINT*/ 
       if (MEMU == 1)\{ display(1,SPX);
          if(PINA2==1) SPX++;
           if (SPX>999) 
               SPX=0;
```

```
 retardo(20);
 }
            if (MENU == 2)\{ display(2,T1);
                  if(PINA2==1)
                         T1++;
                   if (T1>180) 
                        T1=0; retardo(20);
 }
                   txt[0]=TEMPX.high8;
                   txt[1]=TEMPX.low8;
                   txt[2]=SPX.high8; 
                   txt[3]=SPX.low8;
                   txt[4]=ERRORX; 
                   txt[5]=SEGUNDO; 
                   txt[6]=T1;
                   txt[7]=0xff; 
                   while(count<8) 
\{if (TXIF==1)
{
                               TXREG=txt[count]; 
                               count=count+1; 
                               TXIF=0;
 }
 } 
             if((MENU==0)&&(OUTPUT>0))
 { 
            PORTC.0=1;
 }
             else
\left\{ \begin{array}{c} 1 & 1 \\ 1 & 1 \end{array} \right\}PORTC.0=0;
 }
             PORTB=DISPLAY1;
             PORTC.3=0;
             retardo(15);
             PORTC.3=1;
             PORTB=DISPLAY2;
             PORTC.4=0;
             retardo(15);
             PORTC.4=1;
             PORTB=DISPLAY3;
             PORTC.5=0;
             retardo(15);
            PORTC.5=1;
      }/*fin de lazo infinito*/
```